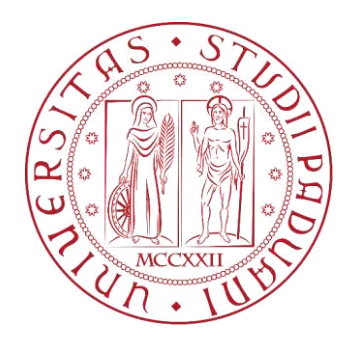

# **Università degli studi di Padova Scuola di Agraria e Medicina Veterinaria Corso di laurea in Scienze Forestali e Ambientali**

Valutazione dell'efficienza e dell'impatto al suolo di un cantiere di esbosco con *forwarder*: un caso studio nella foresta di Paneveggio (TN).

Docente di riferimento: Prof. Stefano Grigolato

Laureando: Mazzoncini Lorenzo Matricola n. 1243661

Anno accademico 2022-2023

# Indice

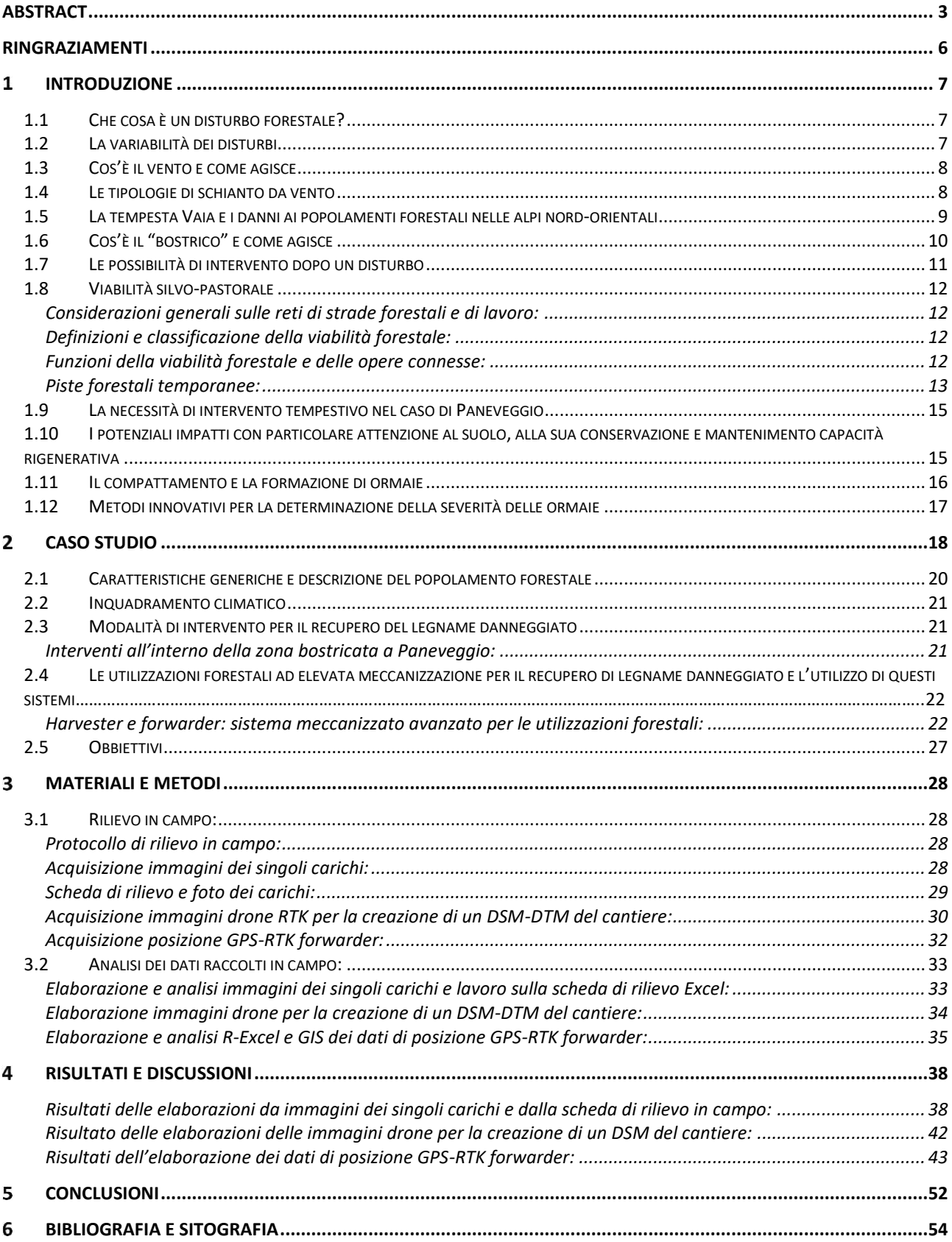

## <span id="page-2-0"></span>**Abstract**

 $[ITA]$ 

In seguito a eventi di disturbo di tipo biotico e abiotico sempre più frequenti e severi, è necessario e utile studiare, prevedere e calcolare quali saranno gli effetti futuri di questi fenomeni sugli ecosistemi esistenti. Le operazioni di *salvage logging* diventeranno sempre più importanti per il mantenimento e il ripristino della funzionalità ecosistemica attuale e futura; ma non solo, dovranno infatti mettersi anche a confronto con il dispendio economico necessario a ristabilire la stabilità delle foreste. Nel contesto alpino italiano, lo studio sulla meccanizzazione avanzata nel settore forestale ha una storia recente. Il presente lavoro vuole creare le basi per uno studio approfondito e dettagliato sull'impiego di macchine avanzate per le utilizzazioni forestali.

Il caso studio riguarda la produttività dettagliata, l'estensione e lo sviluppo delle piste forestali temporanee create per il transito di un *forwarder*, in un cantiere di utilizzazione forestale meccanizzato che ha operato a seguito di un disturbo biotico, susseguitisi a un disturbo abiotico, di attacco da bostrico in un'area del bosco di Paneveggio, nello specifico il cantiere La Rovina. Tuttavia, si spera che il lavoro possa diventare utile anche per comprendere le dinamiche di altre zone interessate dalla stessa tipologia di disturbo.

L'obbiettivo di questo studio mira a fornire una comprensione approfondita degli impatti delle attività forestali meccanizzate sul suolo forestale, sui suoi dettagli operativi, sulla sua produttività e sulle piste che si formano mediante l'utilizzo di macchinari per l'esbosco ad elevata meccanizzazione, contribuendo a sviluppare pratiche sostenibili per la gestione delle risorse forestali. La tesi si concentra infatti sull'analisi dei disturbi forestali e sulla necessità di risposte tempestive, con un focus specifico sul caso dell'epidemia di bostrico susseguitasi ad uno schianto da vento di modesta estensione. L'impiego di sistemi altamente meccanizzati nel settore forestale viene esaminato per comprendere le ragioni che ne giustificano l'uso. Particolare attenzione è dedicata ai dati quantitativi e qualitativi e sulla correlazione tra le variabili coinvolte, che dipendono dalla macchina utilizzata e dalla sua produttività oraria, nonché agli impatti di tali sistemi sul suolo forestale, concentrandosi sulla sua conservazione e sulla capacità di rigenerazione. Inoltre, verrà affrontato il problema del compattamento del suolo e della formazione di ormaie, analizzando metodi innovativi per determinare la severità di tali ormaie.

Per prima cosa si è effettuata un'ampia e dettagliata raccolta dati in campo della durata di un mese all'incirca. In secondo luogo, i dati sono stati implementati con cartografie di riferimento, per poi essere rielaborati con l'utilizzo della combinazione di più software per l'elaborazione di dati, tra cui AutoCAD, The R Project for Statistical Computing, QGIS ed Excel.

Durante l'operazione di esbosco, è stato effettuato il conteggio automatico di **7534.00 toppi** di varie pezzature, risultando in un volume complessivo di **2566.98 metri cubi** di legname. La produttività media oraria dell'intero processo è stata valutata a **25,7 metri cubi all'ora**, con una durata totale di **100,05 ore**.

L'indice di correlazione tra i metri cubi di legname e il volume medio del toppo trasportato è emerso come l'unico indice significativo tra i vari indici calcolati, registrando un valore di **0,68**. Considerando la vasta variabilità naturale del contesto forestale, tale correlazione può essere considerata moderatamente buona.

In aggiunta, l'analisi delle piste utilizzate per l'esbosco ha evidenziato **56** percorsi suddivisi in 318 segmenti da 10 metri ciascuno, con una lunghezza totale di **2914.11 metri**. La pendenza media delle piste è stata del **23.67%**, con una deviazione standard del **10,21%**, mentre la pendenza massima e minima è stata registrata rispettivamente al **84.96%** e **0%**. Il *forwarder* ha raggiunto una quota massima di **1679.78 metri s.l.m.** e una quota minima di **1616.44 metri s.l.m.**

L'area totale interessata dalle operazioni di esbosco è stata di **3,9744 ettari**, di cui **1,2646 ettari** sono stati disturbati dal calpestio del *forwarder*. La distanza massima tra le piste è stata di **18,788 metri.** La densità piste di esbosco è di **732,65 m/ha** e la spaziatura è di **13.6489 m**.

Infine, lo studio sulla profondità delle ormaie ha rivelato una differenza significativa tra le distribuzioni relative alle ormaie di piste a basso traffico e a elevato traffico. La prima distribuzione ha mostrato un valore

medio di **23.05 cm**, mentre la seconda distribuzione, relativa alle ormaie di piste a elevato traffico, ha registrato un valore medio di **42.75 cm**.

In sintesi, questo lavoro fornisce una panoramica completa delle operazioni di esbosco effettuate dal *forwarder*, integrando dati quantitativi e qualitativi per una valutazione approfondita degli impatti ambientali e delle variabili coinvolte nel processo.

### [EN]

Following increasingly frequent and severe biotic and abiotic disturbance events, it is necessary and beneficial to study, predict, and calculate the future effects of these phenomena on existing ecosystems. Salvage logging operations will become increasingly crucial for the maintenance and restoration of current and future ecosystem functionality. However, these operations must also confront the economic expenditure required to restore forest stability. In the Italian Alpine context, the study of advanced mechanization in the forestry sector has a recent history. This present work aims to lay the foundations for an in-depth and detailed study on the use of advanced machinery for forestry operations.

The case study focuses on the detailed productivity, extent, and development of temporary forest roads created for the passage of a *forwarder* in a mechanized forest utilization site that operated following a biotic disturbance, subsequent to an abiotic disturbance, an attack by the bark beetle in an area of the Paneveggio forest, specifically the La Rovina site. However, it is hoped that the work can also be useful in understanding the dynamics of other areas affected by the same type of disturbance.

The objective of this study is to provide a thorough understanding of the impacts of mechanized forestry activities on forest soil, its operational details, productivity, and the roads formed using highly mechanized logging machinery. This contributes to developing sustainable practices for forest resource management. The thesis focuses on the analysis of forest disturbances and the need for timely responses, with a specific focus on the case of the bark beetle epidemic following a modest-sized windthrow. The use of highly mechanized systems in the forestry sector is examined to understand the justifications for their use. Special attention is given to quantitative and qualitative data and the correlation between variables involved, dependent on the machine used and its hourly productivity, as well as the impacts of these systems on forest soil, focusing on conservation and regenerative capacity. Additionally, the issue of soil compaction and track formation is addressed, analysing innovative methods to determine the severity of these tracks.

First, an extensive and detailed data collection was conducted in the field over approximately one month. Second, the data was supplemented with reference maps, then processed using a combination of software including AutoCAD, The R Project for Statistical Computing, QGIS, and Excel.

During the logging operation, an automatic count of **7534.00 tree tops** of various sizes was conducted, resulting in a total volume of **2566.98 cubic meters** of timber. The average hourly productivity of the entire process was evaluated at **25.7 cubic meters per hour**, with a total duration of **100.05 hours**.

The correlation index between cubic meters of timber and the average volume of transported tree tops emerged as the only significant index among the various calculated indices, recording a value of **0.68**. Considering the natural variability of the forest context, this correlation can be considered moderately good.

Furthermore, the analysis of the tracks used for logging revealed **56** paths divided into 318 segments of 10 meters each, with a total length of **2914.11 meters**. The average slope of the tracks was **23.67%**, with a standard deviation of **10.21%**, while the maximum and minimum slopes were recorded at **84.96%** and **0%**, respectively. The *forwarder* reached a maximum elevation of **1679.78 meters above sea level** and a minimum elevation of **1616.44 meters above sea level**.

The total area affected by logging operations was **3.9744 hectares**, of which **1.2646 hectares** were disturbed by the *forwarder*'s trampling. The maximum distance between the tracks was **18.788 meters**. The logging track density is **732.65 m/ha**, and the spacing is **13.6489 meters**.

Finally, the study on track depth revealed a significant difference between the distributions of low-traffic and high-traffic track imprints. The first distribution showed an average value of **23.05 cm**, while the second distribution, related to imprints of high-traffic tracks, recorded an average value of **42.75 cm**.

In summary, this work provides a comprehensive overview of the logging operations carried out by the *forwarder*, integrating quantitative and qualitative data for an in-depth assessment of environmental impacts and variables involved in the process.

## <span id="page-5-0"></span>**Ringraziamenti**

Al Professor Grigolato Stefano,

Desidero esprimere i miei più sentiti ringraziamenti per il prezioso supporto e la pazienza che mi ha dimostrato durante l'intero percorso della mia tesi triennale e magistrale. Dal concepimento dell'idea, attraverso i rilievi e l'analisi dei dati, fino alla stesura dell'elaborato finale, il suo costante affiancamento è stato determinante. Senza il suo contributo, questo lavoro sarebbe stato certamente inaffrontabile per me. Sono grato per la sua presenza tempestiva in ogni momento di necessità e per avermi aiutato a superare le sfide lungo il percorso anche a distanza, elemento molto significativo per il mio percorso di studi.

Desidero altresì ringraziare cordialmente il signor Michele Sambugaro, della ditta di esbosco Fratelli Sambugaro 2.0, per il suo sostegno in campo e per avermi fornito preziosi dettagli riguardanti l'effettivo operare delle macchine sul terreno forestale, elemento di grandissimo interesse personale. Sono estremamente grato per la sua disponibilità e curiosità riguardante l'argomento di studio e auspico che le informazioni raccolte possano risultare utili non solo a Paneveggio e al Comune di Predazzo, ma anche a chiunque ne possa trarre beneficio.

Un sentito ringraziamento va inoltre ai miei genitori, i quali mi hanno sostenuto lungo tutto questo percorso di studi, offrendomi la possibilità di affrontare questa sfida e credendo in me fino ad oggi.

Non posso tralasciare di menzionare un ringraziamento speciale a Martina donna intelligente e sensibile che vedo come esempio e Giacomo Pellegrini amico e collega; entrambi mi hanno sempre assistito nei momenti di necessità.

Grazie di cuore a tutti coloro che hanno reso possibile il completamento di questo importante capitolo della mia formazione accademica.

## <span id="page-6-0"></span>**Introduzione**

### <span id="page-6-1"></span>**1.1 Che cosa è un disturbo forestale?**

I disturbi, intesi come difetti di funzionamento che alterano situazioni normali, sono una componente naturale e fondamentale nelle dinamiche degli ecosistemi. Quando si parla di disturbi naturali, si fa riferimento a eventi discreti nel tempo che modificano la struttura di un ecosistema, influenzando risorse e ambiente fisico. Questi eventi sono essenziali per le dinamiche successionali degli ecosistemi forestali, che sono sistemi dinamici ed eterogenei nel tempo e nello spazio.

Le cause dei disturbi possono essere sia biotiche che abiotiche, con meccanismi come predazione, parassitismo, competizione, incendi, siccità e altri fenomeni naturali. Queste cause interagiscono con la popolazione in modi diversi, influenzando costantemente l'ecosistema o provocando disturbi puntuali che modificano l'andamento della popolazione.

Nei contesti montani, i disturbi abiotici, come frane, valanghe, schianti da vento e caduta massi, hanno un impatto significativo sulla struttura e la composizione dell'ecosistema. La complessità aumenta quando i disturbi assumono forme diverse e si verificano simultaneamente o in sequenza nel tempo, alterando la successione evolutiva naturale del popolamento.

Queste interazioni possono avere effetti rilevanti sulla dinamica complessiva dell'ecosistema forestale. Ad esempio, un incendio può essere innescato da una siccità prolungata, ma può anche essere amplificato dalla presenza di insetti infestanti. Similmente, una tempesta da vento può causare schianti di alberi, influenzando la propagazione di incendi o la pullulazione di insetti.

In definitiva, i disturbi forestali non vanno considerati come eventi isolati, ma come parte di un sistema complesso in cui le interazioni tra di loro possono alterare significativamente l'ecosistema. Comprendere queste dinamiche è essenziale per una gestione forestale efficace e per preservare la resilienza degli ecosistemi forestali di fronte alle sfide ambientali.

## <span id="page-6-2"></span>**1.2 La variabilità dei disturbi**

I disturbi naturali nelle foreste variano temporalmente e spazialmente, manifestandosi da disturbi minori, frequenti e di bassa intensità, che agiscono a livello di singolo albero, a disturbi maggiori, meno frequenti ma di elevata intensità, che possono causare alterazioni radicali su scala di popolamenti o paesaggi, come nel caso di eventi come Vaia.

La frequenza dei disturbi segue un andamento funzionale, con disturbi minori più frequenti nel tempo. Questo è in parte dovuto al fatto che con il passare del tempo, la vitalità del popolamento diminuisce, rendendolo più vulnerabile ai disturbi. Grandi disturbi, inoltre, non possono verificarsi frequentemente a causa della mancanza di materia prima da disturbare e anche perché il ripristino dell'ecosistema richiede un periodo significativo.

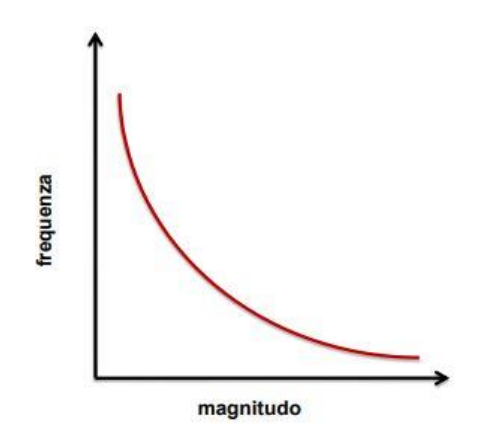

*Figura 1: relazione frequenza e magnitudo di un disturbo.* 

I disturbi possono essere localizzati, come piene e valanghe, che sono più prevedibili, o diffusi, come incendi, frane, schianti da vento/neve, che sono più difficili da prevedere e interessano più tipologie forestali. Essi si differenziano per diversi attributi, tra cui il periodo di manifestazione, la frequenza (o tempo di ritorno), l'intensità, la dimensione spaziale, l'eterogeneità, la durata e le "biological legacies" (quantità e qualità di residui e organismi che sopravvivono al disturbo).

Le caratteristiche di un popolamento, come stabilità, resistenza e resilienza, sono fondamentali per valutare la sua capacità di affrontare e recuperare dai disturbi. Il concetto di regime di disturbo, che tiene conto delle caratteristiche delle piante e della struttura del popolamento, è essenziale per comprendere e gestire l'impatto dei disturbi in un ecosistema forestale.

### <span id="page-7-0"></span>**1.3 Cos'è il vento e come agisce**

I venti sono movimenti di masse d'aria che si spostano, rispetto alla superficie terrestre, con componente prevalentemente orizzontale da zone ad alta pressione (anticicloniche) a zone a bassa pressione (cicloniche). La velocità del vento è proporzionale al gradiente barico, aumenta col crescere della differenza di pressione e col diminuire della distanza fra le aree a pressione differente. La pressione esercitata dal vento aumenta proporzionalmente con il quadrato della sua velocità.

Il vento ha un profilo che aumenta con l'aumentare della distanza dal suolo come descrive l'immagine sottostante. Questa tipologia di profilo è dovuta all'attrito radente che si forma tra la massa d'aria e il suolo sottostante che ne rallenta il suo moto.

Gli schianti da vento sono il disturbo che agisce maggiormente per dimensioni e frequenza, è il disturbo più importante paragonato alle altre tipologie.

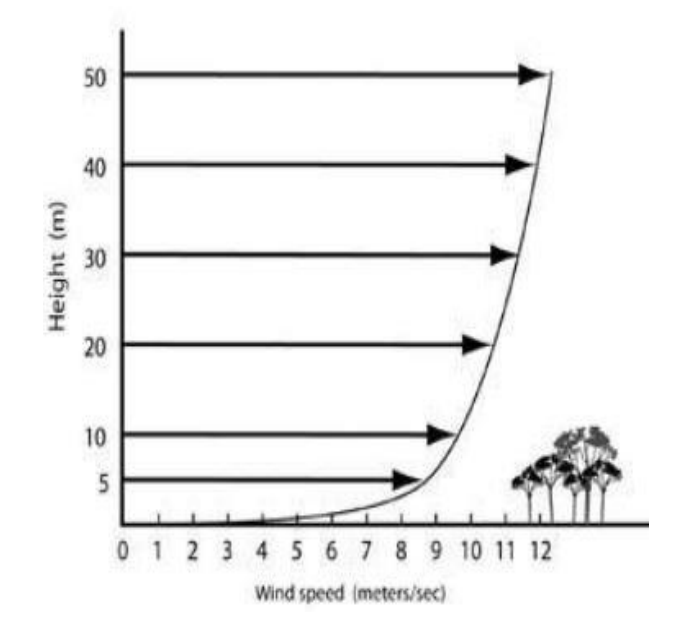

*Figura 2: profilo del vento.* 

## <span id="page-7-1"></span>**1.4 Le tipologie di schianto da vento**

Non tutte le tipologie di schianto dovute al vento sono della stessa natura, possono infatti essere di diverso tipo e dipendere da situazioni di partenza differenti. Verranno di seguito elencate le principali tipologie di schianto. Lo schianto da vento comunque colpisce generalmente piante di età adulta, in quanto più soggette alla forza del vento per il fattore altezza e quindi per avere un maggior braccio di leva, ma anche dimensione e quindi di avere maggior superficie intercettabile da parte della massa d'aria in movimento.

Le varie tipologie di schianto si alternano in base alle situazioni climatico-morfologiche che si trovano nel luogo dell'evento. La prima tipologia di schianto è favorita da suoli umidi e friabili, in caso di suoli gelati o secchi e compatti la pianta resiste o subisce le altre tipologie di disturbo. Anche l'elasticità del legno ha una componente di interesse nella tipologia di schianto.

- *Sradicamento o ribaltamento:* cedimento dell'ancoraggio radicale che causa abbattimento del fusto ed estrusione delle radici dal suolo.
- *Stroncamento:* rottura del fusto al di sopra del colletto.
- *Svettamento:* rottura del fusto nella metà superiore.

### <span id="page-8-0"></span>**1.5 La tempesta Vaia e i danni ai popolamenti forestali nelle alpi nord-orientali**

La tempesta che ha preso il nome di Vaia fu un evento di maltempo eccezionale che si verificò tra il 26 e il 30 ottobre 2018, localizzato principalmente nel triveneto; questo interessò quasi esclusivamente l'area montana della zona.

Vaia è una tempesta di origine atlantica che ha interessato parzialmente anche alcune regioni di Croazia, Austria e Svizzera. Questa perturbazione ha portato sulle regioni del nord-est italiano una elevata quantità di pioggia con diversi fronti di perturbazione che si sono alternati nell'arco di qualche giorno. Le piogge più rilevanti si svilupparono a partire dal 26 ottobre 2018 e terminarono il 30 ottobre 2018.

Sulle aree montane del caddero al suolo, in soli tre giorni, fino a 715,8 mm di pioggia. Questi vennero registrati nella stazione di rilevamento di Soffranco situata a Longarone, superando i dati dell'alluvione del 1966. Vennero registrati ben 870 mm a Forni di Sotto sulle Prealpi carniche in Friuli. Per diverse stazioni di rilevamento i quantitativi di pioggia caduti durante l'evento hanno costituito un record assoluto da quando le varie agenzie regionali per la protezione ambientale hanno incominciato il monitoraggio pluviometrico sul territorio.

L'alluvione ha coinvolto alcuni comuni veneti, trentini e friulani ma anche lombardi, le zone più colpite sono state quelle dell'Agordino, del Cadore, del Feltrino, del Comelico, della Carnia, della Val di Fassa e Val di Fiemme. Le forti e abbondanti piogge hanno fatto straripare i fiumi Piave e Brenta, mentre per evitare lo straripamento del fiume Adige è stata aperta la Galleria Adige-Garda. In ambiente montano sono esondati diversi torrenti e gli smottamenti sono stati numerosi. È tracimato anche il Lago di Alleghe.

Alle piogge copiose si aggiunse inoltre un fortissimo vento caldo di scirocco a raffiche varie che ha soffiato con velocità superiori ai 100 km/h e massime sino ai 200km/h all'incirca. Il vento si si è manifestato sulla zona per diverse ore, è stato infatti l'evento determinante lo schianto delle foreste.

Il vento di scirocco il 29 ottobre ha toccato (valore istantaneo riportato a 10 metri dal suolo) raffiche in Veneto di 192,24 km/h registrate dalla stazione Arpa del monte Cesen e di 166,68 km/h dall'omologa stazione del monte Verena, mentre in Carnia si sono toccati i 200 km/h e i 170 km/h rispettivamente nelle stazioni Osmer di Cima Rest e di Col Gallina (Polcenigo). In Trentino, sul Passo Rolle, il vento raggiunse i 217,3 km/h. Le fortissime raffiche, paragonabili secondo l'alpinista Reinhold Messner a venti che si registrano sul monte Everest (molto intensi anche i venti medi che soffiarono, spesso superando i valori più alti della scala di Beaufort, tra "tempesta violenta" e "uragano"). Questi determinarono il danneggiamento di numerosi alberi e in diversi casi, anche estesi danni a interi comprensori forestali. Le zone più colpite dal vento sono state l'Altopiano dei Sette Comuni (soprattutto la Val d'Assa e la Piana di Marcesina), la Val Visdende, l'alto Agordino (Rocca Pietore, Colle Santa Lucia, Caprile e Alleghe), l'area circostante il Lago di Carezza, le Valli di Fassa e di Fiemme (in particolare Paneveggio) e l'Altopiano di Piné oltre che varie zone della catena del Lagorai. Anche parte della Regione Lombardia (soprattutto la Valcamonica) venne interessata dagli eventi.

In particolare, proprio a causa dell'eradicazione di numerosi alberi lungo le linee elettriche, ma anche a seguito del crollo di piloni, si sono registrati fortissimi disagi alla distribuzione di corrente elettrica su tutto il territorio montano del Triveneto, tanto che il 30 ottobre Terna ed Enel rialimentarono con difficoltà 200.000 utenze fra Veneto e Friuli. Tuttavia, il 31 ottobre le utenze senza energia elettrica risultarono ancora 10.000

in Carnia, 3.000 nel Trentino orientale (Val di Fiemme e Val di Fassa e 8.600 nel vicentino (in particolare sull'Altopiano dei Sette Comuni).

L'insieme e la combinazione tra vento e pioggia hanno provocato, tra le altre cose, l'abbattimento di milioni di alberi e la conseguente distruzione di decine di migliaia di ettari di foreste alpine prevalentemente di abete rosso.

L'Unità di Crisi attivata dalla [Regione del Veneto](https://it.wikipedia.org/wiki/Regione_Veneto) ha definito l'evento come peggiore rispetto al[l'alluvione del](https://it.wikipedia.org/wiki/Alluvione_del_Veneto_del_2010)  [Veneto del 2010,](https://it.wikipedia.org/wiki/Alluvione_del_Veneto_del_2010) all['alluvione di Venezia del 4 novembre 1966](https://it.wikipedia.org/wiki/Alluvione_di_Venezia_del_4_novembre_1966) (che comunque interessò tutta la Regione) e ad altri precedenti eventi meteorologici registrati sul territorio regionale.

Per quanto concerne le foreste, a causa del vento, secondo le stime, sono stati abbattuti 14 milioni di alberi (dato mai registrato in epoca recente in Italia) su una superficie di 41.000 ettari all'incirca.

Nel presente caso di studio è stato preso in esame un popolamento danneggiato da bostrico a Paneveggio nel comune di Predazzo in Trentino; disturbo strettamente correlato alla tempesta Vaia, inquanto l'area in esame è contigua ad un'ampia zona schiantata dal vento della tempesta. In seguito a questo primo disturbo lo scolitide ha potuto proliferare in maniera eccezionale in tutta la zona di Paneveggio trovando una quantità di piante deperienti decisamente superiore alla norma, così da intaccare successivamente anche il popolamento della zona che al tempo di Vaia era rimasto intatto.

### <span id="page-9-0"></span>**1.6 Cos'è il "bostrico" e come agisce**

Il "bostrico" è un termine colloquiale utilizzato per riferirsi al coleottero *Ips typographus*, noto anche come "coleottero dei boschi" o "coleottero della corteccia". Si tratta di un insetto che appartiene alla famiglia Curculionidae, Bostrichidae e alla sottofamiglia degli Scolitidi, è possibile trovarlo specialmente nelle regioni dell'emisfero settentrionale come l'Europa e l'Asia. Questo insetto è noto anche come coleottero dei legni secchi; infatti, assume un comportamento distruttivo nei confronti principalmente del legno secco o comunque già danneggiato. Tuttavia, *Ips typographus* è considerato un importante insetto distruttore delle foreste, poiché migra rapidamente da piante deperienti, verso piante sane qualora le piante danneggiate scarseggino o siano esaurite. Il bostrico è noto per il suo ruolo determinante nel danneggiamento gli alberi, in particolare le conifere, come abeti e pini, portando interi popolamenti alla deperienza e addirittura alla morte in tempi brevi.

Ecco spiegato di seguito come agisce l'insetto:

- *Deposizione delle uova:* la femmina del bostrico depone le sue uova sotto la corteccia degli alberi, in particolare negli alberi deboli o danneggiati. Le uova sono deposte in gallerie scavate appositamente a questo scopo.
- *Nascita delle larve:* una volta che le uova si schiudono, le larve emergono e iniziano a nutrirsi del tessuto floematico e della corteccia dell'albero. Questo procedimento danneggia il sistema vascolare dell'albero, qualora sia già in stato di deperienza, interrompendo la circolazione della linfa e portando l'albero alla morte. Qualora il soggetto non sia già in stato di deperienza, rimane comunque poco tempo prima che lo diventi a causa di questo processo.
- *Formazione di gallerie:* le larve scavano gallerie sotto la corteccia dell'albero, creando un labirinto di passaggi. La formazione di buchi e gallerie comporta la distruzione del tessuto che trasporta nutrienti e acqua, indebolendo progressivamente l'albero ospite conducendolo alla morte.
- *Infezione fungina:* mentre scavano le gallerie, le larve spesso portano con sé spore fungine. Varie tipologie di funghi possono proliferare all'interno dell'albero, peggiorando ulteriormente la sua salute.
- Morte dell'albero: a meno che non vengano intraprese azioni di controllo tempestive, un'infestazione di bostrico può portare alla morte dell'albero ospite. Inoltre, gli alberi indeboliti e morti possono diventare più suscettibili ad altri agenti patogeni o agli incendi forestali.

L'infestazione di bostrico può avere gravi conseguenze per le foreste commerciali e naturali. Gli sforzi per il controllo e il contenimento dei danni provocati da questo insetto sono comunque molto costosi, di difficile applicabilità e scarsa riuscita. Le tecniche di contenimento includono il monitoraggio attivo delle popolazioni presenti con possibile utilizzo di esche, la rimozione e la distruzione degli alberi infetti, nonché il ricorso a metodi chimici o biologici per il controllo degli insetti.

Il collegamento tra *Ips typographus* e gli schianti da vento risiede nella sequenza di eventi che spesso si verifica in un contesto forestale. Quando si verifica uno schianto da vento in una foresta, gli alberi deboli, danneggiati o già compromessi dalla forza del vento diventano vulnerabili. Questi alberi possono avere la corteccia danneggiata o il sistema vascolare indebolito, rendendo più facile per il bostrico attaccarli.

Il bostrico è noto per infestare principalmente alberi deboli o danneggiati. La femmina del bostrico depone le sue uova sotto la corteccia degli alberi in queste condizioni, fornendo un ambiente ideale per le larve che emergono dalle uova. Una volta schiuse, le larve iniziano a nutrirsi del tessuto floematico e della corteccia dell'albero. Questo processo danneggia ulteriormente l'albero e può portarlo alla morte se questo non è già morto autonomamente. Quindi, gli schianti da vento causano danni agli alberi e creano un ambiente favorevole all'infestazione del bostrico, poiché forniscono un gran numero di alberi deboli o danneggiati che possono diventare potenziali ospiti per l'insetto. Questo è il motivo per cui il bostrico è spesso collegato agli schianti da vento nelle foreste e motivo per il quale è importante intervenire rapidamente per evitare la proliferazione dell'insetto e la distruzione dell'intero popolamento forestale. *Ips typographus* è noto per la sua capacità di migrare da alberi deperienti ad alberi sani quando i primi scarseggiano o sono esauriti. Una volta che l'insetto infesta alberi sani, può innescare un ciclo di danni più ampio, poiché anche gli alberi precedentemente sani diventano suscettibili all'infestazione. Questa caratteristica comportamentale è particolarmente preoccupante, poiché significa che l'insetto può colpire alberi sani e compromettere la salute dell'intero popolamento forestale.

## <span id="page-10-0"></span>**1.7 Le possibilità di intervento dopo un disturbo**

È combattuto definire se sia sempre necessario agire in seguito ad un disturbo, ancora più combattuta è forse la modalità di intervento.

Alcune delle domande che possono essere fatte dopo un disturbo sono le seguenti: è sempre necessario rimuovere il legname? quali aree devono avere la priorità di intervento? quali specie vanno inserite e con che struttura, vanno reinserite delle piante?

Ad ogni modo è importante che venga considerata la situazione nello specifico da caso a caso.

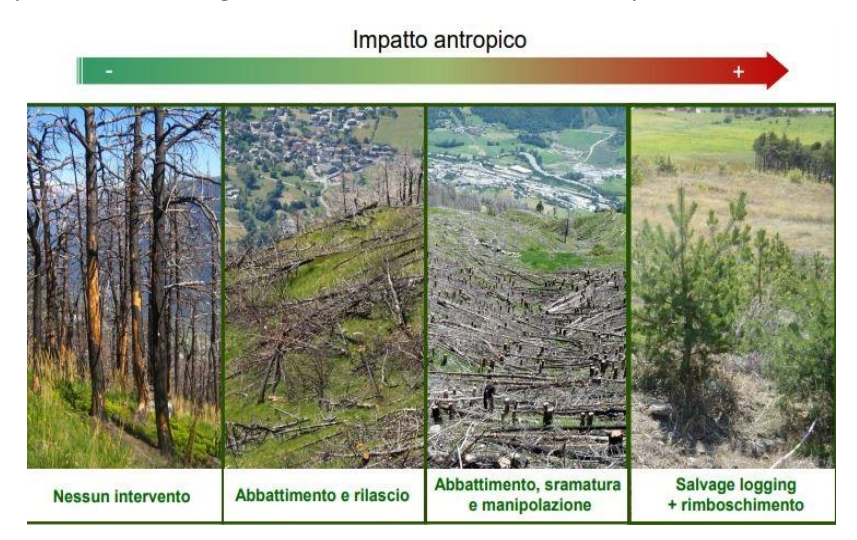

*Figura 3: varie possibilità di intervento dopo un disturbo e indice di impatto antropico da intendersi come livello di intervento antropico (da nullo – nessun intervento a massimo nel caso di prelievo totale e successivo rimboschimento.* 

### <span id="page-11-0"></span>**1.8 Viabilità silvo-pastorale**

#### <span id="page-11-1"></span>*Considerazioni generali sulle reti di strade forestali e di lavoro:*

La rete di strade forestali fornisce l'accesso all'area forestale per facilitarne la conservazione, la gestione e il valore degli ecosistemi forestali. Nel caso di una progettazione inadeguata o di una manutenzione scarsa o assente, la rete di strade forestali può causare impatti ambientali significativi, che possono provocare erosione e sedimentazione, frane, effetti su flora e fauna e impatti sul paesaggio. Al fine di evitare tali impatti, la rete stradale deve essere pianificata, costruita e mantenuta in modo corretto e adeguato in base all'ambiente in cui sono inserite le strade stesse. *(Grigolato et al. 2019)*

Oggigiorno la viabilità forestale è oggetto di una maggiore attenzione rispetto al passato, in quanto è vista come una infrastruttura che si inserisce in modo netto all'interno e ai margini delle aree forestali.

Nel caso in esame la viabilità forestale e le infrastrutture al servizio delle attività forestali sono perfettamente funzionali al cantiere in atto, inquanto esiste una buona strada con possibilità di transito camionabile e a breve distanza vi è un ampio piazzale di stoccaggio del legname raggiungibile da mezzi di trasporto per lunga distanza.

### <span id="page-11-2"></span>*Definizioni e classificazione della viabilità forestale:*

La viabilità forestale e le opere connesse (piazzole di scambio, piazzali di inversione, piazzali di deposito, imposti) rientrano tra le infrastrutture al servizio delle attività forestali *(Hippoliti 1976).*

Per viabilità forestale si intende *(art. 3, comma 2, lettera f del d.lgs. 34/2018)* "la rete di strade, piste, vie di esbosco, piazzole e opere forestali aventi carattere permanente o transitorio, comunque vietate al transito ordinario, con fondo prevalentemente non asfaltato e a carreggiata unica, che interessano o attraversano le aree boscate e pascolive, funzionali a garantire il governo del territorio, la tutela, la gestione e la valorizzazione ambientale, economica e paesaggistica del patrimonio forestale, nonché le attività di prevenzione ed estinzione degli incendi boschivi".

Tradizionalmente, in ambito di viabilità forestale vengono distinte: la rete viabile principale e la rete viabile secondaria. La rete viabile principale è caratterizzata da strade a fondo artificiale o comunque migliorato, percorribili da mezzi di trasporto pesanti e dotata di opere progettate per garantirne la stabilità dei versanti e per la regimazione delle acque *(Hippoliti 1976, 1998).* Per quanto riguarda invece la rete viabile secondaria si tratta di vie di esbosco, cioè da piste a fondo naturale che richiedono minimi interventi di stabilizzazione e regimazione delle acque. All'interno di queste due macrocategorie vengono poi definite diverse tipologie di viabilità, camionabili e trattorabili nel caso delle strade (rete viabile principale) e a loro volta principali e secondarie nel caso delle piste (rete viabile secondaria), che possono essere percorse da mezzi specifici per l'esbosco come trattori, *harvester* o f*orwarder*.

Le strade forestali si possono suddividere ancora tra quelle a carattere temporaneo o permanente. L'uso del termine "temporaneo" si riferisce in modo chiaro e univoco all'uso di questi tracciati e opere connesse, che una volta aperti o riattivati vengono utilizzati per le attività in corso e poi messi a riposo e non utilizzati fino al successivo intervento di gestione forestale. Questo può permettere di limitare l'impatto delle utilizzazioni future alle superfici che hanno già risentito del transito delle macchine *(Cambi et al. 2015),* preservando in questo modo il suolo forestale nelle aree circostanti della superficie forestale. Le strade forestali dette "permanenti" invece sono quelle che permangono sempre utilizzabili, di dimensione più importante e di cui si può usufruire sempre per servirsi del bosco.

#### <span id="page-11-3"></span>*Funzioni della viabilità forestale e delle opere connesse:*

Alla viabilità forestale (strade e piste) e alle opere connesse è riconosciuto il merito di agevolare lo svolgimento delle attività necessarie a preservare, gestire e valorizzare le foreste e l'ambiente in generale *(Calvani et al. 1999).* Per agevolare si intende anche facilitare gli interventi tempestivi di recupero e ripristino

delle foreste danneggiate da eventi abiotici e biotici come, ad esempio, proprio nel caso degli schianti da vento dovuti a Vaia o agli attacchi da bostrico.

La costruzione di strade, piste e altre infrastrutture può essere causa di impatti ambientali dovuti alla loro apertura e/o mancata gestione *(Bloser et al. 2012).* Per tale motivo, la realizzazione, l'adeguamento e la manutenzione di una rete viabile di accesso alle aree forestali devono tenere in considerazione le molteplici funzioni che le contraddistinguono e i diversi modi in cui i differenti portatori di interesse vi accedono *(Cavalli et al 2010, Laschi et al. 2016).* Le misure preventive e di protezione sono da preferire a quelle di ripristino, eseguite a seguito di problemi o dissesti, che si rivelano spesso assai più costose sia in termini economici sia ambientali. La principale forma di prevenzione è rappresentata quindi da un'attenta valutazione dell'opportunità di costruire nuove infrastrutture *(Cavalli et al. 2010, Hayati et al. 2013, Picchio et al. 2018).* Sarebbe quindi auspicabile, data l'importanza e il ruolo della viabilità forestale per la gestione e salvaguardia del patrimonio forestale, di un coordinamento e cabina di regia tra le Regioni/Provincie anche sugli aspetti progettuali, costruttivi e di manutenzione.

Troppo spesso negli ultimi anni la pianificazione della rete viabile forestale si è limitata ad ambiti aziendali o di singola proprietà, portando all'apertura di tracciati inadeguati dal punto di vista tecnico, con densità eccessiva (dovuta a sovrapposizioni delle aree servite) e più costosi dal punto di vista economico e ambientale *(Heinimann 2017).* Un approccio corretto richiede un'analisi tecnica, economica, sociale e ambientale a livello di "area vasta" *(Grigolato et al. 2017).*

Attualmente sono disponibili metodologie, linee guida e metodi di indagine che consentono di valutare: l'introduzione di nuove opere o la dismissione controllata di opere esistenti; la sostenibilità economica, ambientale e sociale di nuove opere. L'applicazione di modelli di pianificazione non può prescindere da un attento studio dell'area interessata con specifico riferimento sia alla condizione idrologica e geolitologica che ai problemi di stabilità dei versanti, soprattutto nelle aree a notevole rischio di frane. In fase progettuale non deve inoltre mancare una valutazione ed un confronto tra diverse ipotesi di viabilità forestale *(analisi degli scenari – Cavalli & Grigolato 2010).*

Alcuni canoni da seguire per costruire una strada forestale congrua ai modelli di pianificazione idonei sono i seguenti: optare per il contenimento dell'estensione complessiva della rete viaria a quanto effettivamente necessario in relazione alla necessità di accessibilità per il raggiungimento degli obiettivi gestionali, la messa in sicurezza delle aree e gestione delle emergenze; valutare la scelta di tracciati che assecondando la topografia del terreno, minimizzano il rischio di erosione e fenomeni di innesco anche localizzato e riducano al minimo il numero di attraversamenti del reticolo idrografico; prediligere una progettazione che tenga correttamente in considerazione il deflusso delle acque piovane e di intercettazione dei versanti e di una adeguata capacità portante del fondo stradale in relazione al transito dei mezzi per cui è progettata.

#### <span id="page-12-0"></span>*Piste forestali temporanee:*

Le piste forestali temporanee sono quelle create in via provvisoria dalle macchine per l'esbosco all'interno dello schianto. La loro estensione dipende anche dalla presenza di strade forestali vere e proprie da cui *l'harvester* può partire e in cui il *forwarder* scarica successivamente il legname, che verrà poi caricato dagli autocarri per il trasporto al punto di stoccaggio. A Paneveggio la strada forestale presente nella particella di interesse è sufficiente a raggiungere tutte le zone di attacco da bostrico utilizzate nel cantiere e di conseguenza non ne sono state aperte nuove.

Le strade forestali provvisorie vengono sempre create con una certa logica, partendo dalla viabilità principale si ramificano in modo da coprire tutta l'area di schianto. Ne esistono di gerarchicamente più importanti e frequentate, ma anche di secondarie e utilizzate solo per qualche passaggio per raggiungere le zone più periferiche. Hanno una densità ad ettaro che può variare dalla dimensione della macchina, dal tipo di piante schiantate e dalla geomorfologia del suolo. Dove il terreno lo permette, generalmente si sviluppano a ritto chino, parallele le une alle altre, con una distanza fissa modulare pari al doppio della lunghezza del braccio idraulico delle macchine per l'esbosco.

In particolare, la distribuzione e la spaziatura delle piste non permanenti, e quindi delle piste che si generano con l'utilizzo del lotto boschivo, possono variare in base alla tipologia di intervento (taglio raso, taglio a scelta, intervento di recupero legname danneggiato), densità e dimensioni degli alberi (operazioni di diradamento, tagli di sgombero), dalle modalità (intervento esclusivo con macchine, intervento combinato tra sistema di lavoro completamente meccanizzato e sistema di lavoro semi-meccanizzato), dalle caratteristiche delle macchine (dimensioni ed estensione massima del braccio idraulico). Inoltre, accidentalità e morfologia sono anch'essi elementi che possono influenzare in modo significativo la distribuzione spaziatura delle piste all'interno del lotto boschivo.

All'interno del lotto, si generano piste principali, che vengono percorse dalle macchine diverse volte e quindi risultano più marcate, queste sono a servizio di più piste secondarie e quindi percorse più volte anche per il recupero di aree del lotto non prossime alla pista principale. Esistono inoltre piste secondarie che vengono percorse esclusivamente per l'utilizzazione del legname prossimo alla pista stessa e quindi percorse in maniera minore rispetto le principali.

Tipicamente la distribuzione delle piste inoltre può essere diversa a seconda del sistema di utilizzazione effettuato (legno corto, fusto intero e albero interno) e dalla modalità di esbosco (a strascico diretto e indiretto con trattore e verricello, trasporto con *forwarder*, a strascico diretto con pinza). È da evidenziare che la specificità di ciascun lotto influenza fortemente la distribuzione e spaziatura delle piste. Difficilmente è possibile avere uno standard in termini di sviluppo delle piste e successivamente degli effetti sul suolo e soprassuolo. Per tale motivo, l'organizzazione del cantiere e la decisione del sistema di utilizzazione e modalità di esbosco, oltre che alla scelta delle macchine è fondamentale *(Adam, 2017).* 

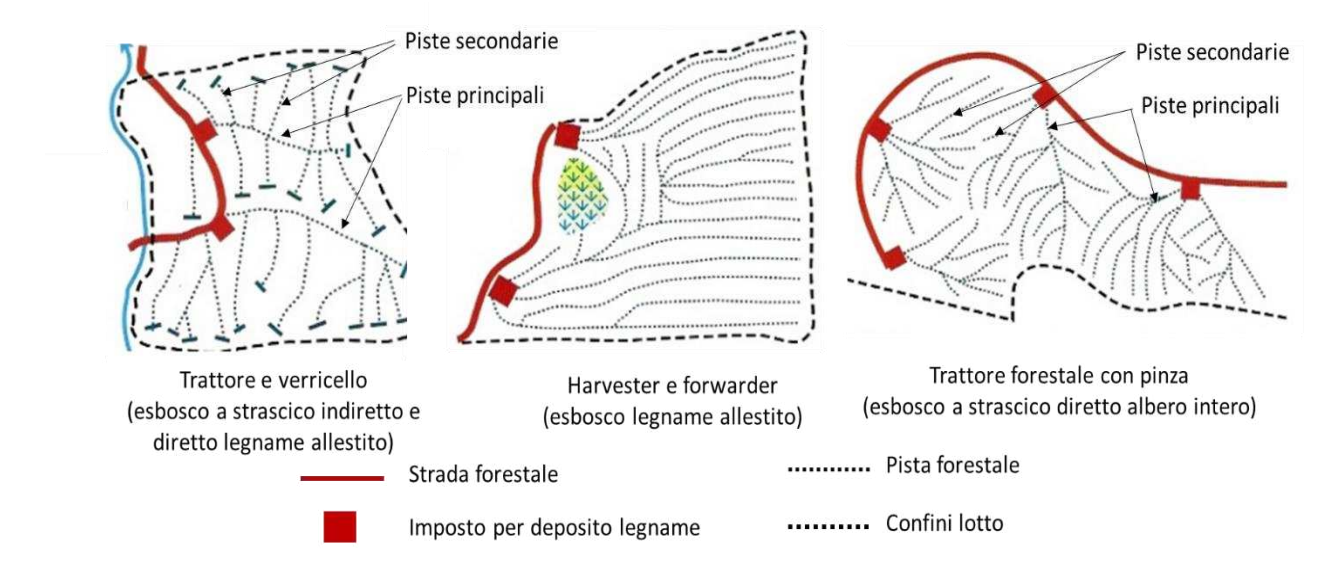

*Figura 4: tipico* layout *di piste a seconda del sistema di utilizzazione e modalità di esbosco.* 

### <span id="page-14-0"></span>**1.9 La necessità di intervento tempestivo nel caso di Paneveggio**

La successione di disturbi che si sono susseguiti nell'area di interesse ha messo in luce la necessità urgente di un intervento tempestivo. Il primo schianto da vento ha innescato una catena di eventi nefasti, permettendo la proliferazione del temibile "bostrico," noto anche come *Ips typographus*, che andrà diffondendosi ulteriormente se non verrà limitato a dovere. Questo insetto, famigerato per il suo comportamento distruttivo, sta minacciando l'intero popolamento di alberi nelle zone limitrofe alle aree che sono state soggette a Vaia nel 2018. La femmina del bostrico deposita le sue uova sotto la corteccia degli alberi deboli o danneggiati, dando inizio a un ciclo di distruzione implacabile. Le larve emergono e iniziano a consumare il tessuto floematico e la corteccia, danneggiando irrimediabilmente il sistema vascolare dell'albero. La formazione di gallerie e la possibile infezione fungina peggiorano ulteriormente la situazione, portando alla morte degli alberi ospiti e di conseguenza dell'intero popolamento. Senza un intervento immediato, l'intero ecosistema forestale rischia di crollare, con conseguenze gravi per le foreste commerciali e naturali del nord Italia. Il controllo di questa infestazione richiede sforzi costosi e complessi, compresi il monitoraggio attivo, la rimozione degli alberi infetti tramite metodologie ad elevata meccanizzazione e talvolta addirittura l'utilizzo di metodi chimici o biologici. È imperativo agire prontamente per evitare una catastrofe ecologica in questa preziosa area, anche se comunque ad oggi si è già innescato il meccanismo distruttivo del bostrico dal quale è difficile tornare indietro.

Le gravi conseguenze di un'infestazione di bostrico per le foreste commerciali e naturali non possono essere ignorate. Tuttavia, le strategie di intervento possono essere complesse e costose. È vero che la decisione di agire dopo un disturbo e le modalità di intervento possono variare a seconda delle circostanze. È importante porsi domande cruciali, come se sia necessario rimuovere tutto il legname, quale area deve avere la priorità di intervento, se è necessario procedere successivamente con una riforestazione e casomai quali specie vegetali reintrodurre. In ogni caso, la valutazione della situazione specifica è fondamentale.

L'infestazione di bostrico è un problema che richiede azioni coordinate e tempestive, considerando attentamente l'equilibrio tra la conservazione dell'ecosistema e la necessità di proteggere le risorse forestali. La complessità dell'interazione tra gli insetti distruttivi, gli alberi e l'ambiente richiede un approccio trasversale che tenga conto dei dettagli unici dell'area di interesse.

## <span id="page-14-1"></span>**1.10 I potenziali impatti con particolare attenzione al suolo, alla sua conservazione e mantenimento capacità rigenerativa**

L'uso di macchinari pesanti ad elevata meccanizzazione nei contesti forestali può lasciare un'impronta significativa sull'ecosistema, con impatti che vanno ben oltre all'effetto superficiale che è visibile a tutti. Una delle principali conseguenze è rappresentata dalla compattazione del suolo, un processo che può sembrare invisibile ma che ha effetti duraturi nel tempo. L'azione ripetuta di macchinari pesanti su terreni forestali può ridurre la porosità del suolo, compromettendo la capacità di assorbire l'acqua e di permettere una corretta circolazione dell'aria. Questo impedisce alle radici delle piante di espandersi liberamente, limitando la loro crescita e compromettendo la vitalità dell'intero ecosistema.

La distruzione della copertura vegetale è un altro impatto critico che si può ottenere. Bisogna immaginare un bosco dove macchine pesanti vengono utilizzate senza precauzioni adeguate: alberi abbattuti, arbusti strappati via e strati erbacei calpestati ovunque. Questa perdita diretta di vegetazione non solo riduce la diversità biologica ma rende possibile anche il rischio di erosione del suolo. Senza la rete di radici delle piante che normalmente trattiene il terreno, l'erosione può facilmente prendere piede durante le piogge o attraverso l'azione del vento soffiare via la sostanza organica, portando alla perdita di strati superficiali di suolo ricco di nutrienti. L'erosione del suolo è un risultato diretto della compromissione della copertura vegetale e della compattazione del terreno. Senza la protezione fornita dalla vegetazione, il suolo è vulnerabile agli agenti atmosferici, con piogge intense che possono lavarne via lo strato superficiale. Questo non solo impoverisce il terreno di sostanze nutritive essenziali, ma può anche portare a problemi idrici, come allagamenti e dissesti idrogeologici.

Un ulteriore impatto critico è l'alterazione della struttura ad orizzonti del suolo. La movimentazione del suolo attraverso l'uso di macchinari può spezzare gli aggregati del terreno, compromettendo la sua coesione naturale. Questo processo non solo rende il suolo più suscettibile alla compattazione innescando un circolo vizioso, ma influisce anche sulla sua capacità di trattenere acqua e nutrienti essenziali per il sostentamento della vita vegetale.

La microfauna del suolo, costituita da organismi come batteri, funghi, nematodi e altri microorganismi, è un elemento cruciale negli ecosistemi forestali. Questi piccoli abitanti del suolo svolgono ruoli chiave, come la decomposizione della materia organica, favoriscono il ciclo dei nutrienti e contribuiscono alla strutturazione del suolo. La microfauna è la forza laboriosa invisibile che mantiene l'equilibrio nell'ecosistema del suolo. Questi organismi lavorano incessantemente per scomporre foglie cadute, rami e altre sostanze organiche, trasformandole in nutrienti essenziali per le piante. Inoltre, contribuiscono alla formazione della struttura porosa del suolo, migliorando la sua aerazione e facilitando la crescita delle radici. La microfauna del suolo non è solo un attore dietro le quinte, ma partecipa attivamente al ciclo dei nutrienti, fornisce sostegno alle piante attraverso relazioni simbiotiche e contribuisce al controllo naturale delle popolazioni. La componente biotica del terreno è anche un indicatore sensibile degli impatti ambientali, rispondendo ai cambiamenti nell'ecosistema. Preservare la diversità e la funzionalità della microfauna è essenziale per garantire la salute a lungo termine del suolo e degli ecosistemi. Pertanto, quando consideriamo l'impatto delle attività umane, come l'uso di macchinari pesanti, è fondamentale adottare pratiche di gestione sostenibile che rispettino questo delicato equilibrio biologico nel sottosuolo.

Infine, va considerato l'inquinamento da combustibili e lubrificanti utilizzati assieme a macchinari ad elevata meccanizzazione. L'impiego di macchinari richiede carburanti e lubrificanti, i quali, se rilasciati nell'ambiente in seguito ad incidenti, possono avere impatti devastanti sulla qualità del suolo e delle risorse idriche. Un incidente durante il rifornimento o l'uso di tali sostanze senza le precauzioni adeguate creerebbe un problema ambientale che potrebbe perdurare per anni, compromettendo la salute dell'ecosistema circostante.

L'uso incontrollato di macchinari pesanti in ambiente forestale senza una logica di intervento può innescare una serie di impatti interconnessi che minacciano l'integrità del suolo e la capacità rigenerativa dell'ecosistema nel suo complesso. È quindi essenziale adottare pratiche di gestione sostenibile, integrando misure atte a mitigare questi impatti e a promuovere la salute a lungo termine delle foreste.

### <span id="page-15-0"></span>**1.11 Il compattamento e la formazione di ormaie**

Il compattamento del suolo e la formazione di ormaie sono fenomeni direttamente legati all'uso di macchinari pesanti in ambienti forestali. Questi impatti possono avere conseguenze significative sulla struttura e sulla funzionalità del suolo. Quando macchinari pesanti come *harvester*, *forwarder*, escavatori o veicoli forestali di altro tipo attraversano ripetutamente un'area, la pressione esercitata può comprimere il terreno. Questo fenomeno è noto come compattamento del suolo. La compattazione riduce la porosità del terreno, cioè lo spazio vuoto tra le particelle del suolo. Una diminuzione della porosità influisce negativamente sulla capacità del suolo di assorbire acqua e permettere la circolazione dell'aria. Le conseguenze del compattamento includono, tra le varie cose, come sopracitato, la limitazione della crescita delle radici delle piante, la diminuzione dell'infiltrazione dell'acqua nel suolo e l'aumento del rischio di erosione. Inoltre, il compattamento può alterare la struttura del suolo, compromettendo la sua capacità di trattenere nutrienti essenziali.

La formazione di ormaie è un aspetto specifico del compattamento del suolo causato dal passaggio di macchinari pesanti. Quando veicoli forestali o macchine di altro tipo attraversano un'area, creano solitamente solchi o "orme" nel terreno. Questi solchi possono avere effetti duraturi sul suolo, specialmente in condizioni di terreno umido dove le ormaie si approfondiscono e compattano maggiormente. Le ormaie possono comportare la rimozione della copertura vegetale e facilitare il ristagno dell'acqua, contribuendo al compattamento del suolo in modo più accentuato lungo la traccia percorsa dai veicoli. Queste zone possono

diventare vulnerabili all'erosione, con il rischio di perdere strati superficiali del suolo e di causare problemi a valle, come sedimentazione dei corsi d'acqua.

Per mitigare questi impatti, è importante adottare pratiche forestali che limitino l'accesso dei macchinari a determinate aree specifiche designate al transito dei mezzi, riducano la frequenza del passaggio e, se possibile, utilizzino tecnologie che distribuiscano la pressione in modo più uniforme, riducendo così il compattamento del suolo il più possibile. Inoltre, la ripristinazione delle aree compattate può essere necessaria per favorire il recupero della salute del suolo e delle sue funzioni ecologiche.

### <span id="page-16-0"></span>**1.12 Metodi innovativi per la determinazione della severità delle ormaie**

La valutazione della severità delle ormaie, cioè il grado di impatto causato dalle piste di esbosco dei veicoli forestali sulla superficie del suolo, è un aspetto critico nella gestione sostenibile delle aree forestali che fornisce importanti dettagli sull'operato delle macchine. L'utilizzo di metodi innovativi e tecnologie avanzate che comprendono dati ad alta risoluzione, può migliorare la precisione e l'efficienza di questa valutazione. Di seguito verranno brevemente citati alcuni possibili metodi utilizzabili.

Un metodo che può essere utilizzato a questo scopo è quello che sfrutta tecnologie avanzate come LiDAR (Light Detection and Ranging) o droni per rilevare con precisione la morfologia del terreno e generare modelli digitali del terreno ad alta risoluzione. Questi modelli forniscono una rappresentazione tridimensionale accurata dell'area interessata, inclusa la forma delle ormaie. Successivamente è possibile confrontare il DTM (Digital Terrain Models) prima e dopo il passaggio dei veicoli per identificare e quantificare le variazioni nella superficie del suolo. Le aree di depressione o modifica del terreno possono indicare la presenza di ormaie così da valutarne la severità dell'impatto. Raccogliere dati topografici lungo le piste percorse dai veicoli utilizzando strumenti di rilevamento, GPS di precisione o strumenti di telerilevamento come DTM è una seconda metodologia applicabile. Questi dati possono essere utilizzati per creare sezioni trasversali dettagliate del profilo delle piste, di modo che le sezioni possano essere confrontate, per valutare l'incidenza delle ormaie, la profondità, la larghezza e la forma. Il confronto tra diverse sezioni trasversali lungo la pista può aiutare a determinare la variabilità dell'impatto sulla superficie del suolo. Anche utilizzare immagini satellitari ad alta risoluzione per identificare e mappare le ormaie può essere una strada applicabile. Alcune immagini possono anche essere utilizzate per analizzare la riflettanza del suolo e identificare variazioni nella vegetazione associata alle ormaie. Il telerilevamento iperspettrale è utilizzato per analizzare la firma spettrale del suolo e identificare anomalie associate ad esempio alle ormaie. Questa tecnologia può rivelare cambiamenti nella composizione chimica del suolo, causati tra le varie cose dal rimescolamento e dal compattamento degli orizzonti. È possibile, inoltre, utilizzare sensori di pressione del suolo posizionati lungo le piste dei veicoli per monitorare la distribuzione della pressione del suolo. Questi sensori forniscono dati in tempo reale sulla compattazione del terreno. Anche utilizzare sistemi informativi geografici (GIS) per integrare e analizzare dati provenienti da diverse fonti è una strada percorribile. Questo può includere l'incrocio di dati DTM con informazioni topografiche e vegetazionali per ottenere una valutazione completa della severità delle ormaie. L'integrazione di questi metodi innovativi può fornire una valutazione più accurata e dettagliata della severità delle ormaie, consentendo una gestione più mirata e sostenibile delle risorse forestali.

#### <span id="page-17-0"></span> $\mathcal{L}$ **Caso studio**

L'area di studio che è stata analizzata e presa in esame è situata a Paneveggio, nel comune di Predazzo ad un'altitudine compresa tra i 1630 m.s.l.m. e i 1750 m.s.l.m., con un'esposizione nord-est, nei pressi del colle dove è situato il Forte Dossaccio e in prossimità del lago di Paneveggio.

Quest'area si trova in provincia di Trento ed è all'interno del *parco naturale Paneveggio - Pale di San Martino*  che è un'area naturale protetta del Trentino–Alto Adige istituita dalla Provincia autonoma di Trento nel 1967. Il suo scopo è quello di tutelare le caratteristiche naturali e ambientali, promuovere lo studio scientifico e l'uso sociale dei beni ambientali.

Il cantiere riguarda le utilizzazioni forestali volte al prelievo di piante bostricate in loc. La Rovina di Paneveggio, autorizzata con il Progetto di Taglio prot. n. 650592 d.d. 29/08/2023. Le lavorazioni in programma vedono una prima fase realizzata con *harvester*, taglio e allestimento delle piante assegnate, a seguire il *forwarder* esboscherà il materiale legnoso fino a bordo strada forestale.

Il cantiere sarà oggetto di una collaborazione sperimentale con l'Università degli studi di Padova volta ad individuare tecniche innovative di lavorazione mediante l'utilizzo di macchinari altamente specializzati che riducano gli impatti al suolo e all'ambiente in generale.

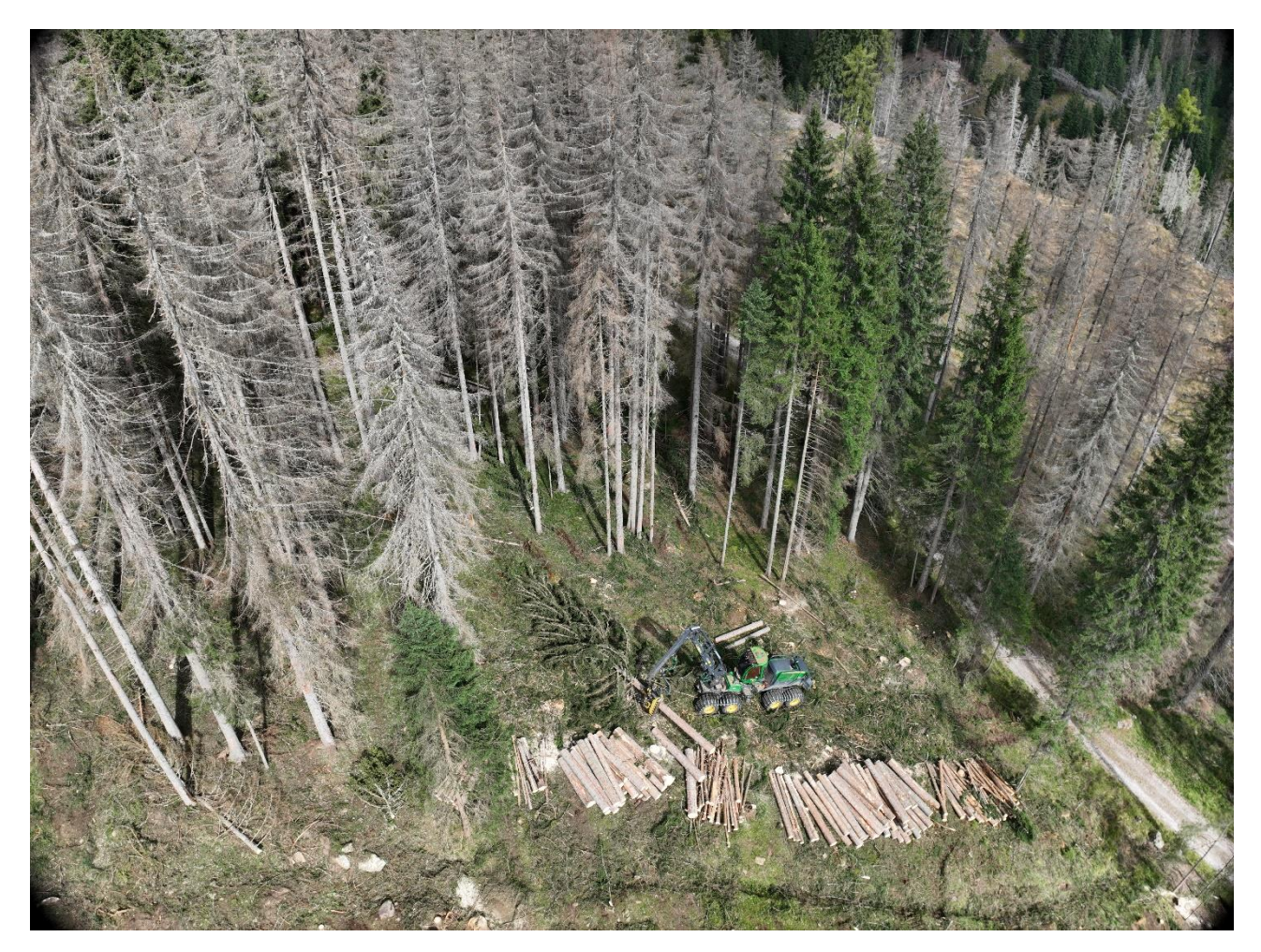

*Figura 5: foto drone del cantiere La Rovina di Paneveggio, harvester in opera, presenza di piante bostricate.* 

Nelle seguenti immagini è possibile riconoscere la zona analizzata e interessata dal disturbo, partendo da una visione di contorno più ampia per arrivare infine alla visione delle parti di bosco interessate dall'attacco del bostrico su diverse tipologie di carta topografica. Nell'area limitrofa alla zona attaccata dal bostrico è possibile vedere una zona che è stata recentemente esboscata, si tratta infatti dell'area schiantata da Vaia nel 2018 e successivamente ripulita dalle piante a terra.

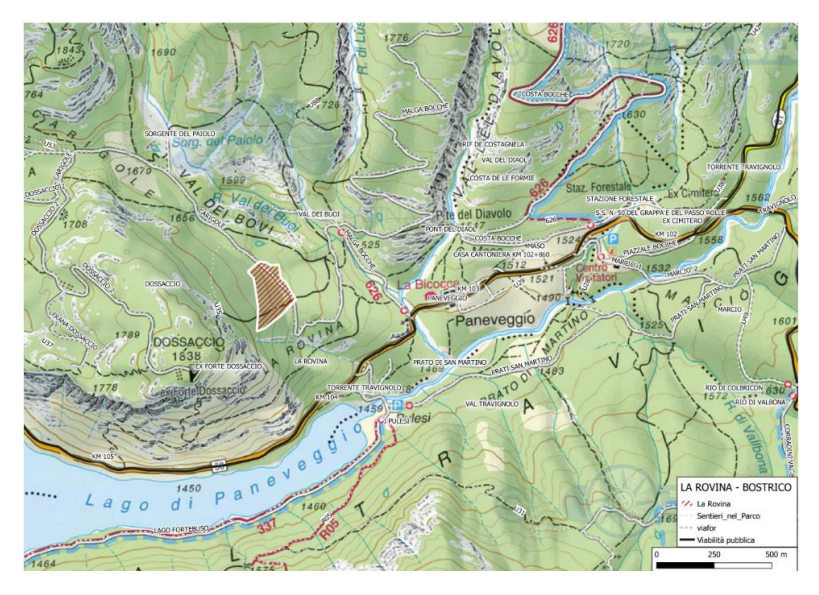

*Figura 6: localizzazione della zona del cantiere La Rovina di Paneveggio su mappa Tabacco (fonte APROFOD).* 

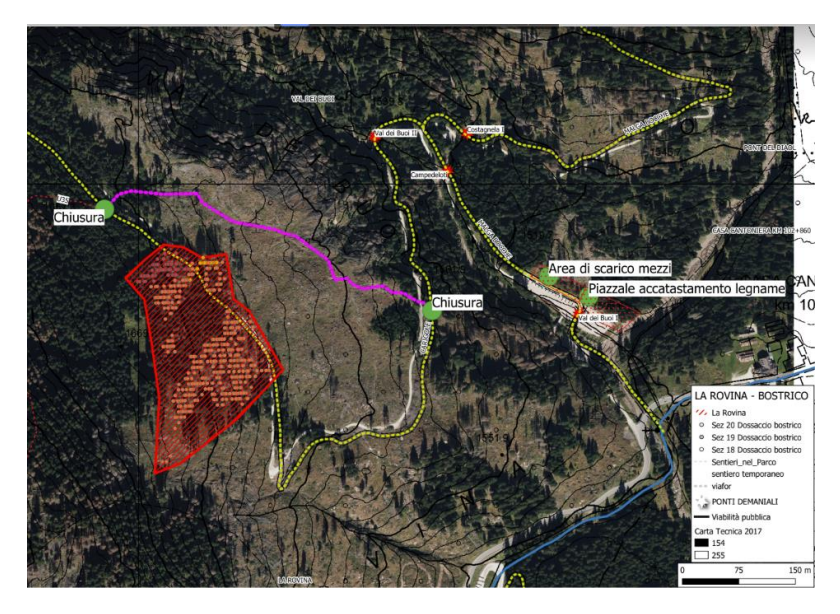

*Figura 7: localizzazione della zona del cantiere La Rovina e accessibilità (fonte APROFOD).* 

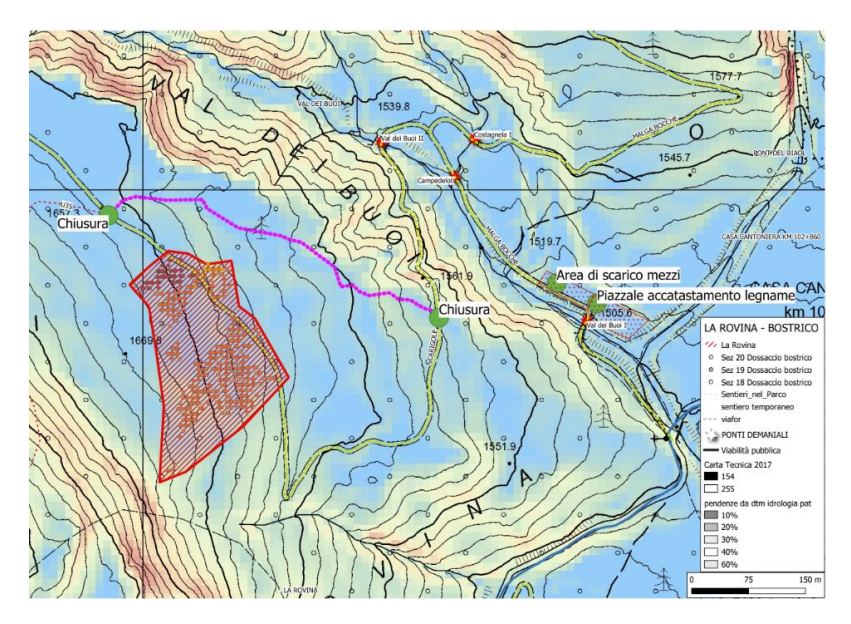

*Figura 8: localizzazione della zona del cantiere La Rovina e mappa delle pendenze (fonte APROFOD).* 

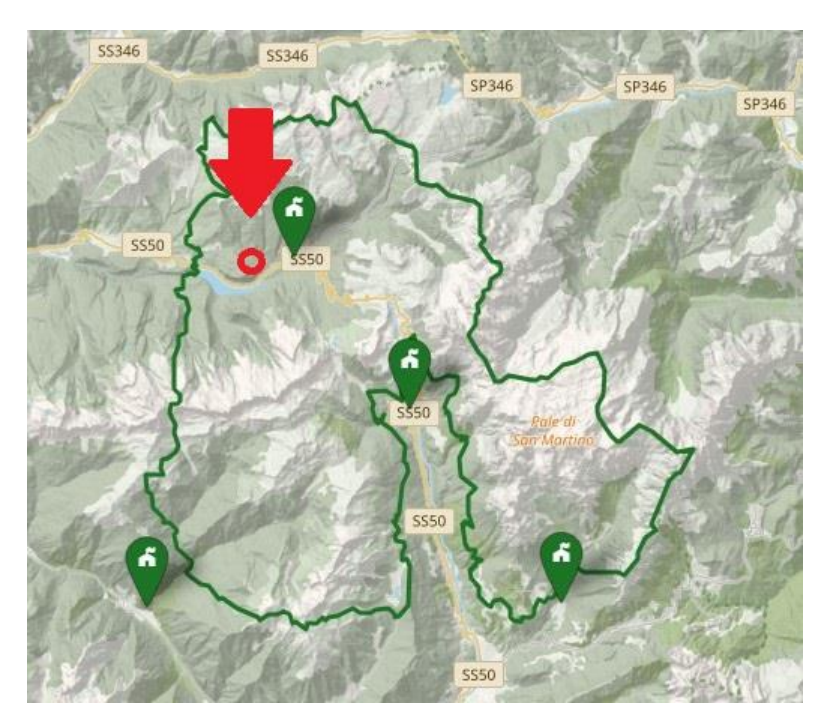

*Figura 9: localizzazione del cantiere La Rovina all'interno del parco naturale Paneveggio - Pale di San Martino.* 

### <span id="page-19-0"></span>**2.1 Caratteristiche generiche e descrizione del popolamento forestale**

Si tratta di un popolamento prevalentemente maturo, omogeneo, disetaneo, ad alta densità, di conifere sempreverdi, nello specifico si tratta di abete rosso *Picea abies (L.)* con presenza sporadica di larice *Larix decidua (Miller)* al suo interno. Non sono praticamente presenti altre tipologie di piante. All'interno del popolamento sono state martellate e successivamente abbattute 7495 piante. Tutte le piante martellate e poi abbattute risultavano già decedute o in avanzato stato di deperienza causato da attacco di bostrico.

Il popolamento interessato dall'intervento ha una dimensione di 3,974 ha ed è suddiviso in 3 particelle, nello specifico la numero 18, 19 e 20 appartenenti alla Foresta Demaniale di Paneveggio.

*TABELLA 1: descrizione generica particellare del cantiere la Rovina, Paneveggio - Pale di San Martino.* 

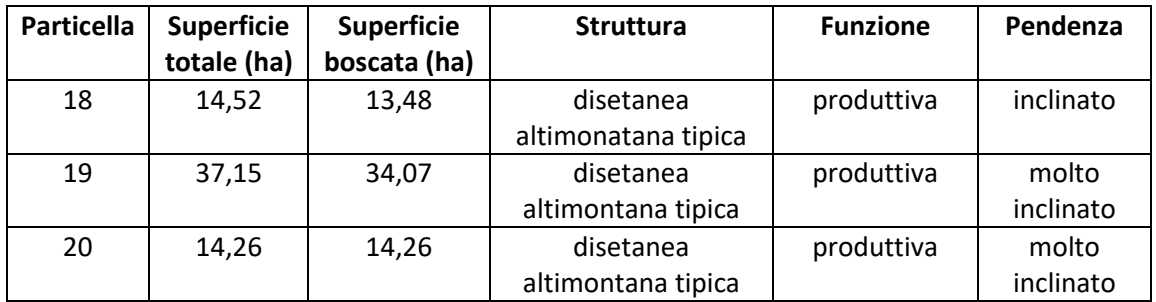

### <span id="page-20-0"></span>**2.2 Inquadramento climatico**

Paneveggio ha un clima prevalentemente continentale. In estate fa caldo e in inverno fa freddo. La temperatura media annuale a Paneveggio è di 10°C e in un anno cadono 1208 mm di pioggia circa. Il clima è asciutto per 112 giorni l'anno, con un'umidità media dell'82% e un indice UV di 3.

Durante il giorno la temperatura media è compresa tra 0°C e 20°C, la temperatura media notturna è compresa tra -8°C e 10°C. Piove mediamente 184 giorni l'anno e c'è un totale di circa 1207 mm precipitazioni. In quest'area nevica in media 97 giorni all'anno e durante l'anno ci sono 3117 ore di sole circa. (fonte: it.climate-data.org)

### <span id="page-20-1"></span>**2.3 Modalità di intervento per il recupero del legname danneggiato**

### <span id="page-20-2"></span>*Interventi all'interno della zona bostricata a Paneveggio:*

L'area interessata dagli schianti è tutta in mano alla gestione della Foresta Demaniale di Paneveggio, il soggetto attuatore è la Provincia Autonoma di Trento che ha provveduto all'utilizzazione per scopi di uso commerciale in conto ripresa 2023. La Provincia ha deciso di operare in maniera simultanea e coordinata, come di buona norma per eventi del genere e come prevedono inoltre le normative vigenti. Il bosco in questione è un bosco soggetto a pianificazione con codice piano 396. La descrizione del bosco e i criteri di assegnazione sono: recupero di piante di abete rosso bostricate pp.ff. 5802/2 e 5802/7 in C.C. di Predazzo. Le modalità di esbosco previste dal piano di taglio sono meccanizzabili con *harvester* e *forwarder*. Nel piano di taglio vengono riportati i numeri delle piante martellate suddivise per classe diametrica.

Il giorno 4 settembre 2023 sono cominciati i lavori presso il cantiere in località la Rovina a Paneveggio. La ditta incaricata dell'operazione di esbosco è la ditta dei Fratelli Sambugaro 2.0 di Michele e Giorgio Sambugaro, la ditta in questione ha svolto i lavori in prima persona. La ditta esecutrice è stata composta da una squadra che ha lavorato simultaneamente con *harvester* e *forwarder* quasi tutti i giorni, entrambi John Deer, rispettivamente un *harvester 1270G (8 ruote) e un forwarder 1210E (8 ruote)* 

Le macchine erano condotte da operatori esperti (almeno 20 anni di esperienza per l'*harvester*, mentre per il *forwarder* si sono alternati sia operatori con esperienza di almeno 20 anni con un operatore con esperienza di 4 anni). Le piste forestali temporanee che sono state create nella particella di studio cercano di essere il meno impattanti possibile, infatti si diramano dalla viabilità principale, ovvero la strada forestale che le serve, lungo la linea di massima pendenza in maniera ordinata e sistematica. Esistono delle piste più importanti a livello dimensionale, in quanto hanno servito le macchine per numerosi passaggi e altre invece meno importanti, che hanno servito le macchine solo per pochi cicli di lavoro o solo per il transito del mezzo da una pista all'altra e quindi considerate marginali.

Esterno alla ditta e alle operazioni di esbosco, in cantiere era presente, inoltre, un autocarro a tre assi motrici adatto a percorrere strade forestali, minuto di braccio di carico e pinza forestale per caricare e trasportare il legname dall'imposto in prossimità dell'intersezione delle piste forestali con la viabilità forestale principale fino al piazzale di stoccaggio, situato in prossimità della viabilità principale.

## <span id="page-21-0"></span>**2.4 Le utilizzazioni forestali ad elevata meccanizzazione per il recupero di legname danneggiato e l'utilizzo di questi sistemi**

L'impiego di un sistema completamente meccanizzato basato su *harvester* e *forwarder* per l'esbosco è un processo altamente efficiente per l'utilizzazione del legname da una foresta. Questo sistema comporta l'uso di due tipi di macchine specializzate: gli *harvester* e i *forwarder* appunto. Ecco di seguito spiegato in maniera sintetica come funziona tale procedimento.

### <span id="page-21-1"></span>*Harvester e forwarder: sistema meccanizzato avanzato per le utilizzazioni forestali:*

Gli *harvester* (macchine abbattitrici – allestitrici) iniziarono ad operare in nord-Europa alla fine degli anni '70, dove attualmente gestiscono la quasi totalità delle operazioni di abbattimento ed allestimento del legname. Da un ventennio a questa parte, la meccanizzazione basata sull'accoppiata *harvester* – *forwarder* si è imposta da prima nel sistema del legname corto (*cut-to-length system*) su terreno pianeggiante e quindi nell'ultimo decennio, con l'introduzione di diverse innovazioni tecnologiche come verricelli sincronizzati alla trazione, anche su terreni molto acclivi.

L'*harvester* provvede all'abbattimento, alla sramatura e al taglio degli alberi suddividendoli in sezioni di vari assortimenti. Gli *harvester* sono macchine specializzate progettate per l'abbattimento selettivo degli alberi. Gli operatori degli *harvester* utilizzano attrezzature sofisticate, come bracci meccanici e seghe circolari, per tagliare gli alberi in modo preciso. Possono selezionare gli alberi da abbattere in base a criteri specifici, come la dimensione, la maturità o l'eventuale infestazione da insetti. All'apice del braccio meccanico dell'*harvester*  è presente una testa multifunzione che provvede inoltre alla misurazione, alla marchiatura e allo scortecciamento della pianta. Questa funzionalità di scortecciamento consente di rimuovere la corteccia dagli alberi abbattuti in tempi molto rapidi. Il processo è particolarmente utile per interrompere il ciclo di vita di insetti distruttivi come il bostrico, che si sviluppano sotto la corteccia degli alberi.

Un *harvester* è composto da un'unità motrice a telaio articolato dotata di una gru alla cui estremità è montata la testa abbattitrice-allestitrice. Il sistema di locomozione può essere a ruote, a cingoli, a zampe o ibrido. Il primo è sicuramente il sistema più diffuso, andando dai mezzi a quattro ruote, ai più comuni modelli a sei ruote fino ad alcuni *harvester* a otto ruote come quello utilizzato nell'area studio.

Gli *harvester* sono equipaggiati di gru che solitamente presentano uno sbraccio fra i 7 e i 10 metri. Lo sbraccio della gru è la caratteristica che più influenza la geometria del sistema di taglio, cioè la distanza da mantenere fra due corridoi di lavoro dell'*harvester*. Prove di campo hanno comunque evidenziato dei vantaggi testando gru da 11 metri, poiché dalla stessa posizione è possibile raggiungere un maggior numero di alberi.

La testa abbattitrice-allestitrice rimane, di fatto, il cuore del sistema, tant'è che la tipologia di motrice va scelta in relazione alle caratteristiche della stessa. L'offerta sul mercato è molto vasta e il diametro massimo di taglio è andato attestandosi sui 90-100 cm massimo.

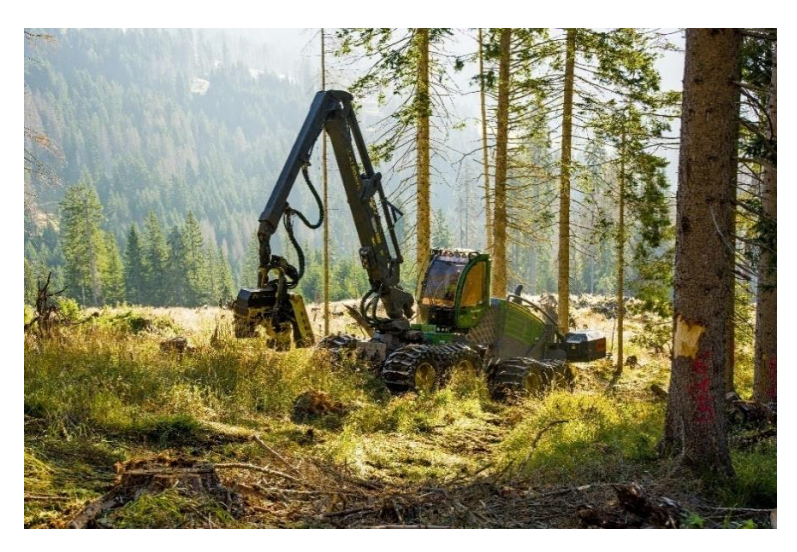

*Figura 10: harvester che ha lavorato nel cantiere di Paneveggio.* 

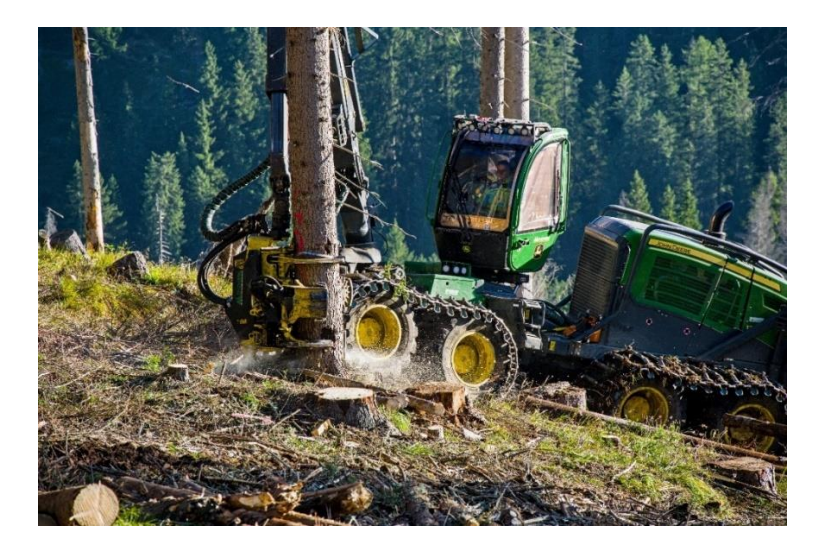

*Figura 11: harvester che ha lavorato nel cantiere di Paneveggio.* 

I *forwarder* sono trattori articolati portanti, questi macchinari sono composti da due semi-unità vincolate tramite un'articolazione centrale che consente la sterzatura e l'oscillazione indipendente sul piano verticale; l'unità anteriore porta il motore e la cabina con postazione di guida reversibile, quella posteriore la gru a braccio articolato e il pianale di carico. Il piano di carico è posto quanto più in basso possibile, per poter abbassare il baricentro del carico. La maggior parte delle macchine oggi operative sono ad otto ruote motrici, accoppiate in assi a bilanciere (*bogie*) o anche doppio asse in tandem.

Il *forwarder* è una macchina che provvede alla raccolta e al trasporto del legname nel seguente modo: una volta che gli alberi sono abbattuti, scortecciati e sezionati, il *forwarder* entra in azione. Questa macchina è progettata per raccogliere i tronchi di legno dalla particella e trasportarli fuori dalla foresta fino ad una strada camionabile o comunque una strada forestale oppure alle zone di raccolta in base alla struttura del cantiere, dove verranno caricati su camion o treni, insomma su veicoli appositi per il trasporto a lunga distanza e quindi a destinazione. I *forwarder* sono dotati di gru meccaniche e carri o piattaforme di carico per alloggiare i tronchi. Gli operatori caricano i tronchi sul *forwarder* in modo ordinato, tenendo conto delle dimensioni e del peso dei tronchi. Questi possono quindi essere trasportati in sicurezza alla zona di stoccaggio o di caricamento sui mezzi di trasporto anche grazie alle particolari fattezze della macchina stessa che è progettata per poter raggiungere zone particolarmente sconnesse e scoscese. Il trasporto del legname, una volta che il *forwarder* ha caricato i tronchi, deve generalmente avvenire mediante l'utilizzo delle stesse piste di esbosco create dall'*harvester*.

A pieno carico, il peso è distribuito in maniera uniforme su tutti gli assi, garantendo mobilità e stabilità ben superiori rispetto al tradizionale trattore con rimorchio. Il *forwarder* inizia ad operare di norma due giorni dopo l'*harvester*, percorre il bosco seguendo le medesime piste, carica i toppi lasciati ai bordi delle stesse, solitamente già suddivisi secondo i diversi assortimenti e poi li trasporta all'imposto.

Entrambi le macchine si muovono sul suolo forestale, ma devono partire dalla viabilità principale e quindi dalle strade forestali alle quali poi portano il legname allestito. Da queste strade forestali le macchine per entrare nel soprassuolo forestale percorrono piste forestali permanenti (*skid road*) e/o piste forestali temporanee (*skid trails*) che vengono pianificate in fase di utilizzazione del soprassuolo.

La manutenzione e la sicurezza sono di fondamentale importanza in macchinari di questo genere. Importante è infatti che entrambe le macchine subiscano manutenzione regolare e devono essere manovrate da personale esperto. La sicurezza è fondamentale in queste operazioni, poiché le macchine possono essere complesse e operano in un ambiente forestale potenzialmente pericoloso.

L'impiego di sistemi completamente meccanizzati basati su harvester e *forwarder* offre numerosi vantaggi, tra cui l'efficienza, la precisione nell'abbattimento selettivo degli alberi e la possibilità di gestire in modo più efficace le infestazioni da insetti distruttivi come il bostrico. Questi sistemi sono ampiamente utilizzati nelle operazioni di raccolta del legname in molte regioni forestali.

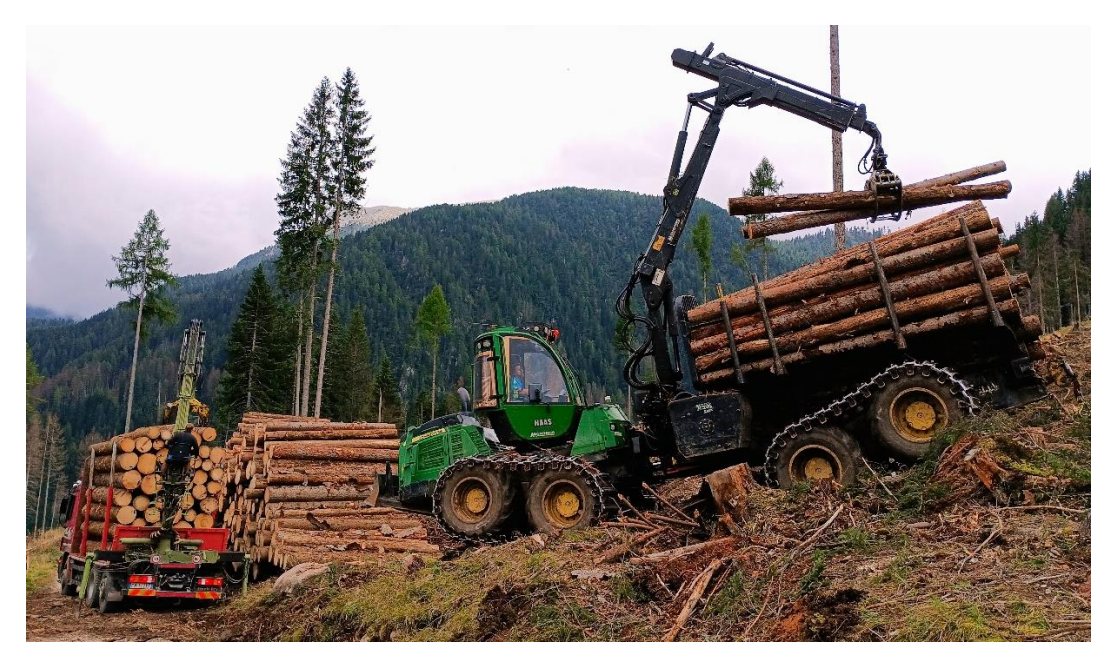

*Figura 12: forwarder che ha lavorato nel cantiere di Paneveggio.* 

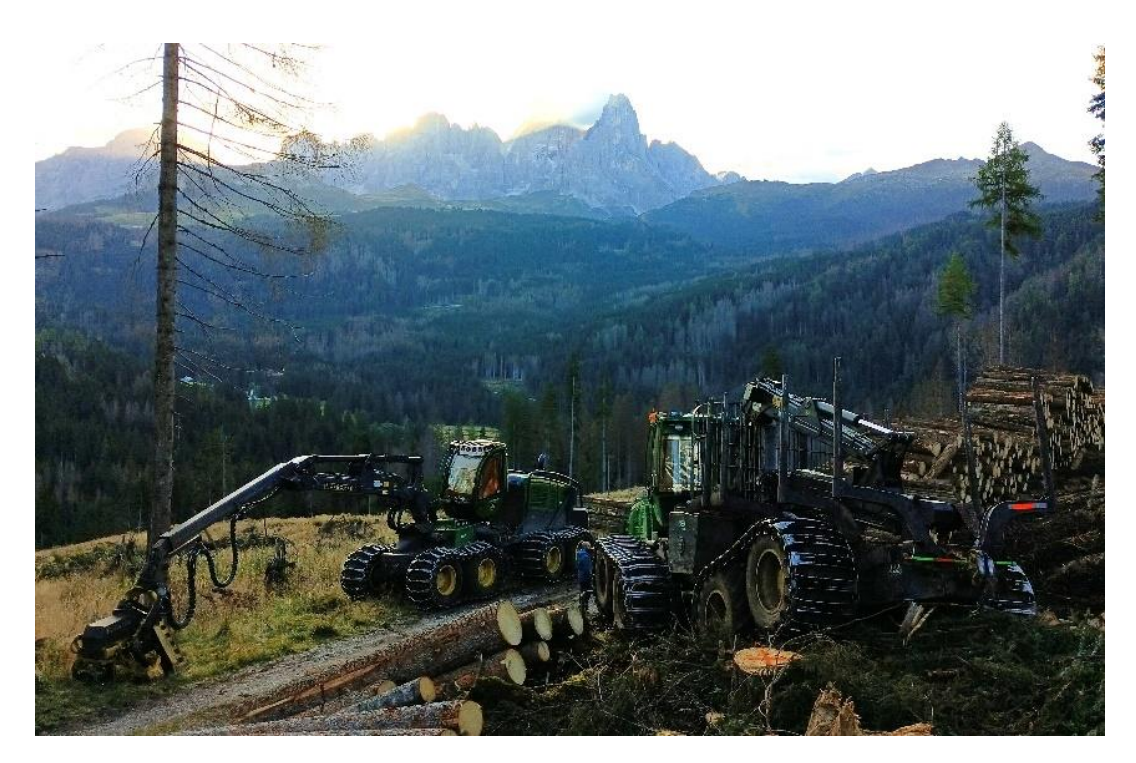

*Figura 13: harvester e forwarder che hanno operato nel cantiere di Paneveggio.* 

*L'harvester* utilizzato nel cantiere è un *John Deer 1270G 8W* equipaggiato con *olofsfors* (baltic) tracks e con le seguenti caratteristiche tecniche:

*Pompa idraulica: 190 cm<sup>3</sup> più plus 180 cm³ Estensione braccio idraulico: 8,6 metri Potenza del motore: 190 kW (255 CV) a 1.900 giri al minuto Forza di trazione: 210 kW* 

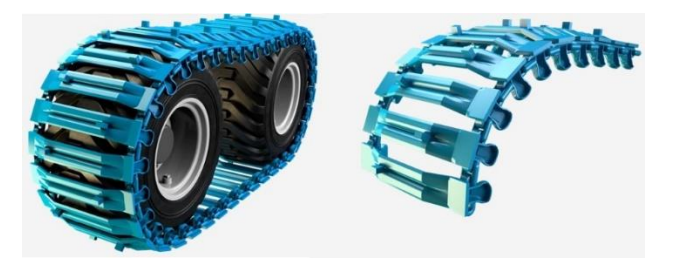

*Figura 14: immagine dei cingoli baltic tracks montati sull'harvester che ha operato in cantiere.*

La testa utilizzata in cantiere è la *John Deere H424* e le caratteristiche tecniche sono le seguenti:

*Peso: 1100 kg Diametro massimo di abbattimento: 620 mm Apertura massima del rullo di alimentazione: 640 mm Velocità di alimentazione: da 4,3 a 5,3 m/s Forza di alimentazione: 27 kW* 

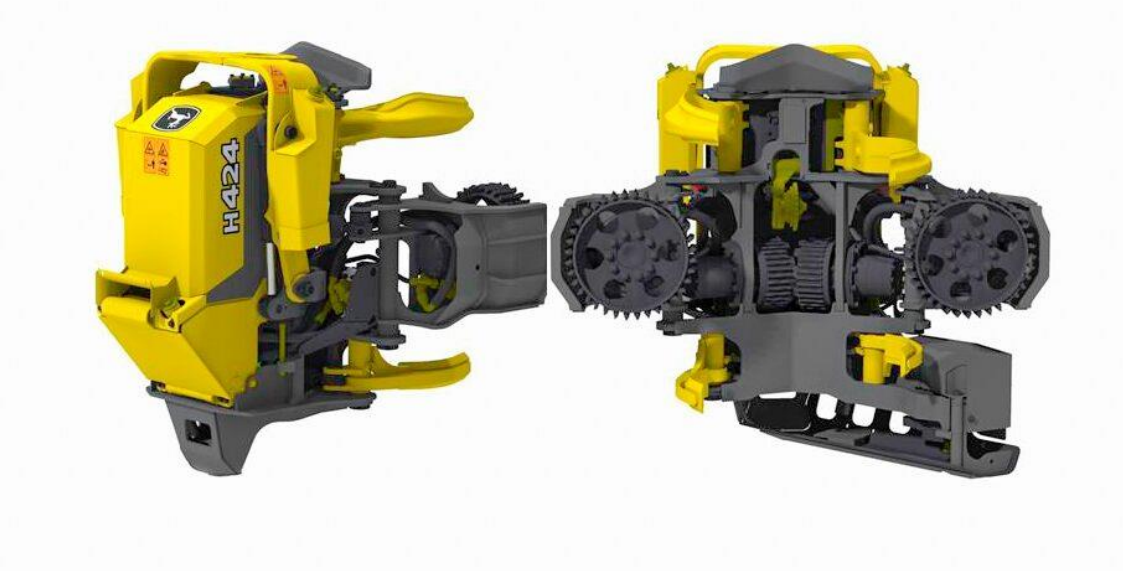

*Figura 15: immagine della testa John Deer H424 che ha operato in cantiere.* 

Il *forwarder* utilizzato in cantiere è il modello *1210E FORWARDER John Deer* equipaggiato con olofsfors (baltic) tracks e con le seguenti caratteristiche tecniche:

*Capacità di Carico: 13 t Portata della Sbraccio: 8,5 m Potenza del Motore: 145 kW Forza Trainante: 175 KN* 

L'impiego di sistemi meccanizzati nell'esbosco, la rimozione del legname da foreste sane, disturbate o afflitte da infestazioni come il bostrico, è spesso essenziale per diverse ragioni. In primo luogo, la meccanizzazione garantisce efficienza, consentendo la rapida rimozione del legname infetto durante emergenze, come nel caso di un'infestazione di insetti distruttivi. Questa prontezza riduce la diffusione dell'infestazione, contribuendo alla prevenzione. Inoltre, l'impiego di macchine pesanti può limitare il rischio di diffusione di un'infestazione, in quanto consentono operazioni rapide, inclusa la rimozione della corteccia, impraticabile con metodi tradizionali.

La sicurezza sul lavoro è un altro vantaggio, poiché l'uso di attrezzature meccanizzate riduce il pericolo rispetto alla rimozione manuale del legname, soprattutto in situazioni critiche o terreni difficili. Una gestione oculata della meccanizzazione può minimizzare i danni all'ecosistema circostante, particolarmente cruciale in aree ambientalmente sensibili come parchi naturali. Al contempo, l'impiego di sistemi meccanizzati massimizza l'utilizzo del legname, recuperandone quantità maggiori rispetto ai metodi tradizionali, consentendo il riutilizzo a fini industriali o energetici.

Tuttavia, è imprescindibile gestire attentamente l'uso di sistemi meccanizzati per evitare impatti ambientali negativi. La pianificazione dell'esbosco meccanizzato deve considerare le esigenze ambientali, rispettare le leggi locali e adottare le migliori pratiche di gestione sostenibile delle foreste. Le teste harvester, con funzionalità di scortecciamento, emergono come un metodo efficace per controllare la diffusione del bostrico. Rimuovendo la corteccia durante il processo di raccolta, si interrompe il ciclo di vita dell'insetto, riducendo le possibilità di migrazione verso alberi sani. L'efficacia di questa strategia, tuttavia, dipende dalla tempestività dell'azione, richiedendo monitoraggio costante e identificazione precoce delle infestazioni, oltre a un corretto smaltimento del legno infetto per prevenire ulteriori propagazioni.

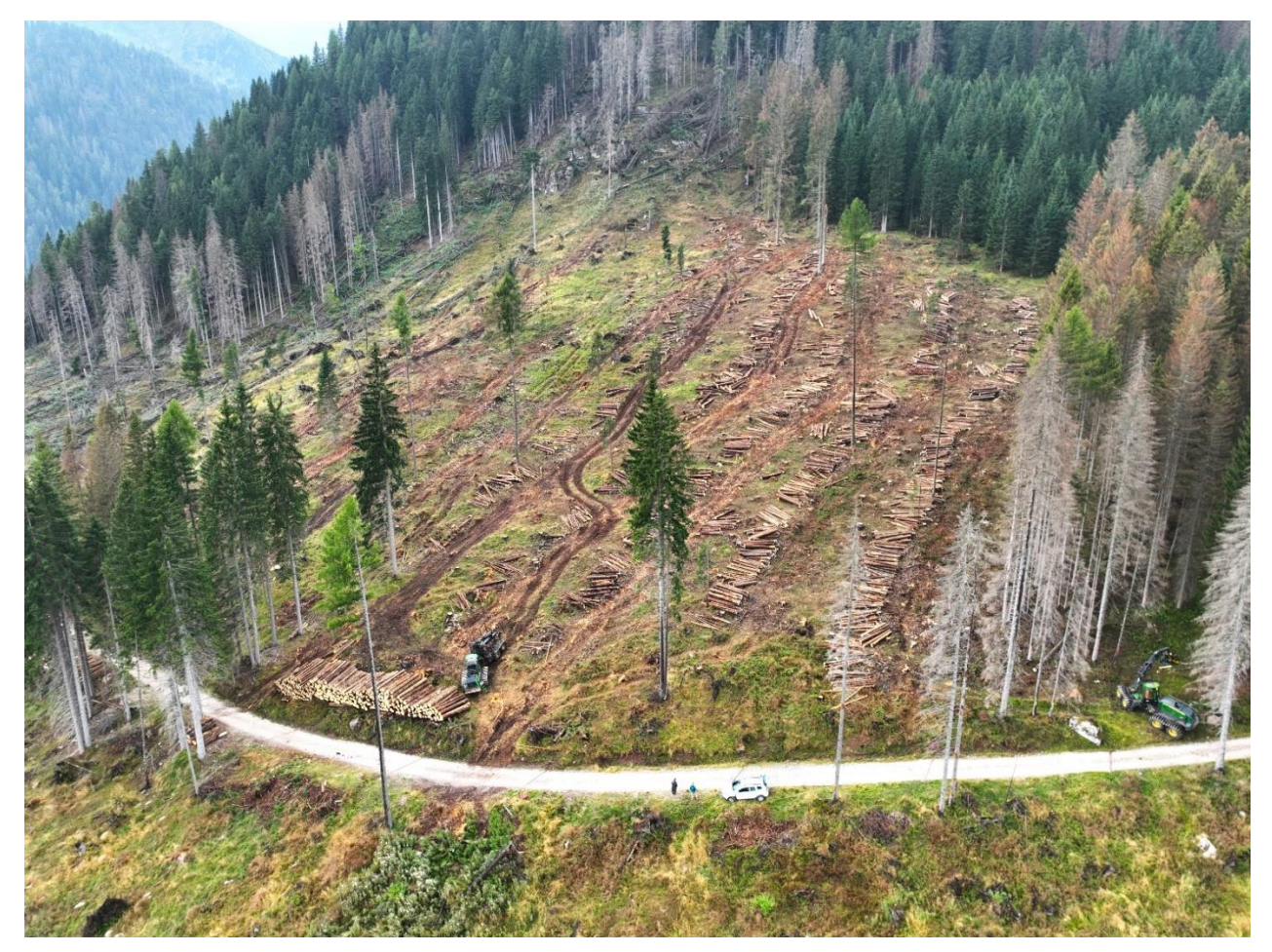

*Figura 16: immagine drone del cantiere in fase di svolgimento, si notano entrambe le macchine operanti e zone in cui sono ancora presenti piante morte in piedi.* 

### <span id="page-26-0"></span>**2.5 Obbiettivi**

L'obiettivo principale del lavoro è quello di ottenere (1) un maggiore comprensione dell'effetto sui tempi di lavoro da parte della tipologia e caratteristiche del materiale da esboscare e una (2) comprensione della relazione tra le diverse variabili (es. intensità del traffico, pendenza delle piste) che influenzano l'intensità del disturbo al suolo a seguito del traffico delle macchine forestali (nel caso specifico il *forwarder*) e

Il lavoro svolto relativamente al primo obbiettivo (1), che comprende la raccolta di dati sul campo, l'organizzazione sistematica delle immagini e l'analisi statistica delle variabili rilevanti, risulta essere utile per diversi motivi come, ad esempio, l'ottimizzazione delle operazioni forestali. Infatti, analizzando le dimensioni dei carichi, il numero di toppi, e il volume trasportato, si può ottenere una comprensione approfondita delle prestazioni del *forwarder*. Queste informazioni possono essere in seguito utilizzate per ottimizzare le operazioni forestali, migliorando l'efficienza e la produttività in base ad indici di correlazione tra i dati, selezionando solo alcune tipologie di piante e assortimenti piuttosto di altre. È possibile svolgere, inoltre, una pianificazione e gestione delle risorse visto che i dati raccolti possono essere utilizzati per capire come si dispone la distribuzione dei volumi trasportati in diverse giornate e questo può supportare la pianificazione a lungo termine e la gestione sostenibile delle risorse. Anche la valutazione delle performance del *forwarder* è tra le variabili rilevanti e può fornire informazioni dettagliate sulle modalità di lavoro svolto, infatti questo può essere utile per identificare aree di miglioramento, ottimizzare la manutenzione e pianificare gli investimenti futuri anche in attrezzature. Comprendere le relazioni tra le dimensioni dei toppi all'interno dei carichi e il volume trasportato o il tempo di ogni trasporto può contribuire anche ad una gestione forestale più sostenibile. Ad esempio, potrebbe aiutare a minimizzare l'impatto ambientale regolando le operazioni in base alla capacità di carico del *forwarder* oppure valutare altre soluzioni di esbosco. I risultati ottenuti possono contribuire alla ricerca scientifica nel campo della gestione forestale e delle operazioni legate al mercato del legno. La raccolta di dati dettagliati e l'analisi approfondita possono anche arricchire la comprensione scientifica di come le attività umane impattano sugli ecosistemi forestali.

Il secondo obbiettivo (2) del lavoro svolto è quello di analizzare l'evoluzione spaziale e altimetrica della formazione di piste nel cantiere forestale in esame e le loro caratteristiche in relazione al transito dei mezzi. In questo lavoro ci si è concentrati sulla distribuzione delle piste generate con l'impiego di *forwarder* a seguito del recupero di legname danneggiato e sul loro profilo altimetrico. Le piste censite si differenziano in due grandi categorie: quelle che hanno un elevato numero di passaggi e quelle che hanno un basso numero di passaggi, questo è fondamentalmente dovuto alla distanza dalla viabilità principale e di conseguenza alla quantità di materiale da trasportare. L'obbiettivo del monitoraggio delle piste, con un GPS-RTK ad alta risoluzione, è il seguente: confrontare il profilo della sezione delle piste in base alla macrocategoria di appartenenza, verificare l'estensione delle stesse, quindi lo sviluppo quantitativo, la lunghezza e la numerosità, la densità ad ettaro e la superficie percorsa dalle macchine, così da avere un rapporto tra il suolo effettivamente trafficato dalle macchine, sull'intera area oggetto di recupero legname.

Concludendo il lavoro svolto non solo fornisce informazioni pratiche per migliorare le operazioni forestali così da minimizzarne gli impatti e i costi, ma contribuisce anche al progresso scientifico nel campo della gestione forestale sostenibile e dell'ingegneria ambientale. Le decisioni basate su dati accurati ad alta risoluzione e analisi statistiche sono fondamentali per garantire un utilizzo ottimale delle risorse naturali e mitigare gli impatti ambientali delle attività umane.

#### <span id="page-27-0"></span> $\mathbf{3}$ **Materiali e Metodi**

## <span id="page-27-1"></span>**3.1 Rilievo in campo:**

## <span id="page-27-2"></span>*Protocollo di rilievo in campo:*

Per il progetto in questione è stato eseguito un ampio rilievo in campo che ha coinvolto diversi operatori per il monitoraggio dell'intero cantiere con la raccolta di una moltitudine di dati riguardati sia *harvester* che *forwarder* per l'intera durata dell'esbosco. Il monitoraggio si è svolto dal giorno 4 settembre 2023 fino al giorno 3 ottobre 2023. Non tutti i dati raccolti sono stati utilizzati all'interno di questo elaborato per questioni di tempo e di complessità nell'elaborazione dati.

I dati raccolti in campo hanno riguardato:

- volo LIDAR tramite UAV antecedente al cantiere
- mappatura GPS-RTK, targhettizzazione e cavallettamento di ogni pianta martellata
- posizione GPS delle macchine durante tutta la fase di lavoro con correzione RTK
- acquisizione dati CAN-BUS attraverso il computer di bordo delle macchine
- video dal punto di vista dell'operatore delle macchine durante tutta la fase di lavoro
- volo UAV per rilievo fotogrammetrico (tramite drone con controllo volo tramite sistema RTK) allo stesso orario tutti i giorni
- acquisizione immagini, dati e tempistiche di ogni singolo carico del *forwarder*
- acquisizione immagini delle schermate del computer di bordo della produzione effettuata a fine giornata
- volo LIDAR tramite UAV a fine cantiere

In questo lavoro ci si è concentrati nello specifico sulla macchina per il trasporto del legname, ovvero il *forwarder*. Sono state acquisite e utilizzate le immagini dei singoli carichi eseguiti dalla macchina, così da poterne analizzarne l'operato e creare delle correlazioni statistiche tra dimensione, volume dei toppi e volume del carico, tempistiche di lavoro e distanza percorsa. Nello specifico le statistiche di base dei singoli carichi fanno riferimento al volume trasportato correlato alla dimensione dei toppi trasportati. È stato inoltre calcolato il volume totale trasportato, il volume medio, il volume minimo e massimo di ogni carico, la mediana e la deviazione standard per le varie tipologie di materiale. Sono state riportate le statistiche di tutti i carichi anche indipendentemente dalla tipologia di materiale trasportato. Sono stati calcolati anche degli indici di correlazione tra diversi dati e la produttività oraria.

Inoltre, successivamente ci si è concentrati sui dati rilevati dal ricevitore GPS-RTK posizionato sulla macchina durate tutta la fase di lavoro, così da poter isolare la posizione delle piste di esbosco attraverso un'analisi con il software di elaborazione statistica *R: The R Project for Statistical Computing*. In seguito, i dati sono stati inseriti all'interno di un foglio di lavoro GIS, così da poter essere tematizzati ed analizzati per fornire numerose altre informazioni quantitative riguardanti il lavoro effettuato.

## <span id="page-27-3"></span>*Acquisizione immagini dei singoli carichi:*

Questo studio si è focalizzato sulla registrazione dei dati riguardanti il *forwarder* e i suoi cicli produttivi durante tutto il periodo di lavoro del cantiere. Il *forwarder* è una macchina utilizzata nell'industria forestale per il trasporto di legname e altri materiali, da una zona boschiva all'interno della particella, fino al punto di raccolta o di lavorazione secondaria, da dove il materiale verrà poi trasportato al difuori del cantiere per essere trasformato o venduto.

L'obbiettivo del lavoro è stato quello di raccogliere i dati in maniera dettagliata di ogni carico trasportato dal *forwarder*, così da studiarne la capienza effettiva, il numero di toppi trasportati ad ogni carico, la velocità di ogni ciclo, la produttività oraria, giornaliera e totale. Prima dell'inizio dei lavori è stata effettuata una preparazione accurata del materiale che ha incluso l'acquisizione dell'equipaggiamento necessario per operare in campo tra cui tutti gli strumenti necessari al rilievo, caschetto e giubbotto catarifrangente così da

rispettare anche le regole di sicurezza. Sono stati indispensabili, inoltre, degli smartphone con fotocamera, orologio e fogli di lavoro Microsoft Excel per la registrazione dei dati.

La macchina operatrice ha lavorato con le seguenti fasi di lavoro:

- 1. inizio ciclo dall'area di scarico presso la strada forestale e salita verso monte (viaggio a vuoto);
- 2. carico legname lungo il percorso (sia in salita che discesa) (fase di carico);
- 3. termine del carico e rientro all'area di scarico presso la strada forestale (viaggio carico);
- 4. arrivo nei pressi della strada forestale e scarico del legname (fase di scarico) e fine ciclo lavoro;

Nel rilievo sono stati fotografati tutti i carichi prima della fase di scarico. La fotografia è stata scattata con diversi modelli di smartphone ad una distanza variabile, ma indicativamente perpendicolare al mezzo. Per poter confrontare le immagini tra di loro è stato applicato un'asta di 1 m fissa al telaio della macchina e con marcature di 25 cm, così che le immagini potessero poi essere scalate per determinare il diametro dei toppi tramite elaborazione in CAD.

Durante il rilevo sono stati rilevati anche altri dati e questi sono stati appuntati all'interno di un foglio di lavoro Excel condiviso. I dati d'interesse sono: l'orario di partenza del ciclo, l'orario di fine ciclo, il numero del ciclo con specifico ID, la tipologia e l'assortimento di materiale trasportato con le relative misure di lunghezza, la presenza o assenza del verricello, il numero provvisorio di toppi per carico (dato molto difficile da rilevare nei carichi con numerosi toppi in breve tempo, rilevato principalmente in seguito grazie all'elaborazione delle immagini) e infine eventuali intoppi o devianze dal normale operare.

Il materiale trasportato è stato suddiviso in 4 principali categorie con la relativa lunghezza: travatura 420cm, paleria 420cm, botoli 330cm e biomassa 420/330cm.

Tutti i dati sono stati suddivisi per giornate e archiviati con ordine.

#### <span id="page-28-0"></span>*Scheda di rilievo e foto dei carichi:*

Di seguito è riportato un breve esempio della scheda di rilievo per quanto riguarda il primo giorno, così da poter capire quali dati sono stati rilevati e con che ordine. È presente successivamente un esempio delle fotografie scattate ai singoli carichi.

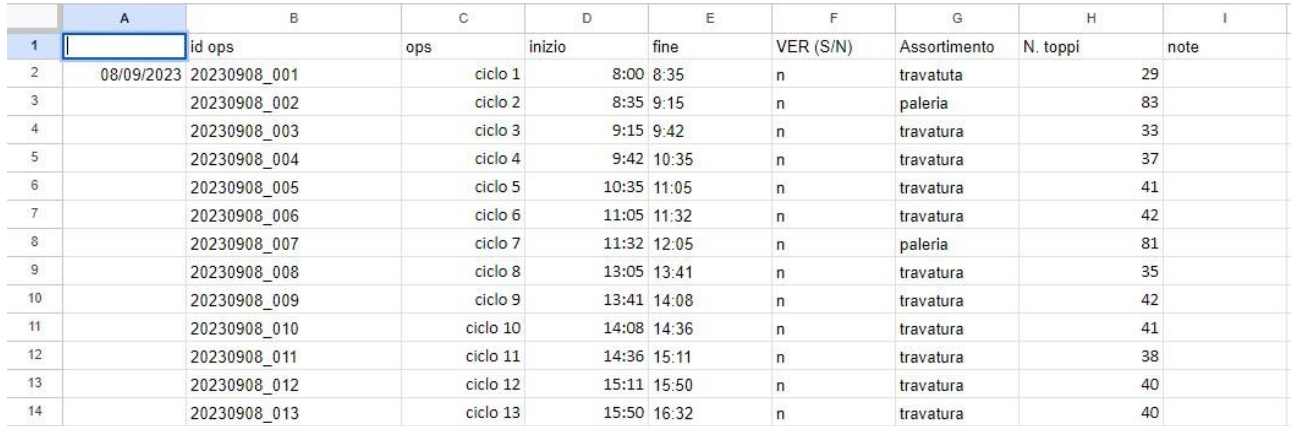

#### *TABELLA 2: tabella esemplificativa del rielevo in campo.*

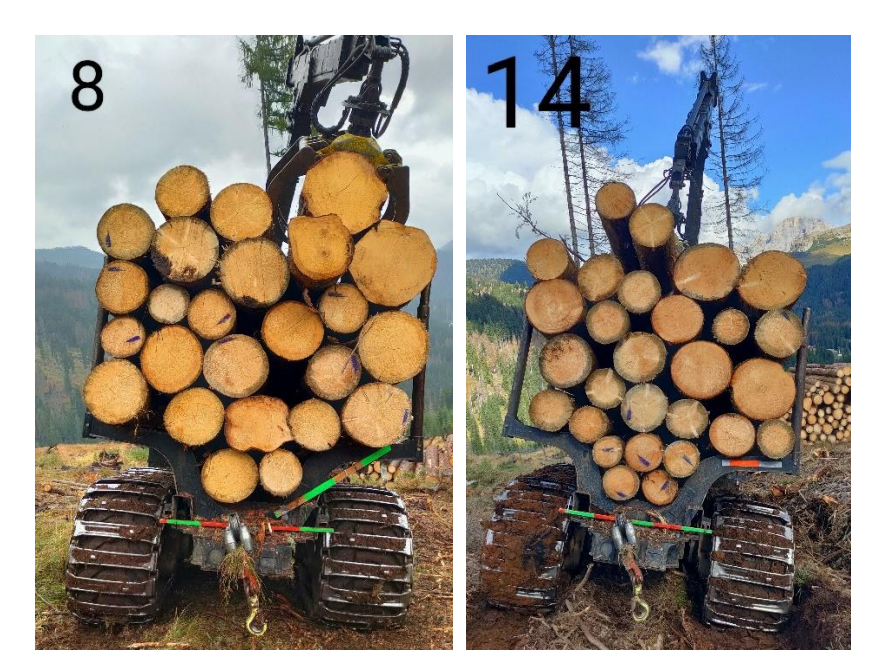

*Figura 17: figure esemplificative del rielevo in campo per quanto riguarda le foto dei carichi, è possibile vedere il target di 25 cm utilizzato per la messa in scala.* 

### <span id="page-29-0"></span>*Acquisizione immagini drone RTK per la creazione di un DSM-DTM del cantiere:*

Durante I rilievi del caso studio è stato utilizzato il drone DJI Mavic 3 Enterprice, modello RTK (Real-Time Kinematic) con precisione in RTK FIX 1 cm + 1 ppm (orizzontale) e 1,5 cm + 1 ppm (verticale). È stato effettuato un volo al giorno, verso ora di pranzo (12:00-13:00), in modo da avere una buona luminosità, il cantiere fermo e poter confrontare l'avanzamento delle operazioni giorno per giorno, alla stessa ora.

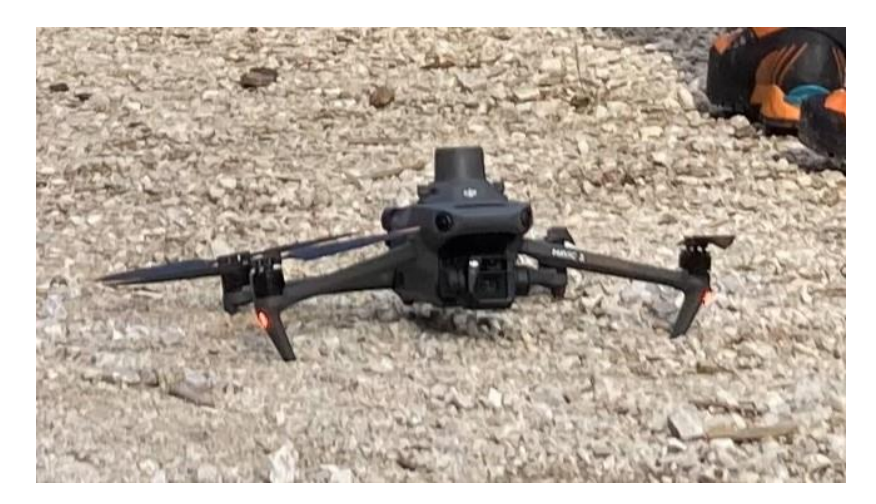

*Figura 18: immagine del drone utilizzato per i rilievi.* 

L'acquisizione di immagini da un drone RTK per la creazione di un DSM (Digital Surface Model) è un processo che coinvolge diverse fasi. Per questo scopo è stato utilizzato il volo effettuato alla fine del processo di esbosco. Un DSM rappresenta la superficie della terra considerando anche gli oggetti sopra di essa, come gli edifici e la vegetazione. Nel caso studio, all'interno dell'area di cantiere, dopo l'utilizzazione, non è presente nulla se non qualche catasta di materiale a terra, di conseguenza il DSM creato mediante fotogrammetria può essere utilizzato come DTM dettagliato dell'area del cantiere.

Di seguito verrà spiegato come ci si è mossi per raggiungere tale obbiettivo.

Innanzitutto, il drone è stato collegato alla stazione EMILD REACH RS2 + Multi-band RTK GNSS (di cui spiegato in seguito) di modo da essere georiferito in maniera precisa e corretta RTK per non avere errori di posizione e per ottenere dati GPS altamente accurati durante il volo.

Mediante il software DJI Terra, installato nel comando del drone è stato creato un piano di volo automatico e pianificato di modo da poter essere ripetibile, il tutto è stato gestito in ogni dettaglio per determinare la traiettoria del drone durante il rilievo sopra l'area di interesse in maniera sistematica e precisa, così da procedere ad una certa velocità, scattare un certo numero di foto ogni tot tempo e restituire un prodotto il più uguale possibile a quello successivo. Ci si è assicurati di pianificare una sovrapposizione sufficiente tra le immagini per garantire una buona qualità di risoluzione nella futura creazione del modello.

Nel caso in esame si è scelta una sovrapposizione del 75%. Ad ogni decollo si è controllato che nel drone tutto fosse funzionante, sono stati controllati e calibrati tutti i sensori, inclusa la fotocamera. Poi, quanto riguarda l'acquisizione vera e propria delle immagini, è stato effettuato il volo secondo la pianificazione stabilita. Durante il volo, il drone ha catturato immagini aeree dell'area di interesse che sono state salvate in una memoria removibile che potesse poi trasmettere i file ad un PC per le elaborazioni future.

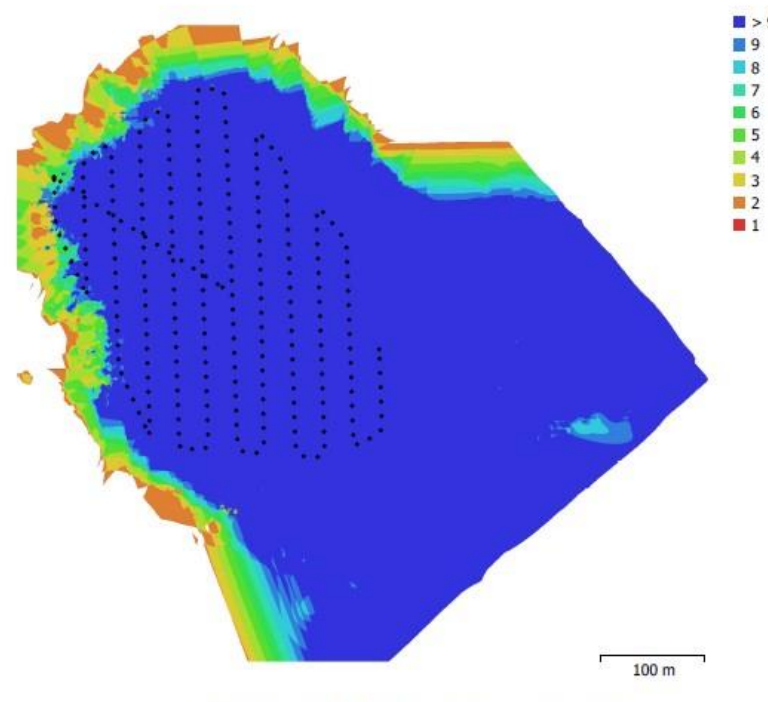

# **Survey Data**

Fig. 1. Camera locations and image overlap.

| Number of images:  | 251                 | Camera stations:    | 251        |
|--------------------|---------------------|---------------------|------------|
| Flying altitude:   | 81.9 <sub>m</sub>   | Tie points:         | 79,507     |
| Ground resolution: | $2.29$ cm/pix       | Projections:        | 848,489    |
| Coverage area:     | $0.25 \text{ km}^2$ | Reprojection error: | $0.63$ pix |

| <b>Camera Model Resolution   Focal Length   Pixel Size</b> |  |  |                                   | Precalibrated |  |  |
|------------------------------------------------------------|--|--|-----------------------------------|---------------|--|--|
| M3E (12.29mm) 5280 x 3956 12.29 mm                         |  |  | $3.36 \times 3.36 \text{ µm}$ Yes |               |  |  |
| Table 1. Cameras.                                          |  |  |                                   |               |  |  |

*Figura 19: dettagli del piano di volo del drone utilizzato nei rilievi e relativi parametri (fonte gruppo di studio).* 

#### <span id="page-31-0"></span>*Acquisizione posizione GPS-RTK forwarder:*

Il GPS RTK, acronimo di *Real-Time Kinematic,* è una tecnologia avanzata che migliora notevolmente la precisione del sistema GPS standard. Per capire come funziona, di seguito viene riportata una spiegazione più semplice del GPS tradizionale.

Il sistema GPS tradizionale utilizza una rete di satelliti in orbita intorno alla Terra per determinare la posizione di un ricevitore GPS sulla superficie terrestre. Questi satelliti trasmettono segnali radio contenenti informazioni sulla loro posizione e sull'orologio atomico integrato che registra il tempo GPS di tale posizione. Il ricevitore GPS raccoglie i segnali da almeno quattro satelliti differenti e calcola la propria posizione triangolando le informazioni ricevute da questi satelliti. Tuttavia, il GPS standard ha una precisione limitata, generalmente nell'ordine di alcuni metri, a causa di vari fattori, come l'orografia del terreno, gli ostacoli naturali o artificiali, l'atmosfera e gli errori nel segnale. Questo livello di precisione può non essere sufficiente per applicazioni che richiedono una localizzazione estremamente precisa, come il posizionamento in agricoltura, l'ingegneria civile, la topografia e la geodesia. Nel caso in esame si è scelto di ricorrere all'implemento del GPS-RTK così da minimizzare l'errore del GPS classico e poter procedere in seguito anche con elaborazioni fotogrammetriche di precisione.

A questo punto entra in gioco il GPS-RTK. Questa tecnologia utilizza due ricevitori GPS: uno a una posizione di riferimento conosciuta con precisione elevata e l'altro sul dispositivo o veicolo in movimento. Il ricevitore di riferimento riceve segnali dai satelliti GPS e calcola la sua posizione con estrema precisione. Poi, invia questa posizione di riferimento al secondo ricevitore in tempo reale. Il ricevitore mobile compara la posizione calcolata dai satelliti con la posizione di riferimento trasmessa dal ricevitore di riferimento. Qualsiasi differenza tra la posizione calcolata dai satelliti e la posizione di riferimento viene chiamata "differenza di fase" ed è dovuta principalmente a errori atmosferici e di orologio. Questa differenza di fase viene utilizzata per correggere la posizione calcolata dal ricevitore mobile in tempo reale. Poiché le correzioni vengono apportate in tempo reale, il risultato è una posizione molto più precisa, spesso nell'ordine dei centimetri o anche meno.

In breve, il GPS-RTK migliora la precisione del GPS standard utilizzando due ricevitori, uno di riferimento e uno mobile, per calcolare le correzioni in tempo reale e ottenere posizioni estremamente accurate. Questa tecnologia è essenziale in applicazioni che richiedono una localizzazione di altissima precisione come nel caso in esame oppure, come ad esempio, nel caso della navigazione di precisione, dell'agricoltura di precisione e del monitoraggio topografico.

Per quanto riguarda l'operato ogni giorno sono stati installati in campo una serie di strumenti al fine di completare l'acquisizione dei dati di interesse.

Come prima azione quotidiana è stato installato il ricevitore *EMILD REACH RS2+ Multi-band RTK GNSS receiver with centimeter precision,* in una posizione nota appena al di fuori dell'area di competenza delle macchine, così che potesse correggere costantemente la posizione registrata dal secondo elemento montato in campo, ovvero il ricevitore GPS sulla macchina operatrice. Ogni ricevitore GPS è stato alimentato da delle batterie di supporto ricaricate quotidianamente e posizionato all'interno di un involucro impermeabile.

A fine giornata ogni strumento è stato smontato, liberata la memoria e ricaricato per il giorno successivo.

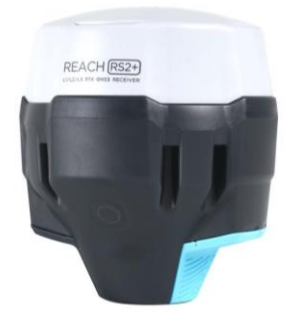

*Figura 20: ricevitore utilizzato in campo, EMILD REACH RS2+ Multi-band RTK GNSS.* 

### <span id="page-32-0"></span>**3.2 Analisi dei dati raccolti in campo:**

<span id="page-32-1"></span>*Elaborazione e analisi immagini dei singoli carichi e lavoro sulla scheda di rilievo Excel:* 

Dopo che è stato effettuato il rilievo ed è stata prodotta la documentazione fotografica relativa al lavoro in campo riferito ai singoli carichi trasportati dal *forwarder*, si è proceduto con un'organizzazione sistematica delle immagini, suddividendole e catalogandole in base alle diverse giornate di lavoro e in maniera progressiva. Una volta completata questa fase, l'analisi è progredita attraverso un'elaborazione delle immagini in AutoCAD, un software di disegno assistito dal computer. Nello specifico AutoCAD è un software di progettazione assistita da computer (CAD) ampiamente utilizzato in ingegneria, architettura e design. Creato dalla ditta *Autodesk*, AutoCAD consente agli utenti di creare disegni precisi in due o tre dimensioni. Fornisce strumenti avanzati per la progettazione, la modellazione e l'annotazione, consentendo agli utenti di creare progetti dettagliati e schemi tecnici. AutoCAD è particolarmente noto per la sua versatilità e la sua applicabilità in una vasta gamma di settori, contribuendo a semplificare il processo di progettazione e migliorare la precisione nelle rappresentazioni grafiche.

Nel contesto del lavoro in questione, AutoCAD è stato utilizzato dapprima per importare tutte le immagini in un unico file; successivamente, attraverso la funzione di scala del programma, per ridimensionare le immagini, avendo come punto di riferimento un target posizionato sulla macchina forestale. Le dimensioni del target, pari a 25 cm, hanno permesso di ottenere un file dove fossero presenti tutti i carichi confrontabili tra loro, scalati con le stesse dimensioni. Questo passo è stato cruciale per garantire una rappresentazione accurata delle proporzioni nei disegni e nei passaggi successivi.

Come passaggio successivo, si è proceduto a tracciare delle circonferenze attorno a ciascun toppo individuato nelle immagini, definendo così con precisione l'area e la forma di ciascun toppo all'interno del carico. Quest'operazione è stata eseguita con l'obiettivo di ottenere dati dettagliati, che potessero essere utilizzati per calcolare il volume trasportato dai singoli carichi e procedere in seguito con diverse statistiche.

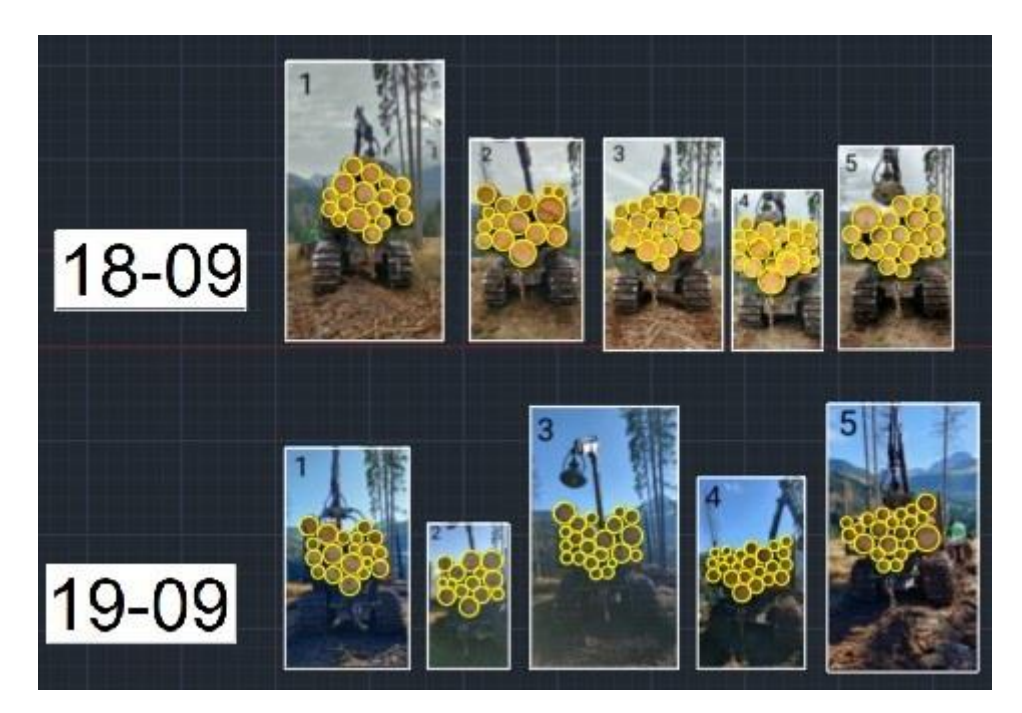

*Figura 21: AutoCAD, estratto dall'elaborazione dei carichi con evidenziato ogni toppo.*

Successivamente sono stati contati i toppi, evidenziati attraverso uno specifico strumento di conteggio delle geometrie selezionate, così da ottenere un numero realistico dei toppi trasportati in ogni carco e contato in maniera computerizzata. Al fine di determinare il volume dei singoli toppi, è stato eseguito il calcolo del volume di un cilindro, figura geometriche che semplifica il singolo toppo trasportato. Quest'operazione è stata eseguita moltiplicando la somma delle aree delle facce di ciascun carco per la lunghezza

precedentemente misurata durante il processo di documentazione in campo, così da ottenere il volume del carico stesso. Tutti i dati acquisiti sono stati poi trascritti e sistematizzati in un foglio di lavoro Excel, completando la tabella di rilievo. Tale procedura ha agevolato ulteriori analisi dettagliate e la creazione di rappresentazioni visive per una comprensione più approfondita e una comunicazione efficace dei risultati ottenuti.

In seguito, dopo aver completato la fase di trascrizione dei dati e la creazione della tabella di rilievo in Excel, è stato possibile procedere con l'analisi statistica dei dati per identificare eventuali correlazioni o pattern significativi. Sono state create delle colonne con una prima elaborazione dei dati, funzionale ad una seconda rielaborazione che producesse i risultati ricercati. Le colonne relative alla prima elaborazione sono le seguenti: una che evidenziasse la differenza tra l'ora di arrivo e l'ora di partenza del carico, così da ottenere il tempo di ogni viaggio in minuti. Una seconda che evidenziasse la differenza di conteggio tra i toppi conteggiati in maniera automatica da AutoCAD e quelli conteggiati in campo. Una terza che mettese in luce il volume medio in metri cubi di ogni singolo tronco trasportato e una quarta che filtrasse in maniera automatica le tipologie di tronchi trasportati.

Successivamente, le statistiche ricercate sono state calcolate grazie alle specifiche funzioni di Excel interne al programma. Si sono calcolate *somma, media, mediana, deviazione standard, massimo e minimo* relativi ai carichi delle operazioni svolte dal *forwarder* durante tutti i giorni di lavoro. Queste statistiche sono state calcolate anche per il numero di tronchi conteggiato in campo, per il numero di tronchi calcolato con AutoCAD, per i minuti impiegati in ogni singolo viaggio, per il volume medio di ogni toppo e per i metri cubi trasportati in ogni viaggio. Tutte queste statistiche sono riportate in una tabella riassuntiva che è possibile visionare nel capitolo dei risultati.

Sono stati inoltre calcolati tre indici di correlazione tra i metri cubi trasportati da ogni viaggio e rispettivamente il volume medio di ogni toppo, il numero di toppi calcolato con AutoCAD e il tempo di ogni viaggio espresso in minuti. Questi indici di correlazione sono stati suddivisi in giornate e poi ne sono stati anche calcolati tre relativi all'interezza delle operazioni di esbosco.

Un indice di correlazione è una misura statistica che quantifica il grado di relazione o associazione tra due o più variabili. Nel caso in esame sono stati calcolati tre categorie di indici tra due serie di variabili. L'indice di correlazione fornisce un'indicazione sulla direzione e sulla forza di questa relazione. In altre parole, misura quanto le variazioni di una variabile sono associate alle variazioni di un'altra variabile. Ci sono diversi tipi di indici di correlazione, ma il più comune è il "coefficiente di correlazione". Il coefficiente di correlazione assume valori compresi tra -1 e 1, dove:

- 1: Indica una correlazione positiva perfetta, ovvero un aumento in una variabile è associato a un aumento proporzionale nell'altra variabile
- 0: Indica nessuna correlazione, cioè le due variabili non sono correlate tra loro
- -1: Indica una correlazione negativa perfetta, ovvero un aumento in una variabile è associato a una diminuzione proporzionale nell'altra variabile.

Tuttavia, è importante notare che la correlazione non implica necessariamente causalità; la presenza di una correlazione non indica che una variabile causa l'altra. Comunque, in sintesi, un indice di correlazione fornisce una misura numerica della relazione tra variabili e aiuta a comprendere se e in che misura due variabili si muovono insieme. Sono presenti i risultati nel capitolo relativo ai risultati ottenuti.

### <span id="page-33-0"></span>*Elaborazione immagini drone per la creazione di un DSM-DTM del cantiere:*

Come primo passaggio per la creazione del DTM, sono state trasferite le immagini relative all'ultimo volo effettuato dal drone all'interno di un PC utilizzato per l'elaborazione successiva. Per effettuare questo processo è possibile utilizzare un software specializzato per l'elaborazione di immagini drone, come Pix4D, Agisoft Metashape, DroneDeploy o DJI Terra. Questi strumenti possono processare le immagini e generare un modello tridimensionale della superficie in maniera automatica partendo direttamente dalle immagini di rilievo. Nel caso specifico si è fatto ricorso a DJI Terra per la creazione del Digital Surface Models (DSM). Il programma utilizzato permette di esportare i dati generati, in formati compatibili per ulteriori analisi o utilizzo, come formati .tiff per l'elaborazione di dati geospaziali.

#### <span id="page-34-0"></span>*Elaborazione e analisi R-Excel e GIS dei dati di posizione GPS-RTK forwarder:*

L'elaborazione dei dati di posizione GPS-RTK, per l'inserimento in un sistema GIS *(Geographic Information System)* per un'elaborazione*,* comporta diverse fasi, tra cui l'acquisizione, la preparazione e l'analisi dei dati. Questo processo è necessario perché i dati grezzi provenienti dal GPS-RTK richiedono una certa elaborazione per essere adatti all'inserimento e alla rielaborazione in un GIS. Di seguito, viene riportata una breve spiegazione di come si è svolta questa elaborazione.

Inizialmente il GPS-RTK installato sul *forwarder* registra costantemente la posizione del veicolo in tempo reale con alta precisione, solitamente a intervalli molto brevi (fino a diverse volte al secondo), ma nel caso in esame è risultato sufficiente registrate una posizione al secondo. Questi dati includono informazioni sulla latitudine, longitudine, altitudine e altre informazioni relative alla posizione che vengono salvati all'interno di una memoria mobile presente sul sensore sottoforma di file di testo *TXT*. Il file di testo, in fase di analisi viene adattato per essere inserito in un programma di computazione elettronica.

I dati GPS-RTK vengono registrati in modo continuo mentre il *forwarder* si sposta all'interno dell'area di lavoro. È importante mantenere una registrazione continua per garantire che i dati siano rappresentativi di tutte le attività svolte dalla macchina. Una volta raccolti, i dati GPS-RTK vengono sottoposti a un controllo di qualità per identificare e correggere eventuali errori. Questi errori possono derivare da molteplici fonti, come interferenze elettroniche, *multipath* (quando i segnali GPS rimbalzano su superfici riflettenti) o errori atmosferici. L'elaborazione può coinvolgere l'uso di un software specializzato per eliminare tali errori o semplificare i dati. Infatti, i dati grezzi possono contenere informazioni superflue e indesiderate. Pertanto, è spesso necessario filtrare i dati per selezionare solo le informazioni rilevanti. Ad esempio, potrebbero essere eliminate le posizioni che si trovano al di fuori dell'area di lavoro o che non soddisfano determinati criteri di precisione. Possono inoltre essere eliminate le posizioni ridondanti ricadenti più volte nello stesso punto durante i momenti di stasi della macchina. Ad ogni modo i dati devono essere salvati in un formato utilizzabile e che possa essere proiettato con coordinate UTM WGS84, questo formato è un formato *shapefile*.

Per svolgere questo passaggio di semplificazione e proiezione utilizzabile un GIS è stato utilizzato il software *R Project for Statistical Computing*, che è un ambiente di programmazione open-source e un linguaggio di programmazione specializzato per l'analisi statistica, l'elaborazione dei dati e la creazione di grafici. È ampiamente usato in campo scientifico, aziendale e accademico per analizzare dati e visualizzare risultati. *R* offre una vasta gamma di funzioni statistiche e permette agli utenti di personalizzare e automatizzare l'analisi dei dati. È noto per la sua flessibilità e per la vasta comunità di sviluppatori che supporta e amplia costantemente il suo utilizzo. Nel caso in esame è stato utilizzato per semplificare le ridondanze dei dati, riordinarli in maniera più utilizzabile in Excel e tematizzarli per giornata e ciclo di lavoro salvandoli in *shapefile* proiettabile in coordinate UTM WGS84.

Successivamente è stata eseguita una correlazione con altre informazioni per procedere all'inserimento in un GIS. Infatti, i dati GPS-RTK possono essere correlati ad altre informazioni, come mappe forestali, informazioni sugli alberi tagliati, strade forestali, ecc. Questa correlazione consente di attribuire le posizioni GPS a oggetti specifici nell'ambiente, come tronchi, aree di raccolta o percorsi effettuati dalla macchina oppure giornate di lavoro. Nel caso in esame i dati sono stati elaborati in modo da essere suddivisi in giornate così che ogni giorno avesse le relative piste percorse dalla macchina suddivisibili e tematizzabili separatamente.

Excel è un'applicazione software sviluppata da *Microsoft* che fa parte del pacchetto *Microsoft Office*. Si tratta di un programma di fogli elettronici, cioè un'applicazione progettata per la creazione, la gestione e l'analisi di dati tabellari in forma di fogli di lavoro. In questo lavoro è stato utilizzato questo software per correlare i dati in maniera precisa e univoca alle giornate di lavoro prima di essere inseriti in un GIS. In questo modo i dati vengono poi formattati in un formato compatibile con il GIS in uso. Il processo in questione potrebbe

implicare la conversione in un sistema di coordinate specifico, la creazione di attributi associati ai punti GPS o la suddivisione dei dati in file separati per semplificare l'importazione nel GIS.

Come passaggio successivo, i dati elaborati vengono importati nel sistema GIS, dove possono essere visualizzati, analizzati e utilizzati per scopi come la mappatura, la pianificazione forestale, la gestione delle risorse naturali e altro.

In sintesi, l'elaborazione dei dati di posizione GPS-RTK, rilevati da un *forwarder,* prima dell'inserimento in un sistema GIS, è una serie di passaggi che mirano a garantire che i dati siano accurati, pertinenti e compatibili con l'applicazione GIS specifica. Questo processo migliora la qualità e l'utilità delle informazioni raccolte durante le operazioni forestali.

Una volta che i dati sono stati importati in GIS si è potuto operare per quanto riguarda l'analisi effettiva degli stessi. Nello specifico è stato utilizzato QGIS, acronimo di *"Quantum GIS",* che è un sistema di informazioni geografiche (GIS) open source e gratuito. Si tratta di un software che consente di visualizzare, analizzare e interpretare dati geospaziali, ovvero informazioni legate a specifiche posizioni sulla Terra. QGIS offre una vasta gamma di funzionalità per la gestione e l'analisi dei dati geografici, consentendo agli utenti di creare mappe interattive e svolgere complesse analisi spaziali. Tra le caratteristiche principali di QGIS ci sono: la capacità di importare e visualizzare dati provenienti da diverse fonti, come nel caso in esame dove sono presenti dati direttamente rilevati in campo, la possibilità di creare mappe tematiche, l'analisi spaziale avanzata, la gestione dei dati vettoriali e raster, nonché la personalizzazione delle mappe attraverso stili e layout. Inoltre, QGIS supporta numerosi formati di dati geografici standard del settore, rendendolo compatibile con una vasta gamma di dataset.

In ambito QGIS, come prima cosa, è stato creato un foglio di lavoro denominato progetto e relativo al cantiere di Paneveggio. In questo foglio di lavoro sono state inserite le seguenti mappe informative denominate *layer*, correlate dalle cartografie relative alla zona di interesse:

- mappa base di Google maps inserita attraverso un plugin chiamato QuickMapService
- nuvola di punti GPS-RTK unificata inserita attraverso lo strumento di aggiunta layer
- nuvola di punti GPS-RTK suddivisa per giornate di lavoro inserita attraverso lo strumento di aggiunta layer
- ortofoto rilevata in campo con il drone inserita attraverso lo strumento di aggiunta raster
- DTM creato in seguito al rilievo in campo con il drone con risoluzione 4,5m inserito attraverso lo strumento di aggiunta raster

Le cartografie elencate sono state la base di partenza per il lavoro eseguito. Dove necessario sono state tematizzate così da essere visualizzate in maniera più funzionale al progetto. Un esempio di tematizzazione ed elaborazione fatta è stata l'ombreggiatura applicata al DTM di modo che fosse visualizzabile in maniera sensata.

Come primo passaggio è stata svolta un'analisi, interrogando la nuvola totale di punti GPS-RTK, per la creazione di una *heat map density information kernel* con raggio di 3 metri attorno ad ogni punto GPS, che fornisse informazioni sulla concentrazione di punti GPS-RTK rilevati dal sensore. Questa mappa è stata utilizzata poi per capire dove la macchina fosse passata e dove fosse passata il maggior numero di volte, visto che ad ogni passaggio il ricevitore GPS ha registrato il tragitto. Dove sono presente più punti la macchina è evidentemente passata più volte rispetto alle aree dove sono presenti meno punti. A questo punto sono state individuate due macrocategorie di piste di esbosco, quelle su cui il transito è avvenuto meno di quattro volte e quelle su cui il transito è avvenuto un numero maggiore di quattro volte. Questo è stato deciso in base all'esperienza raccolta durante i rilievi sul campo, mediata con i punti GPS che individuano più o meno di quattro linee di passaggi effettuati dalla macchina. Come ultimo passaggio su queste due categorie di piste di esbosco sono state create venti linee di sezione trasversali alla pista dove interrogare il DTM di modo da fornire un grafico del profilo del terreno un quel punto esatto. I grafici sono stati suddivisi nelle due macroaree sopracitate e tematizzati in un formato che avesse la stessa scala tra gli assi e la stessa dimensione

tra i grafici, così da essere esportati e inseriti in uno stesso file per poter essere confrontati tra loro in maniera visiva e in maniera quantitativa.

In seguito, è stato adottato un approccio analitico per esplorare i diversi strati di dati, al fine di generare output che fossero informativi e utilizzabili come risultato diretto o come tappa intermedia per raggiungere successivi obiettivi.

In ordine di procedimento è stato creato manualmente un layer che evidenziasse le piste percorse dalla macchina ogni 10 metri di distanza lineare. Questo elemento è stato creato sulla base della nuvola di punti GPS-RTK, sulla base del file kernel ed è stato seguito in trasparenza il DTM sottostante dove sono messi in risalto i percorsi effettuati dal *forwarder*. Il layer è stato implementato, per quanto riguarda la sua tabella degli attributi, mediante l'utilizzo dello strumento di calcolatore campi della tabella degli attributi, così da ottenere per ogni tratto un ID relativo ad esso, la quota del punto di partenza e la quota del punto finale del tratto così che in seguito fosse possibile calcolare la pendenza di ogni segmento. Successivamente è stato possibile calcolare la lunghezza dell'intero percorso di esbosco che ha insistito sull'area del cantiere mediante una rielaborazione della tabella degli attributi attraverso Excel. È stato possibile contare il numero di piste, il numero di segmenti disegnati, la pendenza media con relative statistiche di massimo, minimo e deviazione standard. Inoltre, sono state evidenziate anche la massima e la minima quota raggiunte in campo dal *forwarder* durante il lavoro.

Come passaggio successivo è stato creato un buffer di 4,5 metri (2.25 m per lato) attorno alle piste disegnate grazie lo strumento *geoprocessing* del programma chiamato analisi buffer. Anche in questo caso sono state interrogate le geometrie del layer così da ottenere un dato riguardante la superficie effettivamente disturbata dalle macchine. Per eseguire questo, la moltitudine di poligoni chiamati aree buffer calcolate attorno alle piste forestali, è stata trasformata in un unico poligono vettoriale grazie allo strumento di geoprocessing dissolvenza. Questo poligono unificato è servito per definire l'area effettivamente disturbata dal *forwarder*. Il dato ricercato è stato calcolato mediante l'uso del calcolatore campi della tabella degli attributi del file.

Successivamente sono stati effettuati degli altri passaggi per ottenere altri dati relativi all'area occupata dal cantiere. È stato infatti creato un poligono che mettesse in risalto l'intera superficie interessata dal cantiere, così da poterne calcolare l'area e di modo che questa potesse essere tematizzata per visualizzare l'impatto del disturbo avvenuto anche attraverso raster di prossimità dalle piste con colori e temi differenti. Nello specifico la superficie dell'intera area di esbosco è stata calcolata creando un file raster che fosse la minima geometria di delimitazione attorno alle piste forestali precedentemente disegnate, con un certo grado di tolleranza per contenere lo sbraccio delle macchine. Questo passaggio è stato effettuato con uno strumento come *convex hull*, di modo che questa geometria potesse racchiudere l'intera area di competenza del cantiere. Il file raster è stato poi trasformato in un poligono vettoriale così da renderne possibile il calcolo della superficie in ettari grazie al calcolatore campi della tabella degli attributi. In seguito, è stato creato il file raster di prossimità sopracitato attorno alle piste forestali disegnate. Questo file rende possibile una visualizzazione tematizzata comprensibile della distanza che va progressivamente ad aumentare tra una pista e l'altra, ma anche all'interno di tutte le aree del cantiere. Grazie a questo file raster sono state fornite delle statistiche di distanziamento massimo, medio e minimo tra le piste. Come secondo passaggio è stato possibile creare un file, graficamente efficace, che riportasse il distanziamento tra le piste con una carta tematica a curve di distanza, lo strumento di geoprocessing utilizzato si chiama calcolatore di curve di livello.

#### <span id="page-37-0"></span>**Risultati e discussioni**  4

<span id="page-37-1"></span>*Risultati delle elaborazioni da immagini dei singoli carichi e dalla scheda di rilievo in campo:* 

Elaborando le immagini, integrando la scheda di rilievo con i dati ottenuti dalle immagini e mettendo in relazione i dati tra di loro, si sono potute calcolare delle statistiche, la tabella riportata di seguito ne è un riassunto che fornisce una serie di dati relativi all'integrità del lavoro svolto, ma anche suddiviso per le diverse categorie di materiale trasportato, con riferimento a diverse variabili e parametri. Di seguito una descrizione breve descrizione dei risultati ottenuti.

I dati relativi alle intestazioni delle colonne forniscono informazioni sul numero di tronchi trasportati da ogni carico, che sono stati conteggiati in campo da un operatore del rilievo, ma anche grazie ad un'elaborazione AutoCAD delle immagini. I minuti impiegati da ogni viaggio, dal momento in cui la macchina è partita dalla viabilità principale, fino al momento in cui vi è ritornata e ha scaricato i tronchi esboscati. Lo stesso tempo è stato poi riportato in ore. È presente, inoltre, il volume in metri cubi trasportati, poi riportato a produttività oraria. Si è ritenuto importante evidenziare anche il volume medio dei toppi trasportati per ogni viaggio, dato che è stato utile per alcune elaborazioni.

Per quanto riguarda le righe è presente una suddivisione per tipologie di materiale trasportato, ma vi è anche riportato lo stesso calcolo statistico per tutto il materiale in generale. Le statistiche calcolate sono somma, media, mediana, deviazione standard, minimo e massimo per ognuna delle serie dati considerata.

La tabella fornisce una visione dettagliata delle statistiche di ciascuna categoria, consentendo di valutare le tendenze e le variazioni nei dati.

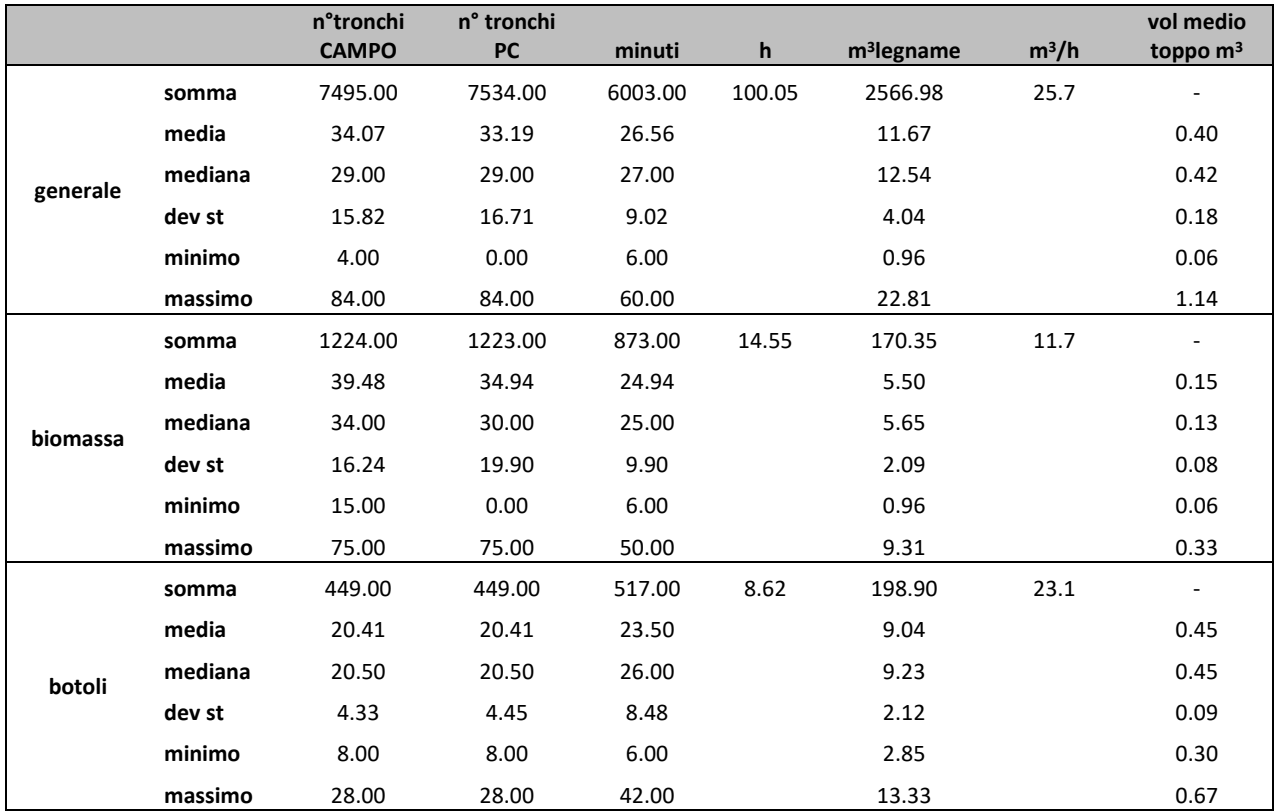

*TABELLA 3: tabella riassuntiva delle statistiche effettuate dei singoli carichi in generale e suddivise per tipologia di materiale trasportato.* 

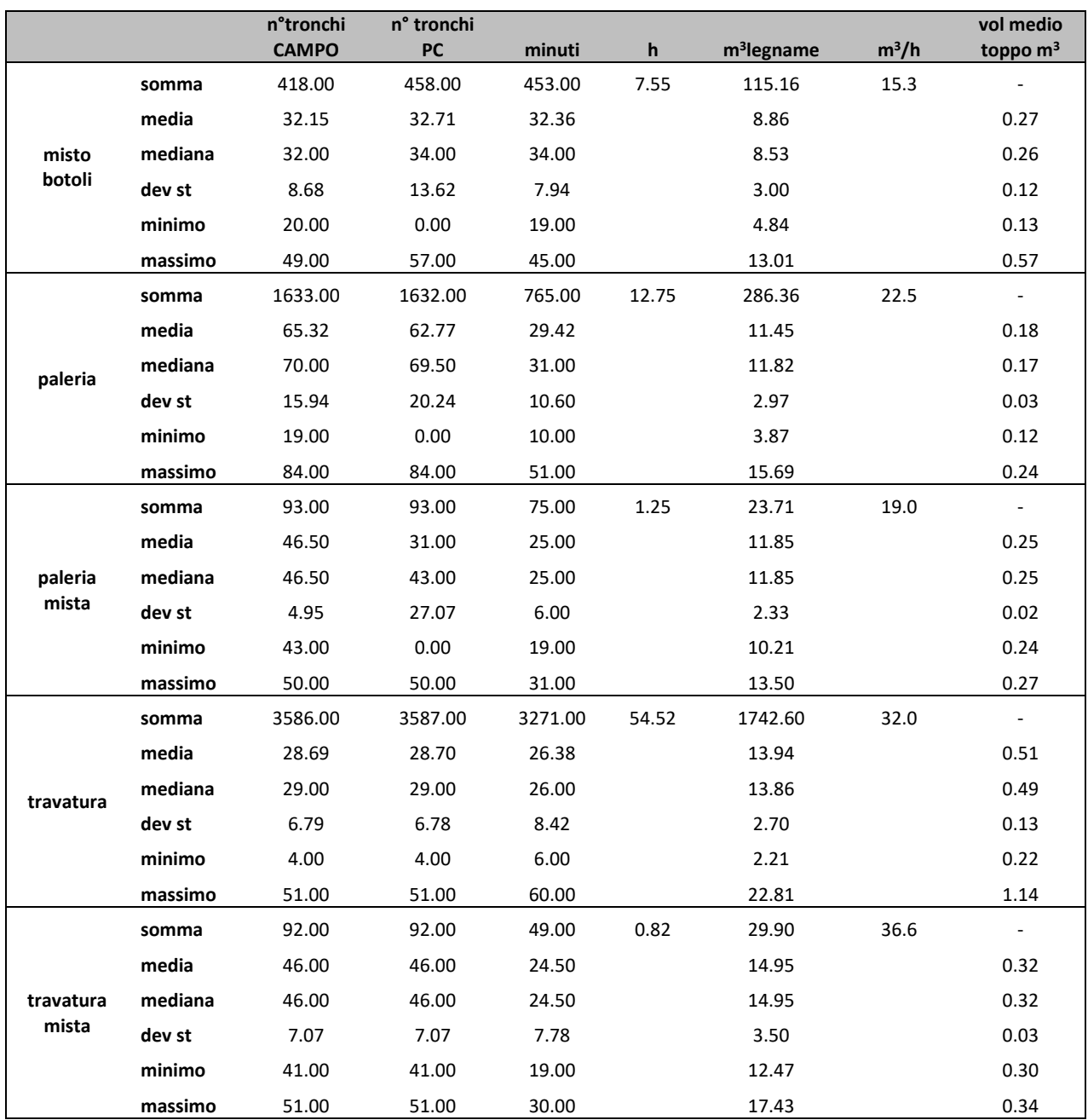

Come secondo passaggio è stato calcolato l'indice di correlazione tra diverse famiglie di variabili.

Secondo i calcoli effettuati risulta più sensato l'indice di correlazione ottenuto tra i metri cubi di materiale trasportato per ogni carico e il volume medio del toppo trasportato; infatti, questo dato è variabile durante le varie giornate come si evince dal seguente grafico; tuttavia, risulta comunque distribuito in maniera abbastanza lineare attorno alla media dei valori che è **0.68**. Un valore di 0.68 suggerisce che c'è una relazione sostanziale tra le variabili, ma non è estremamente forte. In termini pratici, una correlazione di 0.68 può essere considerata moderatamente buona e potrebbe essere sufficiente per molte analisi e interpretazioni. Tuttavia, la valutazione di quanto sia "buona" una correlazione dipende dal contesto specifico dell'analisi e dagli obiettivi della ricerca. Alcuni potrebbero considerare una correlazione di 0.68 come abbastanza significativa, mentre altri potrebbero richiedere correlazioni più forti per trarre conclusioni robuste in ambiti come quello ecologico, biologico o medico ad esempio. In generale, è sempre importante considerare il contesto e la natura delle variabili coinvolte nell'interpretare il significato di un coefficiente di correlazione. Calcolando il fatto che ci si trova in contesto forestale con ampia variabilità naturale, la correlazione ottenuta può essere considerata moderatamente buona.

Per quanto riguarda gli altri risultati ottenuti mettendo in relazione dapprima il volume trasportato in metri cubi e il numero di toppi presenti all'interno del carico e in secondo luogo il volume trasportato in metri cubi e il tempo impiegato dalla macchina per svolgere un ciclo di esbosco, risultano degli indici di correlazione più bassi e di conseguenza le relazioni meno solide. Un coefficiente di correlazione di **0.02** o **0.15** indica correlazioni molto deboli tra le variabili coinvolte. Per comprendere meglio questi valori:

0.02: indica una correlazione praticamente nulla o trascurabile. In pratica, le variazioni in una variabile sono quasi del tutto indipendenti dalle variazioni nell'altra variabile.

0.15: indica una correlazione molto debole. Anche se c'è una leggera associazione tra le variabili, questa è generalmente considerata trascurabile o poco significativa.

Quando i coefficienti di correlazione sono così bassi, è difficile trarre conclusioni significative sulla relazione tra le variabili. Potrebbe essere il caso che le variabili non siano affatto correlate o che la correlazione sia così debole da non avere rilevanza pratica. È sempre importante considerare il contesto specifico dell'analisi e i domini delle variabili coinvolte, ma anche se ci si trova in ambito naturale, quindi con ampia variabilità, i risultati mettono in luce che le relazioni tra le variabili non sono direttamente collegate.

Inoltre, è fondamentale ricordare che la correlazione non implica causalità. Anche se due variabili sono correlate, non significa necessariamente che una causa l'altra. Un'analisi più approfondita potrebbe essere necessaria per comprendere meglio la natura delle relazioni tra le variabili e se ci sono altri fattori che potrebbero influenzare i risultati. Nel caso in esame, infatti, i fattori e le incognite in gioco sono molteplici, cosa che va ad influenzare ogni singolo carico in maniera più o meno significativa. L'operatore, ad esempio, è una variabile fondamentale, non è stato tenuto in conto che non tutti i carichi sono stati eseguiti dallo stesso operatore e di conseguenza non hanno avuto la stessa tipologia di esecuzione. Non è stato considerato inoltre il tempo metereologico, questa influenza notevolmente la velocità di avanzamento delle macchine forestali. Durante il periodo di attività del cantiere non tutte le giornate hanno avuto le stesse condizioni di umidità del suolo, elemento che influisce significativamente sui tempi dei cicli eseguiti.

Di seguito è riportata la tabella competa con gli indici di correlazione calcolati per ogni singolo giorno, suddivisi per le tre categorie di correlazione indagate e come ultimo valore il valore medio di tutte le giornate.

Calcolare un indice di correlazione diverso per ogni giorno, anziché solamente uno cumulativo su tutta la serie di dati, può avere senso quando si vogliono analizzare le relazioni tra due variabili considerando variazioni giornaliere o periodiche e magari legate ad altre variabili, come ad esempio il tempo meteorologico o l'influenza dell'operatore della macchina. Questo approccio è utile se ci sono cambiamenti significativi nel tempo, eventi specifici da tenere in considerazione, tendenze a breve termine da monitorare o se si cerca di comprendere meglio le dinamiche quotidiane delle variabili come sopracitato. In sostanza, fornisce una prospettiva più dettagliata e sensibile ai cambiamenti giornalieri, che può essere utili per analisi più specifiche.

## *TABELLA 4: tabella riassuntiva degli indici di correlazione calcolati.*

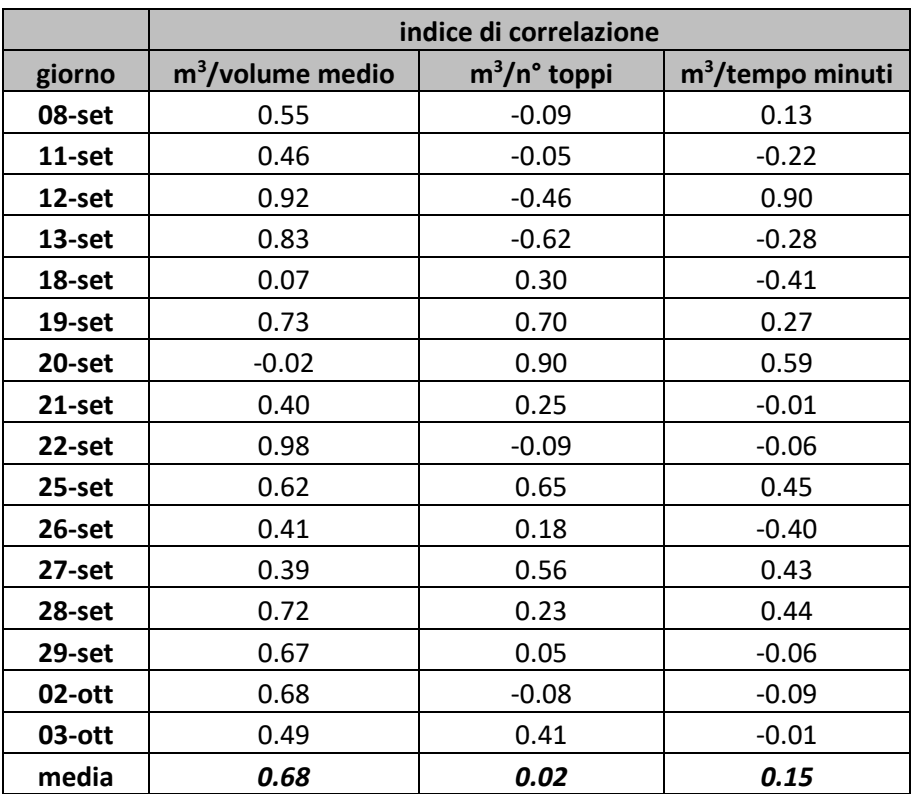

#### <span id="page-41-0"></span>*Risultato delle elaborazioni delle immagini drone per la creazione di un DSM del cantiere:*

Di seguito viene riportato in maniera visiva un ritaglio del DSM creato partendo dall'utilizzo di un drone per un rilievo fotogrammetrico e rielaborato mediante DJI Terra, un programma di elaborazione che permette di analizzare dati drone e creare modelli digitali. La precisione del DSM è di circa **4,5cm**. Nel caso specifico il DSM, essendo riferito ad un'area completamente utilizzata, può essere assimilabile al DTM di un terreno che include la ramaglia e le cataste di legname lungo le piste e nell'area di stoccaggio lungo la strada forestale.

Una precisione di circa 4,5 cm per un DSM ottenuto da immagini drone rappresenta un risultato ad alta risoluzione piuttosto accurato e affidabile, ottenuto da un software proprietario sviluppato per rilievi fotogrammetrici professionali e non di ricerca. Questo dato significa che il modello è in grado di rappresentare l'elevazione del terreno con una precisione di circa 4,5 centimetri. Questa precisione è spesso più che sufficiente per una vasta gamma di applicazioni, in particolare in contesti come quello in esame relativo alla gestione forestale, alla pianificazione del territorio e al monitoraggio ambientale.

Un DSM con questa precisione può fornire informazioni dettagliate sul profilo del terreno, sulle pendenze e sulle variazioni altimetriche create dalle macchine che hanno operato nel cantiere, consentendo di prendere decisioni informate per una serie di progetti futuri. Tuttavia, è importante considerare i requisiti specifici del progetto. Nel caso in esame il risultato ottenuto è sufficiente per le elaborazioni relative ad un cantiere forestale meccanizzato. Se il lavoro richiedesse una precisione ancora maggiore, come nel caso di progetti di ingegneria civile, costruzione di infrastrutture o altre applicazioni che richiedono standard di precisione elevati, potrebbe essere necessario valutare attentamente se questa precisione soddisfi i requisiti o se dovesse esser opportuno ripetere l'analisi con un volo drone più dettagliato. Inoltre, è sempre consigliabile eseguire controlli di qualità dei dati ottenuti, confrontando il DSM con punti di controllo a terra o altre fonti di dati di riferimento, questo contribuirà a garantire la coerenza e l'affidabilità dei risultati.

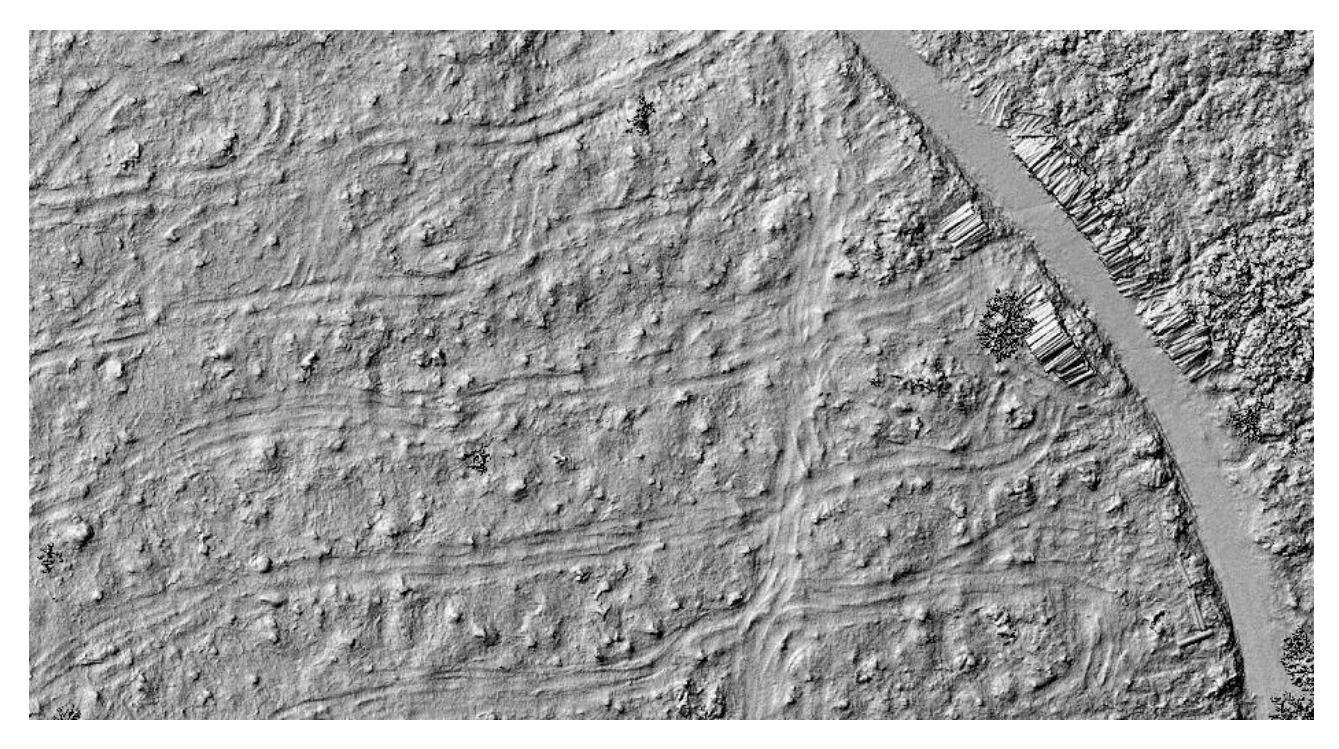

*Figura 22: ritaglio del DSM visualizzato in QGIS con applicata un ombreggiatura in bianco e nero, è visibile la viabilità principale sulla destra, una catasta di legname in prossimità di essa e alcune piste percorse dalle macchine all'interno dell'area di esbosco.* 

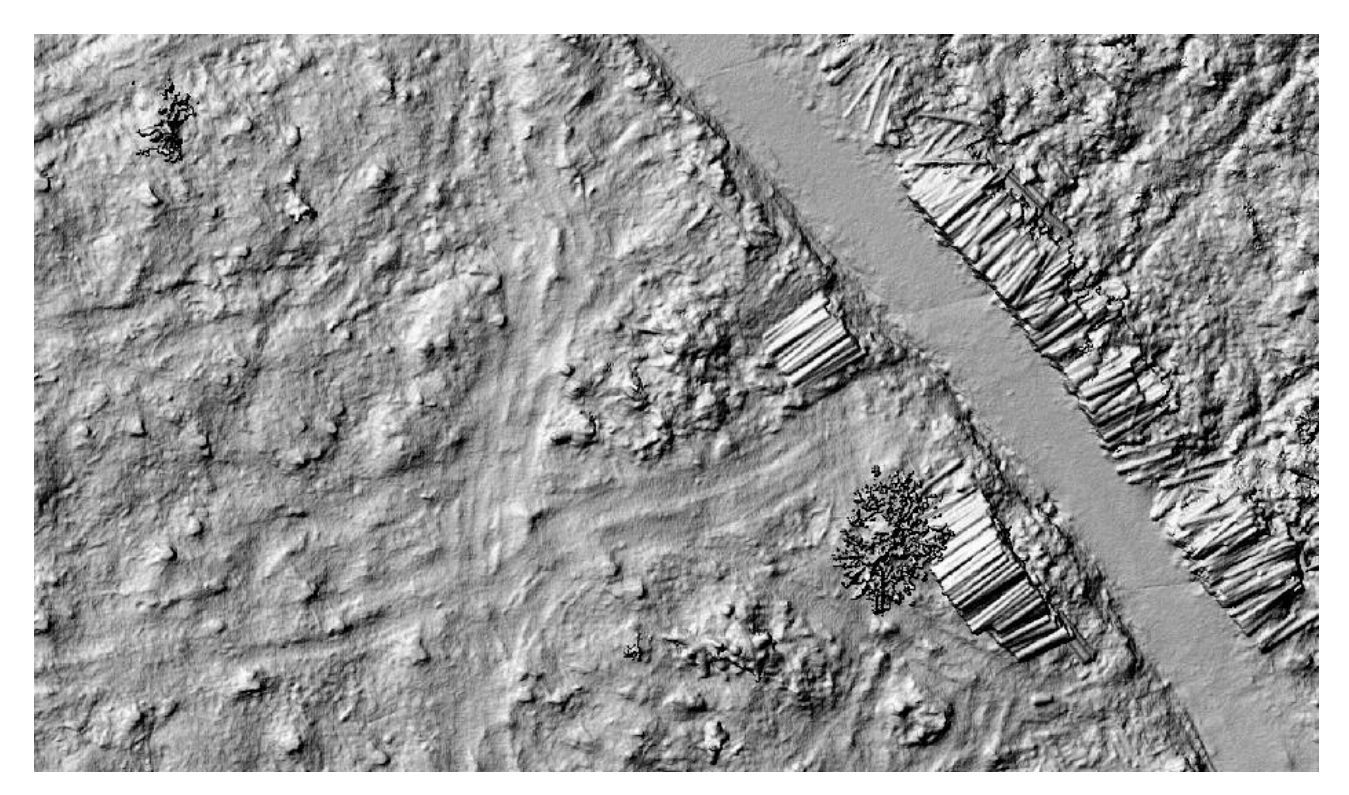

*Figura 23: particolare con zoom maggiore di una porzione del ritaglio del DSM visualizzato sopra.* 

### <span id="page-42-0"></span>*Risultati dell'elaborazione dei dati di posizione GPS-RTK forwarder:*

In questa parte di lavoro è stato impiegato un approccio innovativo ed altamente informatizzato per esaminare il suolo calpestato dall'esbosco e nello specifico l'impatto al suolo delle tracce generate dal *forwarder* durante le sue operazioni in cantiere. In termini di risultati, l'elaborazione dei dati GPS-RTK, seguita dal confronto GIS con il DTM ottenuto mediante i principi fotogrammetrici applicati ai rilievi eseguiti con il drone in loco, ha aperto la strada alla creazione di una rappresentazione layer grafica che è stata poi interrogata.

Di seguito vengono riportati alcuni risultati quantitativi delle elaborazioni derivanti dallo studio delle piste forestali percorse dal *forwarder* e dall'area interessata dagli interventi:

- numero di piste percorse **56** suddivise per lo studio in 318 segmenti da 10 metri ciascuno
- lunghezza totale delle piste percorse **2914.11 metri**
- pendenza media **23.67%**, deviazione standard **10,21**
- pendenza massima **84.96%**
- pendenza minima **0%**
- quota massima raggiunta dal *forwarder* in cantiere **1679.78 metri s.l.m.**
- quota minima raggiunta dal *forwarder* in cantiere **1616.44 metri s.l.m.**
- area totale interessata dalle operazioni di esbosco **3,9744 ha**
- area disturbata dal calpestio dal *forwarder* durante l'esbosco **1,2646 ha**
- densità piste di esbosco ovvero lunghezza piste / superficie cantiere **732,65 m/ha**
- spaziatura ovvero 10000 (1 ha) / densità = **13.6489 m**
- distanza massima tra le piste (calcolata tramite analisi spaziale GIS) **18,788 m**

I dati riportati sopra sono stati calcolati attraverso svariate elaborazioni GIS, alcuni partendo dal file vettoriale delle piste, altri invece da file raster di prossimità alle piste, altri ancora con semplici conti matematici.

Nelle seguenti immagini, è resa possibile un'analisi visiva dell'effetto del *forwarder* durante le operazioni di esbosco. Ciò consente di osservare visivamente l'influenza della macchina sulla superficie e l'impatto all'interno dell'area del veicolo *forwarder* durante l'estrazione del legname dalle particelle forestali del cantiere. Le immagini forniscono un'opportunità chiara per valutare in dettaglio come il *forwarder* interagisce con l'ambiente circostante e comprendere visivamente il suo ruolo nelle operazioni di esbosco.

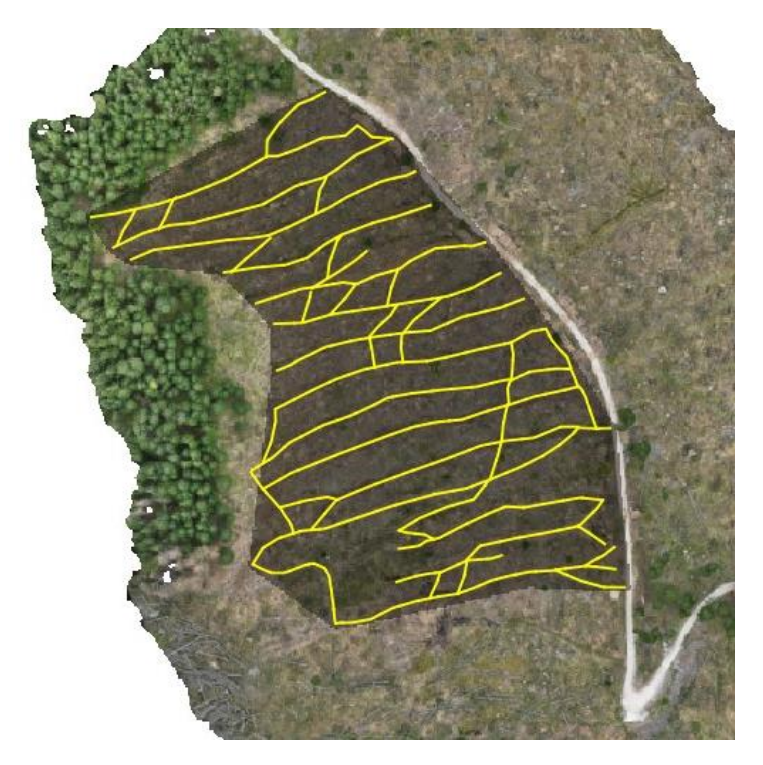

*Figura 24: piste di esbosco percorse dal forwarder all'interno del cantiere di Paneveggio con ortofoto rilevata in campo da volo drone durante l'ultimo giorno di operazioni e perimetro dell'area di cantiere.*

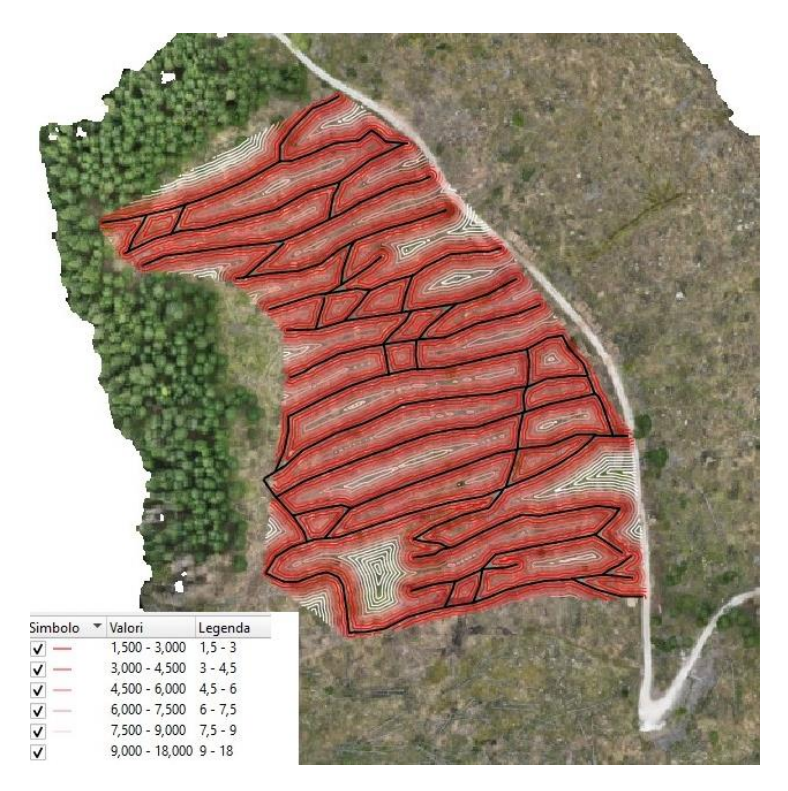

*Figura 25: immagine che rappresenta la distanza delle aree di cantiere dalla pista più vicina e quindi rappresenta la distribuzione dell'area non trafficata delineata in un gradiente di rosso sfumato dalle piste di esbosco evidenziate in nero.* 

Le seguenti rappresentazioni grafiche permettono anche di confrontare direttamente i profili delle ormaie formatesi su diverse piste analizzate, fornendo così un'analisi approfondita e una visione dettagliata delle peculiarità del terreno in esame. Attraverso diverse elaborazioni GIS appunto si sono ottenute le seguenti sezioni trasversali delle piste di esbosco selezionate. Queste dapprima sono state suddivise in due macrocategorie (le prime 10 a basso traffico e le seconde 10 a traffico elevato), evidenziando da un lato quelle con un impatto minore sul suolo e, dall'altro, quelle che manifestano un maggiore impatto a livello di alterazione del profilo originale. La metodologia utilizzata ha fornito una prospettiva dettagliata sull'interazione del *forwarder* con l'ambiente circostante, contribuendo così alla comprensione degli impatti ambientali e alla valutazione dell'idoneità delle piste nelle operazioni di esbosco forestale.

Sebbene sia più di rapida interpretazione la rappresentazione grafica e visiva rispetto a quella quantitativa, è comunque possibile apprezzare la differenza sostanziale tra le due categorie di piste; infatti, nelle piste con maggior traffico, le ormaie create dalla macchina con il suo passaggio sono più marcate e profonde rispetto alle ormaie meno incisive create da pochi passaggi. Emerge chiaramente che le piste attraversate da un minor numero di passaggi presentano un livello di alterazione del profilo significativamente inferiore rispetto a quelle soggette a un transito maggiore. Questa osservazione suggerisce un impatto proporzionale all'intensità dell'utilizzo delle piste, evidenziando l'importanza di considerare il numero di passaggi come variabile chiave nella valutazione degli impatti ambientali. Tale prospettiva dettagliata si è rivelata fondamentale per una comprensione approfondita degli effetti delle operazioni di esbosco forestale sulle caratteristiche del terreno, contribuendo così alla valutazione dell'idoneità delle piste scelte e all'adozione di strategie di gestione sostenibile come, ad esempio, una valutazione della distribuzione dei passaggi sulle piste percorribili dalle macchine così da distribuire il compattamento su una superficie maggiore e renderlo di conseguenza meno incisivo su una sola zona.

Nei grafici di seguito sono riportate le profondità delle ormaie, suddivise in destra e sinistra, per ogni sezione effettuata. Il primo grafico rappresenta in maniera quantitativa la profondità presunta dell'alterazione dell'ormaia a basso traffico e nel secondo grafico è presente la medesima rappresentazione, ma per l'ormaia ad elevato traffico. La serie 1 rappresenta l'ormaia di sinistra, mentre la serie 2 l'ormaia di destra. Le misure degli assi sono rappresentate in metri nell'asse X e in centimetri nell'asse Y. Sono presenti, inoltre, le linee di tendenza della distribuzione e queste possono confermare che la prima distribuzione è più bassa della seconda; infatti, la prima distribuzione ha un valore medio di **23.05 cm**, mentre la seconda distribuzione ha un valore medio si **42.75 cm**.

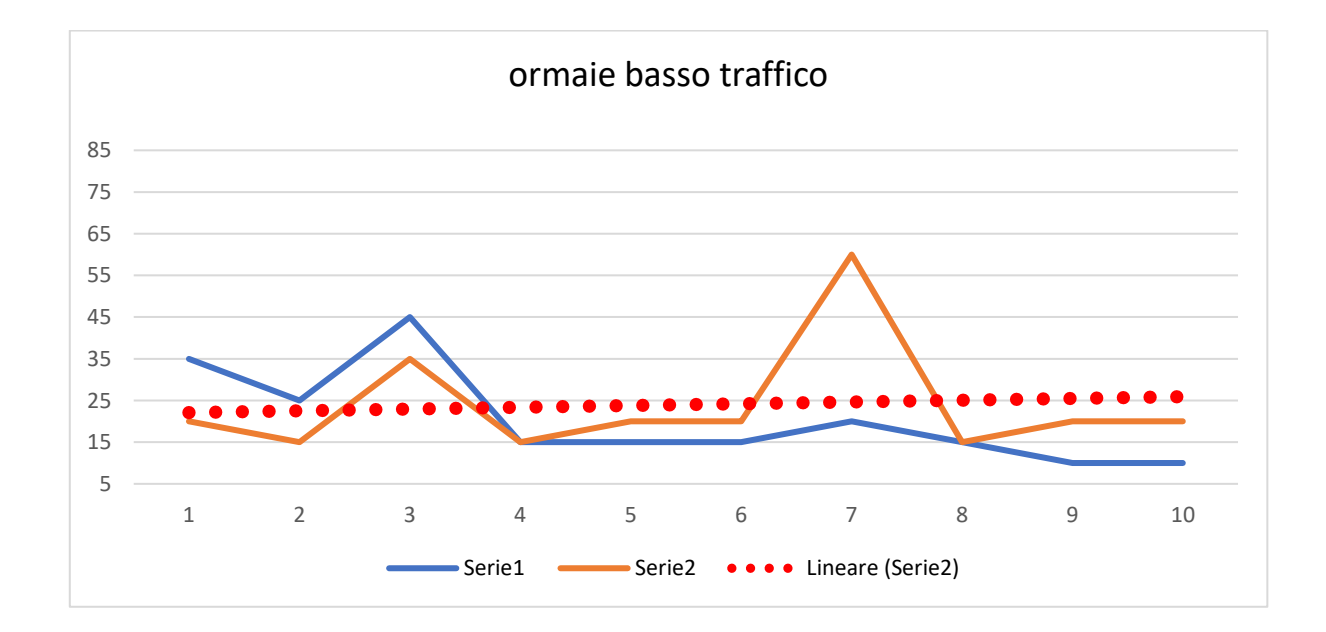

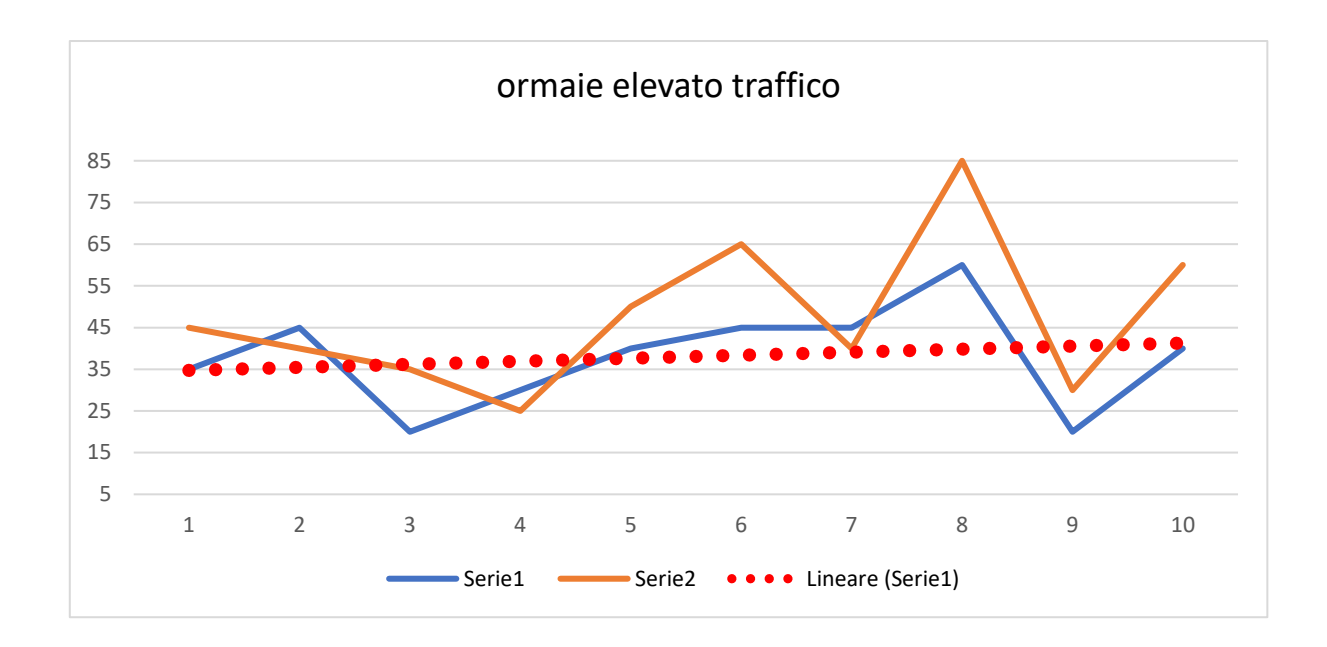

*Figura 26: grafici che rappresentano le profondità delle ormaie con linea di tendenza punteggiata.* 

Vengono riportate di seguito tutte le rappresentazioni grafiche effettuate, con allegate caratteristiche specifiche, delle quali è stato rappresentato il profilo altimetrico ricavato con l'interrogazione del DTM creato. Le prime dieci sono sezioni di piste con un basso traffico dei mezzi, indicativamente al di sotto di quattro passaggi. Le seconde dieci invece sono sezioni di piste con un più elevato traffico di mezzi, da quattro passaggi in su.

Nella mappa successiva, presente alla fine della serie di sezioni trasversali delle piste, è possibile capire dove queste siano localizzate esattamente all'interno del cantiere. Le sezioni all'interno di piste con minor traffico, evidenziate in giallo, sono generalmente localizzate nella parte più alta del cantiere, quella più distante dalla strada forestale o comunque in piste dove sono stati effettuati meno passaggi dal *forwarder*. Diversamente le piste con un maggior traffico, evidenziate in rosso, sono localizzate nella parte più bassa del cantiere, che è anche la parte più vicina alla strada forestale. Queste sono state percorse più spesso.

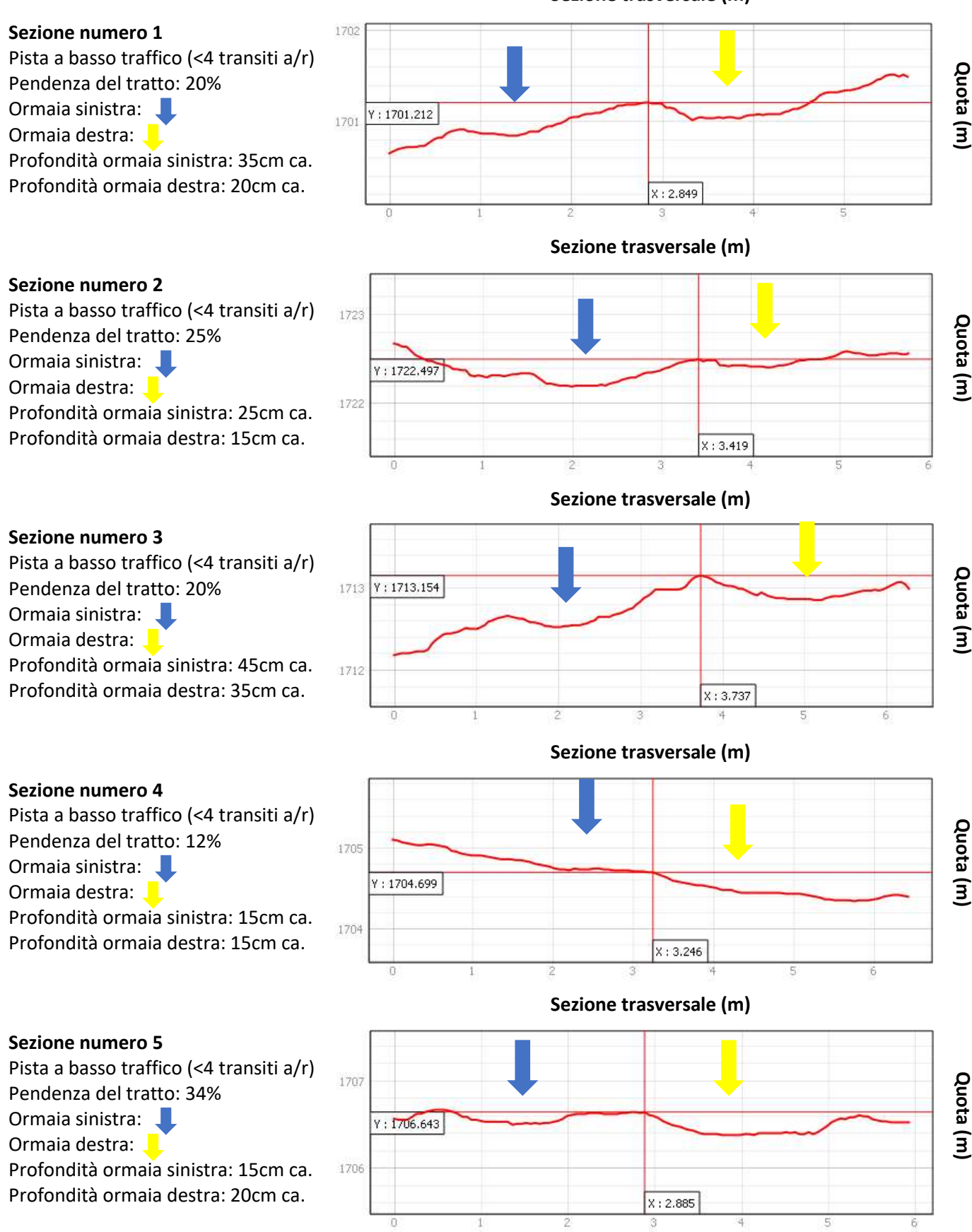

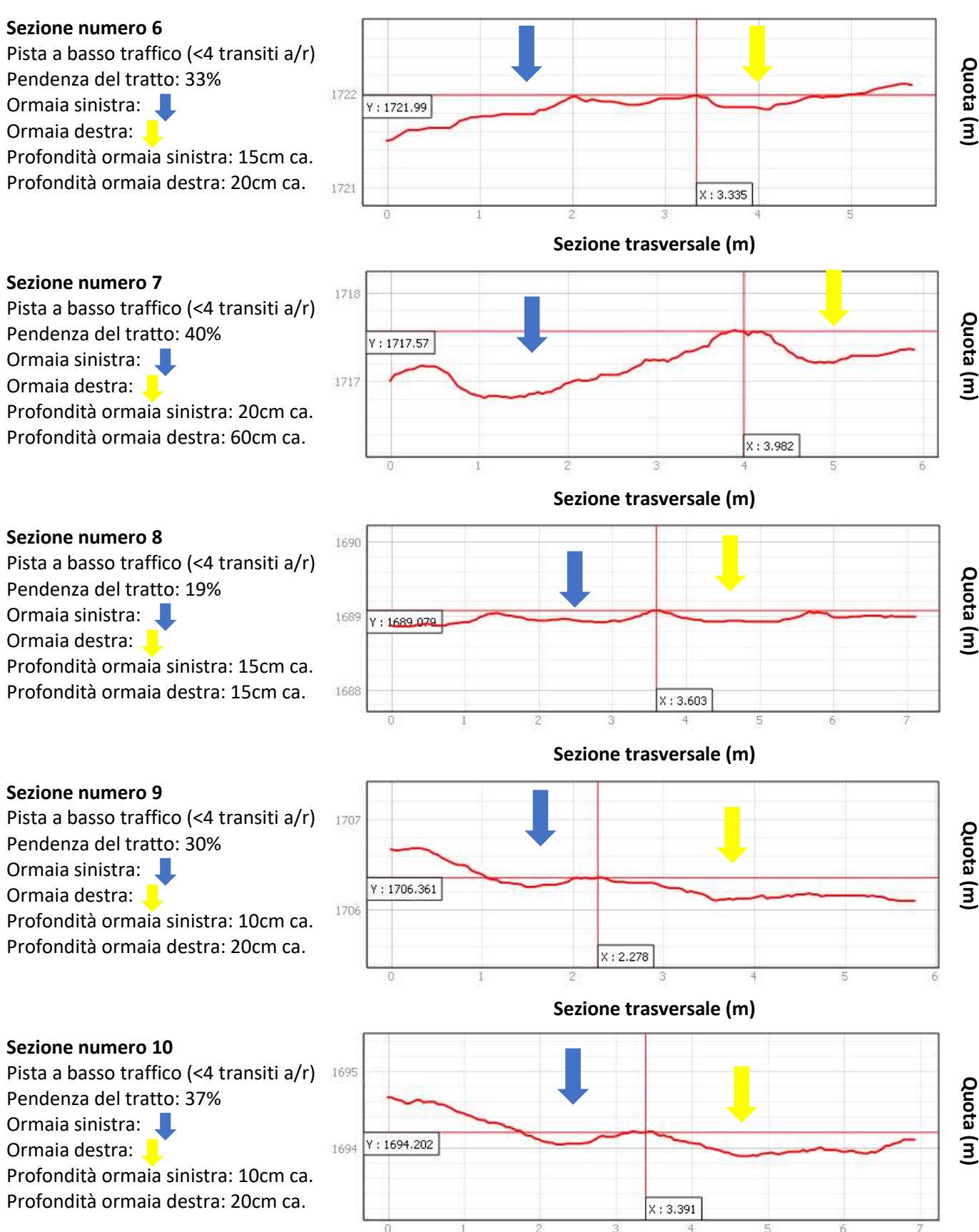

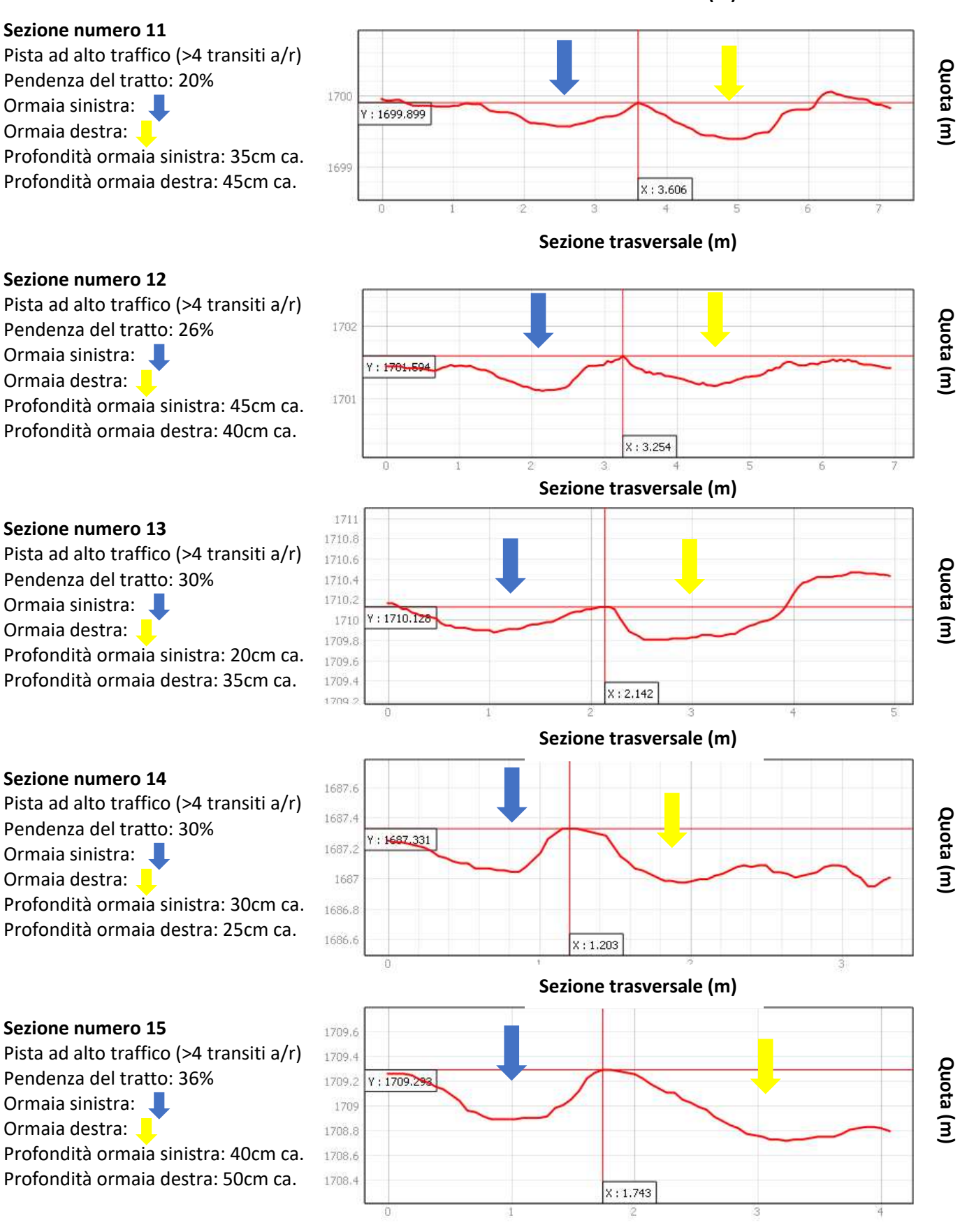

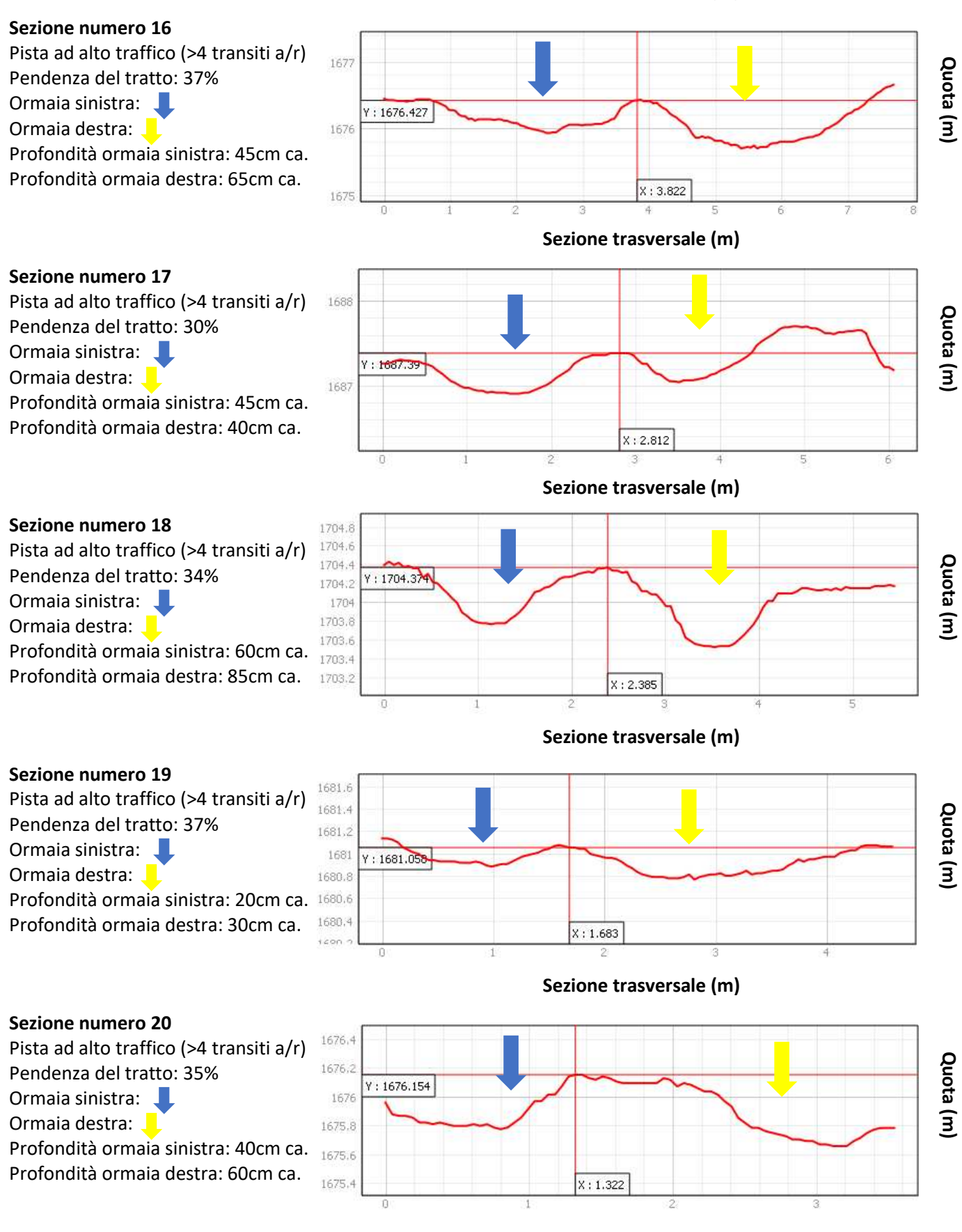

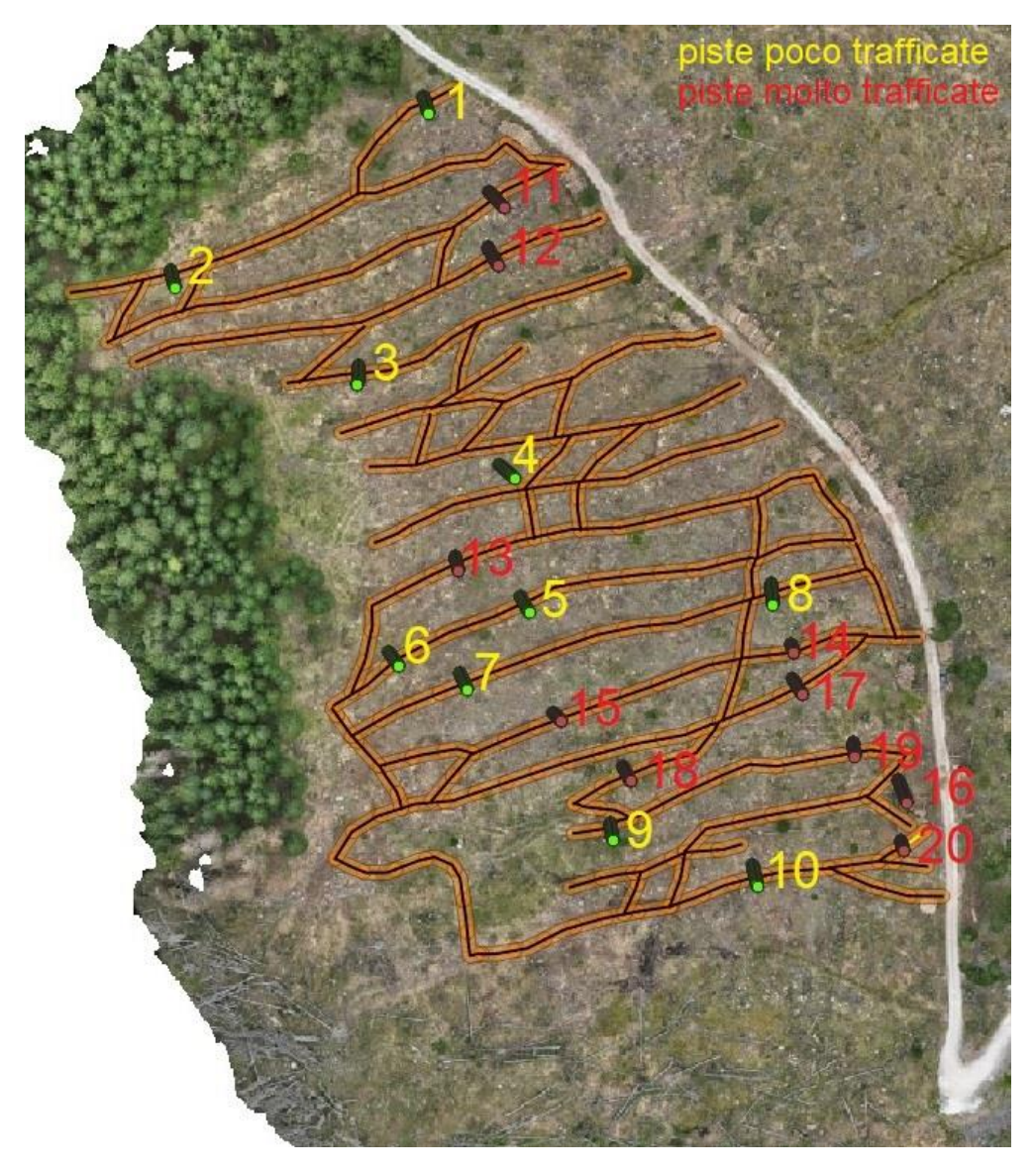

*Figura 27: localizzazione, all'interno dell'area del cantiere, delle sezioni effettuate sulle piste di esbosco.* 

#### <span id="page-51-0"></span>**Conclusioni**  5

Questo lavoro ha permesso di effettuare un rilievo altamente dettagliato dei carichi e delle ormaie delle piste forestali temporanee di esbosco create dal *forwarder* a seguito di un intervento completamente meccanizzato di utilizzazione di legname danneggiato da bostrico. Una mappatura di questo tipo può permettere di limitare l'impatto delle utilizzazioni future sulle superfici che hanno già risentito del transito delle macchine, ma può anche migliorare le previsioni a livello economico e dare utili informazioni per la stima dei costi di utilizzazione per il recupero di legname danneggiato. Infatti, in futuro le operazioni di *salvage logging* potrebbero diventare sempre più frequenti per il ripristino e per il mantenimento e della funzionalità ecosistemica a seguito di danni abiotici e biotici alle foreste e dovranno tuttavia mettersi a confronto con la parte economica necessaria a ristabilire la stabilità delle foreste.

Il rilievo in campo è stato essenziale per questo lavoro di tesi, poiché ha fornito dati concreti e dettagliati, relativi alle operazioni delle macchine che hanno operato in campo e più nello specifico del *forwarder,* oggetto di analisi in questa tesi. I dati raccolti hanno contribuito a fornire una comprensione più profonda delle pratiche operative e delle prestazioni del *forwarder* in un contesto reale.

Anche se non sono stati toccati tutti i dati raccolti a causa dell'enorme quantità di materiale, tuttavia il lavoro svolto risulta essere comunque soddisfacente. Infatti, grazie alle elaborazioni svolte si può dire di avere una visione generale del cantiere ed un focus molto specifico sul modo di lavoro del *forwarder*.

L'analisi dettagliata condotta nell'ambito di questo studio ha fornito una visione approfondita delle operazioni di esbosco in un contesto forestale, esaminando una serie di variabili significative per la gestione sostenibile delle risorse naturali e l'impatto ambientale associato. Personalmente sono molto felice di aver assistito ad un cantiere forestale di questo tipo con una moltitudine di dati così nel dettaglio, grazie a questo ho potuto accrescere il mio bagaglio culturale e apprendere più nello specifico delle dinamiche che già conoscevo, ma non avevo mai approfondito nello specifico. È molto interessante vedere che i dati raccolti sono stati direttamente utilizzabili per svolgere molteplici analisi.

La quantità considerevole di 7534.00 toppi di varie pezzature, tradotti in un volume totale di 2566.98 metri cubi di legname, ha rappresentato il punto di partenza cruciale per la valutazione della produttività oraria dell'intera operazione di esbosco. La media di 25,7 metri cubi all'ora durante le 100,05 ore di attività offre una panoramica chiara delle prestazioni operative nel contesto considerato. Questi dati possono essere utili per un paragone con altri cantieri se comparati adeguatamente, mettendo in relazione la tipologia di terreno, la pendenza e l'estensione dello stesso.

L'indice di correlazione tra i metri cubi di legname e il volume medio del toppo trasportato, con un valore di 0,68, rivela una connessione moderatamente buona. Questo risultato assume particolare rilevanza nel contesto forestale caratterizzato da ampia variabilità naturale, sottolineando l'enorme complessità degli elementi in gioco e la necessità di valutare tali relazioni con sensibilità ecologica. Sebbene mi aspettassi un indice di correlazione maggiore, soprattutto per quanto riguarda le altre due categorie di indici calcolate, quali metri cubi di legname trasportato e numero di toppi trasportati e metri cubi di legname trasportati e tempo dell'operazione. Questo sta a significare che la correlazione tra un elemento e l'altro non è così semplice; infatti, innumerevoli altre variabili non considerate possono influenzare il procedimento.

Il Digital Terrain Model (DTM) ottenuto attraverso il volo drone eseguito in campo, con una risoluzione di 4,5 cm, si è dimostrato uno strumento prezioso. Questo infatti, se adeguatamente sfruttato, è estremamente utile per la pianificazione del territorio, la gestione forestale e il monitoraggio ambientale. La precisione ottenuta è risultata più che sufficiente per una vasta gamma di applicazioni, confermando le innumerevoli potenzialità delle tecnologie avanzate nella valutazione e gestione dei contesti naturali complessi. Sono felice di aver incluso questo dato all'interno del lavoro perché mi ha sempre affascinato ed interessato; tuttavia, non ho mai avuto la possibilità di esaminarlo direttamente.

L'analisi delle caratteristiche delle piste utilizzate per l'esbosco ha rivelato un quadro dettagliato della topografia del terreno, con pendenze variegate, distanze tra le piste significative rapportate alla dimensione della macchina e impatti sul territorio misurati in ettari. La profondità delle ormaie ha ulteriormente arricchito la comprensione dell'interazione tra le attrezzature impiegate e il terreno, evidenziando differenze rilevanti tra ormaie di piste a basso traffico e quelle a elevato traffico.

In sintesi, le conclusioni tratte da questo studio forniscono una base solida per il miglioramento delle pratiche di esbosco, l'ottimizzazione della gestione forestale e la promozione di un approccio sostenibile nell'utilizzo delle risorse naturali. Le informazioni raccolte offrono prospettive importanti per future ricerche e sviluppi pratici nel campo della selvicoltura e della gestione ambientale.

Possiamo in conclusione ritenerci soddisfatti dei risultati ottenuti, sperando che possano essere utili in futuro e implementabili per quanto riguarda l'interezza del disturbo, ma anche sotto altri punti di vista, toccati solo parzialmente o non toccati del tutto.

# <span id="page-53-0"></span>**Bibliografia e sitografia**

- Alberto Cadei, Omar Mologni, Dominik Röser, Rafaele Cavalli and Stefano Grigolato. Forwarder Productivity in Salvage Logging Operations in Dicult Terrain.
- Eric R. Labelle · Linnea Hansson · Lars Högbom · Meghdad Jourgholami · Andrea Laschi. Strategies to Mitigate the Effects of Soil Physical Disturbances Caused by Forest Machinery: a Comprehensive Review.
- Martina Cambi, Giacomo Certini, Francesco Neri, Enrico Marchi. The impact of heavy traffic on forest soils: A review.
- Martina Cambi, Stefano Grigolato, Francesco Neri, Rodolfo Picchio, Enrico Marchi. Effects of Forwarder Operation on Soil Physical Characteristics: a Case Study in the Italian Alps.
- Jori Uusitalo & Jari Ala-Ilomäki & Harri Lindeman & Jenny Toivio & Matti Siren. Predicting rut depth induced by an 8-wheeled forwarder in fine-grained boreal forest soils.
- Julian Haas · Helmer Schack-Kirchner · Friederike Lang. Modeling soil erosion after mechanized logging operations on steep terrain in the Northern Black Forest, Germany.
- Owende, P.M.O., Lyons, J. and S.M. Ward (Editors). OPERATIONS PROTOCOL FOR ECO-EFFICIENT WOOD HARVESTING ON SENSITIVE SITES.
- Saheba Bhatnagar, Stefano Puliti, Bruce Talbot, Joachim Bernd Heppelmann, Johannes Breidenbach and Rasmus Astrup. Mapping wheel-ruts from timber harvesting operations using deep le arning techniques in drone imagery.
- Stephan Hoffmann · Marian Schönauer · Joachim Heppelmann · Antti Asikainen · Emmanuel Cacot · Benno Eberhard · Hubert Hasenauer · Janis Ivanovs · Dirk Jaeger · Andis Lazdins · Sima Mohtashami · Tadeusz Moskalik · Tomas Nordfjell · Krzysztof Stereńczak · Bruce Talbot · Jori Uusitalo · Morgan Vuillermoz · Rasmus Astrup. Trafficability Prediction Using Depth-to-Water Maps: the Status of Application in Northern and Central European Forestry.
- Tomáš Zemánek \* and Jindˇrich Neruda. Impact on the Operation of a Forwarder with the Wheeled, Tracked-Wheel or Tracked Chassis on the Soil Surface.

### **Sitografia**

ARPAV:<http://www.arpa.veneto.it/>

Geoportale Veneto[: https://www.regione.veneto.it/web/ambiente-e-territorio/geoportale](https://www.regione.veneto.it/web/ambiente-e-territorio/geoportale)

Google earth:<https://www.google.com/intl/it/earth/>

Google maps:<https://www.google.com/maps>

Google:<https://www.google.it/>

Dati climatici:<https://it.climate-data.org/>

Wikipedia:<https://it.wikipedia.org/>

https://www.deere.co.uk/

<https://www.olofsfors.com/>

<https://emlid.com/>

### **Altro materiale**

Slide del materiale didattico del Professor Stefano Grigolato (UNIPD) Slide del materiale didattico del Professor Emanuele Lingua (UNIPD)

#### **Software**

QGIS3 Desktop for Windows https://www.qgis.org/it/site/ Autodesc Autocad<https://www.autodesk.it/> The R Project for Statistical Computing<https://www.r-project.org/> Excel Office 365 PlusPro for Windows https://www.microsoft.com